## **UNIVERSIDAD NACIONAL AGRARIA DE LA SELVA**

## **FACULTAD DE INGENIERIA EN INFORMATICA Y SISTEMAS**

**DEPARTAMENTO ACADEMICO DE INGENIERIA EN INFORMATICA Y SISTEMAS**

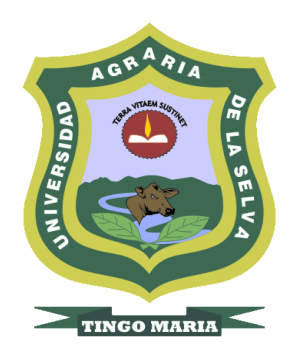

## **COMPARACION DEL RENDIMIENTO DE LOS MODELOS DE BASE DE DATOS PARA UN SOFTWARE**

**Tesis**

**Para optar el título profesional de:**

**INGENIERA EN INFORMATICA Y SISTEMAS**

**FÁTIMA PIERINA ROUILLON SIXTO**

**TINGO MARÍA - PERÚ**

**2019**

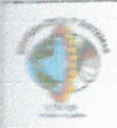

#### **PARTE 1. FASE INICIAL**

Siendo las 10:03 AM horas del día 03 de 14 ayo de 2019; en la Sala de Grados de la FIIS, se instala el jurado calificador conformado por:

Jurado 1. Ing. Pedro Crisólogo TRUJILLO NATIVIDAD (Presidente)

**Lurado 2 MSc. Noel JUIPA CAMPO** 

**Jurado 3, MSc. Christian GARCÍA VILLEGAS** 

Cricializado mediante Resolución N.º 042-2019-D-FIIS-UNAS del 15 de marzo de 2019, para el proceso de sustentación del informe final de Tesis de la bachiller Fátima Pierina ROUILLON IIXTO, titulado: "COMPARACIÓN DEL RENDIMIENTO DE LOS MODELOS DE BASE DE DATOS PARA UN SOFTWARE". ASESOR: Ing. Brian Cesar PANDO SOTO.

Se manifiesta que la bachiller cumple con los requisitos exigidos de Ley y se le invita a disertar su Tesis por espacio de 30 minutos, asimismo se dispondrá de igual tiempo para la absolver preguntas sugerencias.

**PARTE 2, FASE DE PREGUNTAS Y RESULTADO** 

Culminada la exposición se inicia la fase de preguntas por parte del jurado calificador; también se invita a los asistentes a formular preguntas sobre el tema de Tesis.

Absueltas todas las peticiones, el jurado calificador procede a deliberar en privado la calificación y resultado.

Concluida la deliberación y en presencia del público asistente, el jurado calificador anuncia que el resultado de la Sustentación de Tesis es: APROBADO POR UNANIMIDAD

INOTA: consignar una de la siguientes: DESAPROBADO, APROBADO POR MAYORIA o APROBADO POR UNANIMIDAD) 

(NOTA: consignar una de la siguientes: EXCELENTE, MUY BUENO, BUENO, DEFICIENTE, MUY DEFICIENTE)

Firma:

Por lo que se comunicará a las instancias correspondientes para el trámite respectivo.

#### **PARTE 3. CONFORMIDAD**

Firma:

De todo lo mencionado se firma al pie en señal de conformidad, siendo las //30 AM horas se da por finalizada la ceremonia de Sustentación de Tesis.

ras Christian under Jurado 2: NUE) JUSPIA Campo Jurado 3: COT. (14 Jurado 1 Firma  $S_{1} \times 50$ PIERINA Kowillian FATIMA Sustentante:

Firma:

## **DEDICATORIA**

## A DIOS

Por cuidarme, llenarme de sabiduría, por darme fuerzas, salud y siempre guiarme por el buen camino.

## A MIS PADRES: Rodolfo Rouillon y María Sixto

Por ser mis pilares de vida, por su amor incondicional y por todo su apoyo cada día de mi vida.

## A MIS HERMANOS: César Rouillon y Eleazar Rouillon

Por ser mis ejemplos, por siempre enseñarme en mi vida profesional y por su apoyo día a día.

## **AGRADECIMIENTOS**

A Dios, por bendecirme, guiarme y darme fuerzas para cumplir mis metas.

A mis padres, María y Rodolfo, por ser mis pilares, por apoyarme cada momento de mi vida.

A mis hermanos, César y Eleazar, por ser mis guías, por ayudarme en el desarrollo de mi vida profesional.

A mi asesor Brian Pando, por orientarme y guiarme en el desarrollo de mi tesis.

## **INDICE GENERAL**

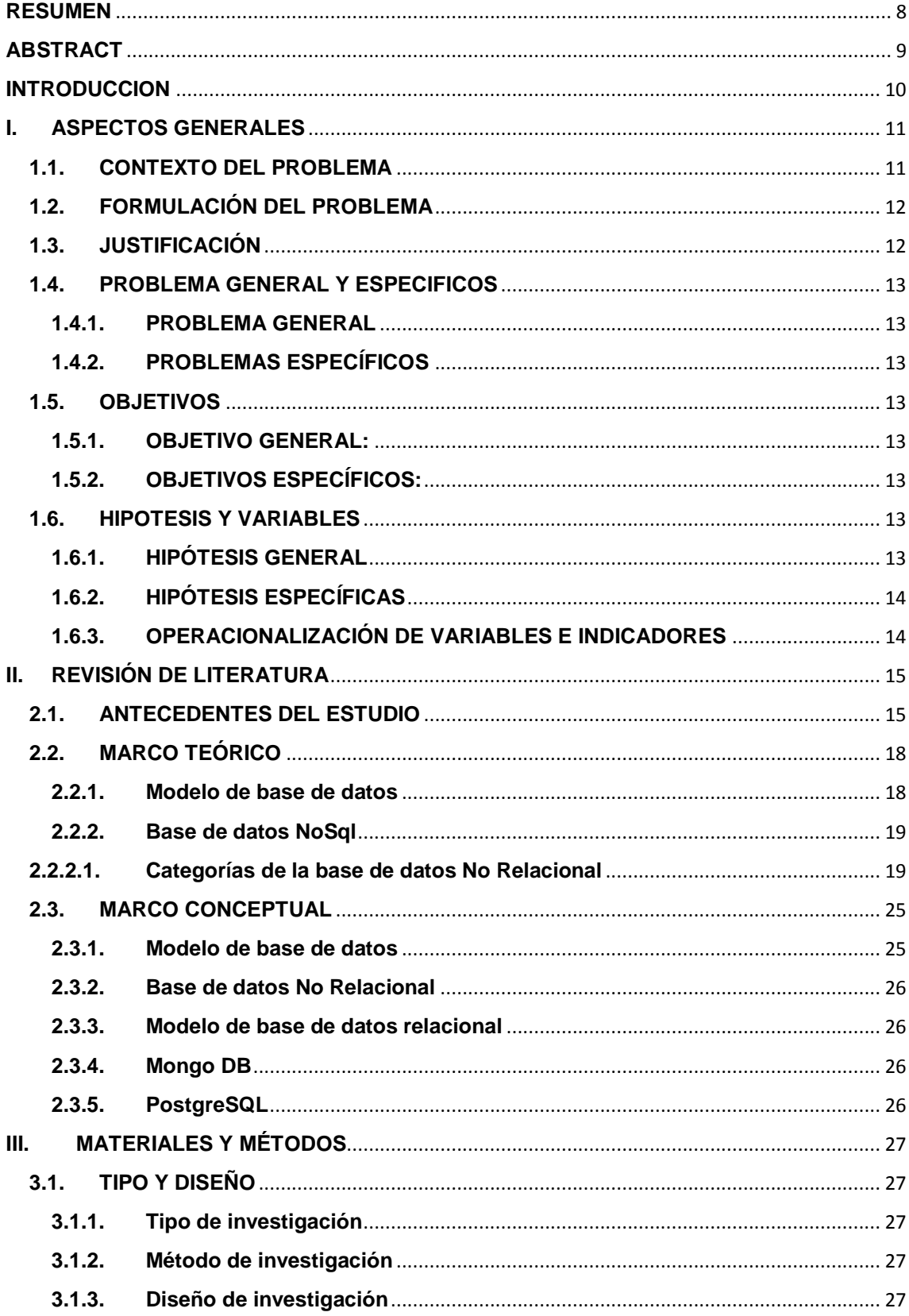

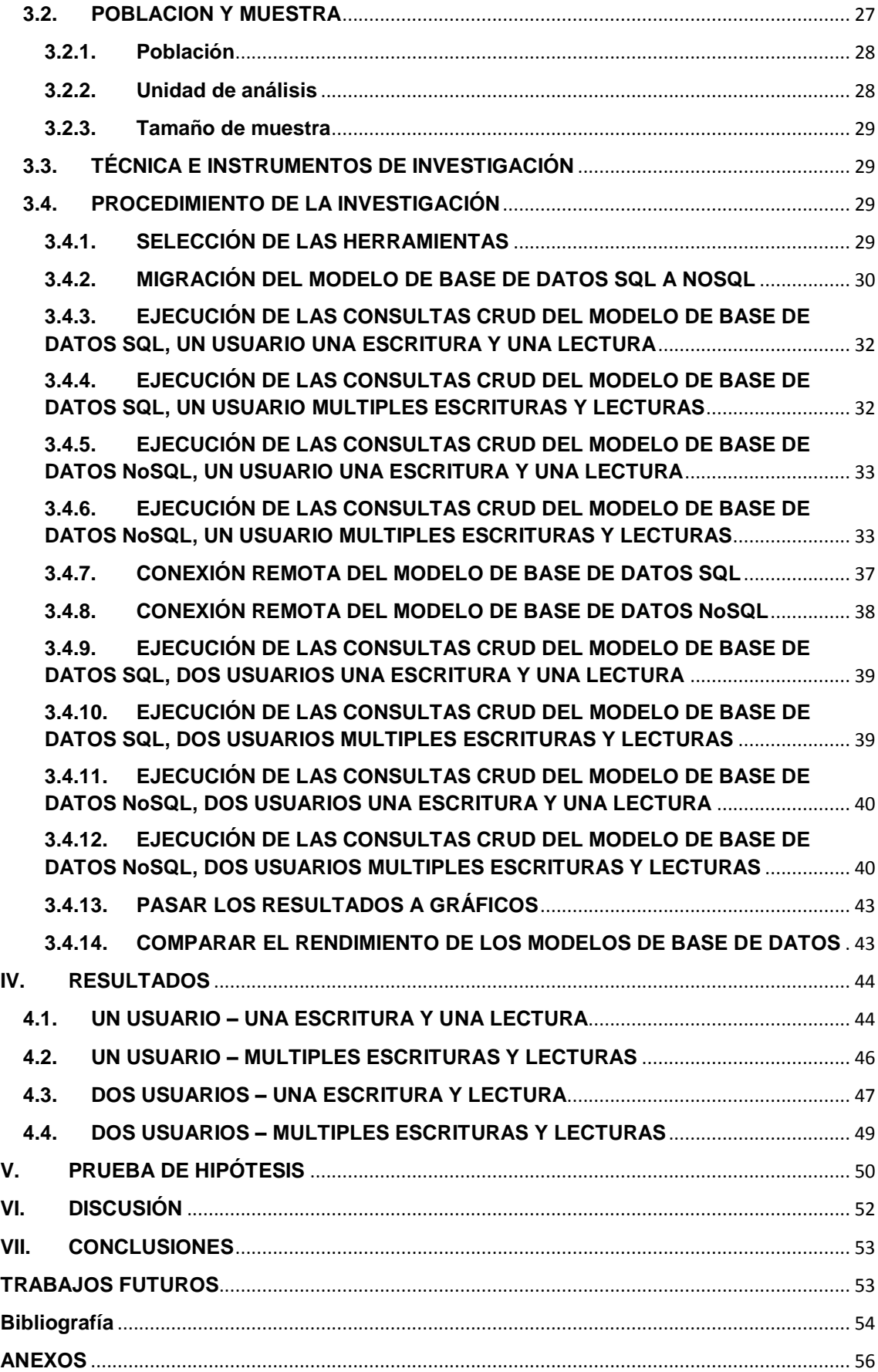

# **ÍNDICE DE FIGURAS**

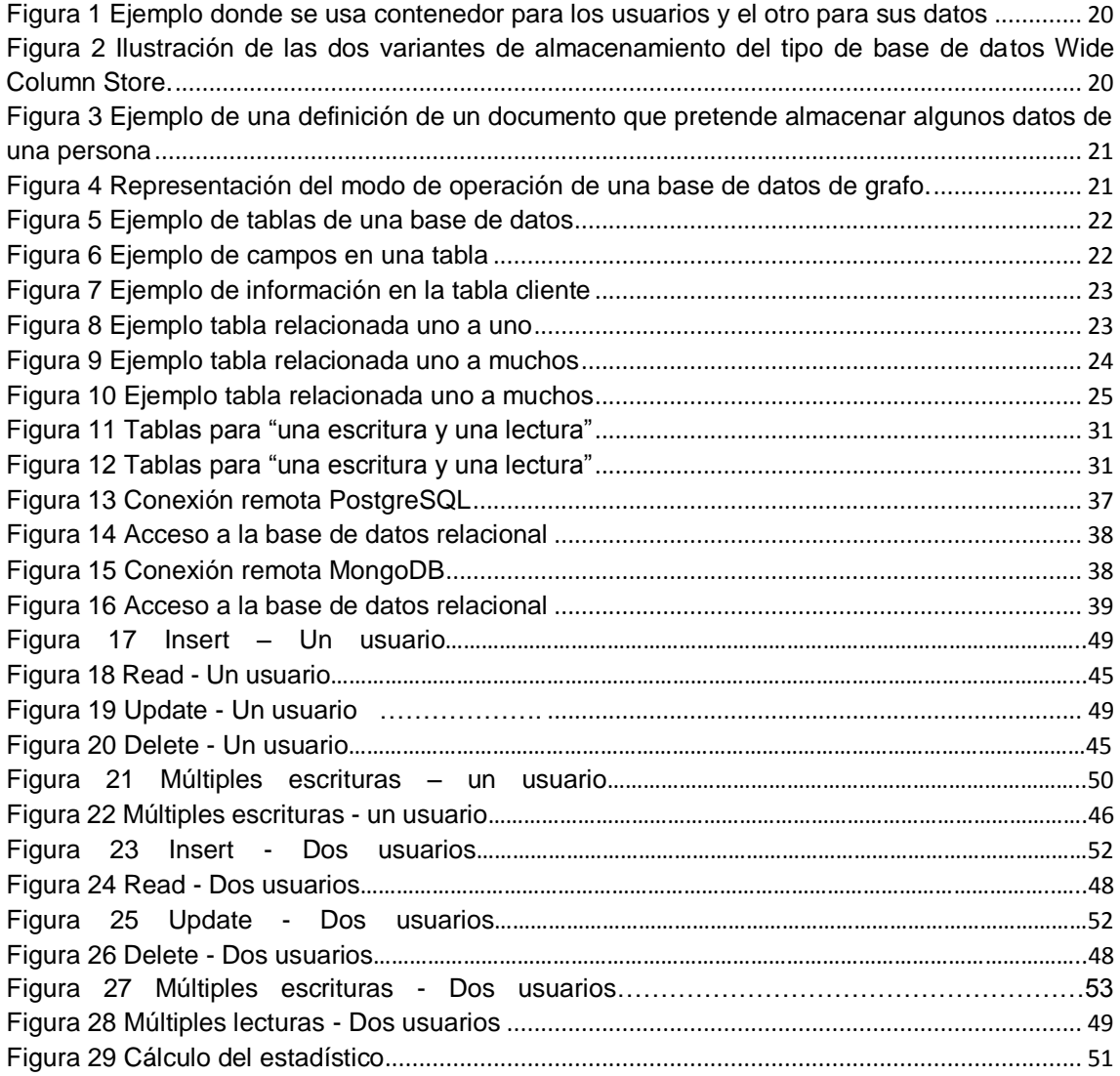

# **ÍNDICE DE CUADROS**

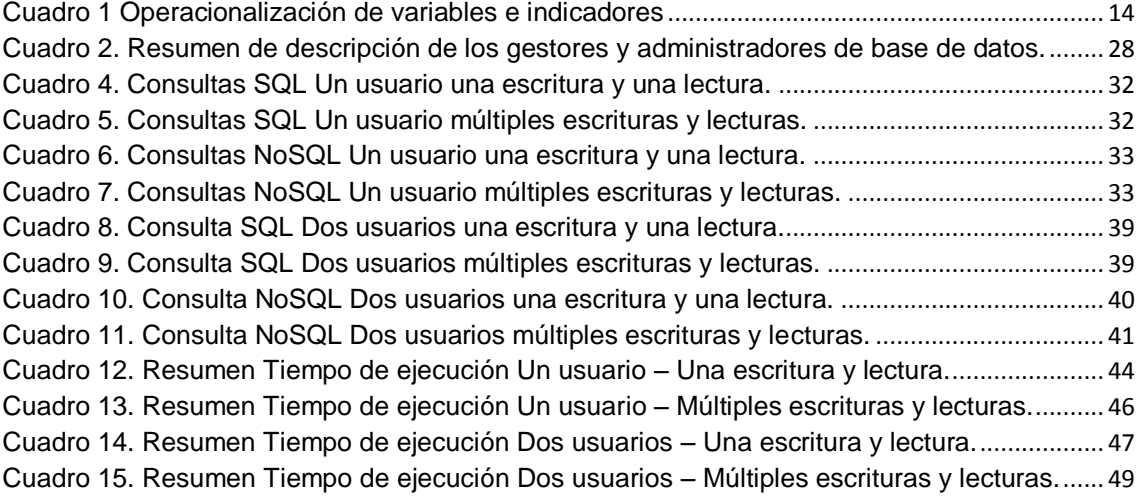

#### **RESUMEN**

<span id="page-8-0"></span>La presente investigación tuvo como objetivo identificar el mejor modelo de base de datos (SQL o NoSQL), respecto a los tiempos de respuesta. Se probó las tablas más importantes de la base de datos del sistema con volúmenes de datos de 10 hasta 10 000 tuplas. Se evaluó con el instrumento de test de rendimiento de las operaciones de inserción, lectura, modificación y borrado (CRUD), con un caso de estudio en un sistema transaccional comercial. Los resultados muestran que el rendimiento de SQL es el más adecuado en métodos de una escritura y lectura con un usuario, también una escritura con 2 usuarios y en los métodos de múltiples escrituras y lecturas con 2 usuarios. NoSQL obtuvo mejores resultados en el método de una lectura con 2 usuarios, y, múltiples escrituras y lecturas con un usuario.

#### **ABSTRACT**

<span id="page-9-0"></span>The objective of the present investigation was to identify the best database model (SQL or non - SQL), regarding the response times. The most important tables in the system database were tested with data volumes of 10 to 10,000 tuples. The evaluation was done with the yield test instrument for the create, read, update and delete (CRUD) operations, with a study case in a commercial transactional system. The results show that the SQL yield is the most adequate for methods with one writer and reader with one user, as well as for one writer with two users and for the methods with multiple writers and readers with two users. The non-SQL obtained the best results for the method of one reader with two users and with multiple writers and readers with one user.

**Keywords:** non - SQL, SQL, Database, Model, Comparison, CRUD.

#### **INTRODUCCION**

<span id="page-10-0"></span>El modelo de base de datos, describe la representación de la información en términos de datos del mundo real (Meijer, van der Veen, & van der Waaij, 2012). Es fundamental para cualquier sistema de información (Krótkiewicz, 2017), (Klochkov, y otros, 2016). Al definirlo de forma correcta se garantiza la integridad de datos y mejora el rendimiento (Espino, 2016). En los últimos años ha aumentado el interés por NoSQL (Kim, 2017) (Rautmare & Bhalerao, 2016) (Lee, Jeon, & Song, 2018). Empresas como Facebook, Amazon, Twitter, LinkedIn (Fowler, Godin, & Geddy, 2016) y otras aplicaciones (Gujral, Sharma, & Kaur, 2018) usan el modelo NoSQL, convirtiéndolo en una nueva tecnología que contribuye al almacenamiento y gestión de la información (Romero, Callejas Cuervo, & González Sanabria, 2012). Sin embargo, el uso de SQL, es el modelo de más éxito entre los sistemas de gestión de bases de datos comerciales (Lertnattee & Pamonsinlapatham, 2017). Habiéndose proyectado a ser una de las herramientas más difundidas (Cordova Espinoza & Cuzco Sarango, 2013), continúa siendo el más utilizado.

Se encontraron trabajos que analizan la probabilidad de utilizar NoSQL. En (Meijer, van der Veen, & van der Waaij, 2012), se hace una comparación del rendimiento entre Cassandra, MongoDB y PostgreSQL, utilizando un caso con un programa Java, haciendo consultas de escritura y lectura. En (Abad, 2015), buscan la forma de incrementar el rendimiento de una aplicación al mostrar datos utilizando base de datos no relacionales. Por último, en (Peña, 2012) analizan características de NoSQL que permitirían usarla en vez de SQL.

El problema encontrado es la lentitud de las operaciones CRUD. Las bases de datos se pueden evaluar de distintas formas, las más utilizadas son las pruebas de rendimiento según tiempos de respuesta (Flores, y otros, 2018), (Cortes, 2012), teorema de CAP (Jing , Haihong, Guan, & Jian, 2011) y propiedades ACID (Vazquez Ortíz, Mier Pierre, & Sotolongo León, 2016). En este trabajo, se utiliza los gestores PostgreSQL y MongoDB, las consultas CRUD se ejecutan en el administrador de base de datos Navicat. Se compara los tiempos de respuestas para encontrar el modelo ideal de base de datos en un sistema transaccional comercial de 88 tablas con 5 años en el mercado.

#### **I. ASPECTOS GENERALES**

#### <span id="page-11-1"></span><span id="page-11-0"></span>**1.1. CONTEXTO DEL PROBLEMA**

(Abad, 2015), en Valencia, España, una empresa se encuentra con el problema de rendimiento a la hora de mostrar datos a un usuario que entra en su sistema, descubren que el problema de rendimiento se da por la relación entre la forma en la que el sistema gestor de base de datos almacena la información y la forma en que se muestra al usuario.

(Peña, 2012), en Medellín, Colombia, se encuentra el problema de la cantidad de información y número de peticiones requeridas por los clientes (tráfico de datos) que se almacena en las bases de datos de grandes compañías, así como la cantidad de operaciones (lectura, escritura, modificación y eliminación) por parte de los usuarios es enorme, por lo que las compañías se han quedado cortas para responder rápidamente a las necesidades de sus usuarios. Además, no es mantenible, ni escalable soportar estas bases de datos con tal presión, ya que dificulta la administración de los DBA.

Los modelos de datos definen con claridad cómo se modela la estructura lógica de una base de datos y de manera fundamental determina el modo de almacenar, organizar y manipular los datos. El enorme crecimiento de los datos ha llevado a buscar alternativas de solución para su almacenamiento y gestión, allí apareció NoSQL (Gessert, Wingerath, Friedrich, & Ritter, 2016). Sin embargo, los modelos de base de datos relacional (RDBMS) siguen siendo más eficientes en diversos escenarios.

Por tanto, según los datos anteriores, se hace notar que se debe evaluar los modelos de base de datos (SQL y NoSQL), respecto a los tiempos de respuesta de las operaciones de inserción, lectura, modificación y borrado.

Siendo el problema el rendimiento de las bases de datos, y estas son causados según el tiempo de respuesta del modelo de datos elegidos, trayendo como consecuencias la lentitud de las aplicaciones que consumen esta base de datos. Esta investigación compara los modelos de base de datos SQL y NoSQL, así contribuir mediante un caso de estudio con evidencia para elegir el modelo idóneo ante un sistema transaccional.

### <span id="page-12-0"></span>**1.2. FORMULACIÓN DEL PROBLEMA**

Se desconoce el mejor modelo de base de datos (SQL o NoSQL), respecto a los tiempos de respuesta, para ser usado en un software de gestión comercial, por lo cual la pregunta principal que formula el presente trabajo es:

¿Cuál es el modelo de base de datos ideal para tener mejor rendimiento de un software respecto a los tiempos de respuesta?

## <span id="page-12-1"></span>**1.3. JUSTIFICACIÓN**

El modelo de base de datos es uno de los factores esenciales de un sistema, es decir, es una necesidad tecnológica, ya que determina la estructura lógica de una base de datos y de manera fundamental determina el modo de almacenar, organizar y manipular los datos. La información de una empresa depende del almacenamiento y seguridad que ofrece la base de datos, así como el rendimiento de la base de datos frente a la aplicación transaccional.

Esta investigación evaluará los modelos de base de datos SQL y NoSQL, respecto al tiempo de respuesta, con ello ayudar a crear evidencia para elegir el diseño idóneo, asegurando el buen rendimiento de sus aplicaciones transaccionales.

### **1.4. ALCANCE**

Comparación de tiempos de respuesta para la lectura, inserción, modificación y borrado de registro de una base de datos SQL y NoSQL de un sistema transaccional.

### <span id="page-13-0"></span>**1.5. PROBLEMA GENERAL Y ESPECIFICOS**

#### **1.5.1. PROBLEMA GENERAL**

<span id="page-13-1"></span>¿Cuál es el modelo de base de datos ideal para tener mejor rendimiento de un software respecto a los tiempos de respuesta?

## **1.5.2. PROBLEMAS ESPECÍFICOS**

<span id="page-13-2"></span>¿Cuál es el modelo de base de datos ideal para escritura según el tiempo de respuestas de consultas?

¿Cuál es el modelo de base de datos ideal para lectura según el tiempo de respuestas de consultas?

### <span id="page-13-3"></span>**1.6. OBJETIVOS**

#### **1.6.1. OBJETIVO GENERAL:**

<span id="page-13-4"></span>Identificar el modelo de base de datos ideal para tener mejor rendimiento de un software respecto a los tiempos de respuesta.

## **1.6.2. OBJETIVOS ESPECÍFICOS:**

<span id="page-13-5"></span>Comparar el tiempo de respuesta de consultas para escritura del modelo de base de datos SQL y NoSQL.

Comparar el tiempo de respuesta de consultas para lectura del modelo de base de datos SQL y NoSQL.

### <span id="page-13-6"></span>**1.7. HIPOTESIS Y VARIABLES**

### **1.7.1. HIPÓTESIS GENERAL**

<span id="page-13-7"></span>El modelo de base de datos ideal es NoSQL, para tener mejor rendimiento de un software respecto a los tiempos de respuesta.

## <span id="page-14-0"></span>**1.7.2. HIPÓTESIS ESPECÍFICAS**

- El tiempo de respuesta de consultas para escritura de un modelo de base de datos NoSQL es mejor que SQL.

- El tiempo de respuesta de consultas para lectura de un modelo de base de datos NoSQL es mejor que SQL.

## <span id="page-14-1"></span>**1.7.3. OPERACIONALIZACIÓN DE VARIABLES E INDICADORES**

<span id="page-14-3"></span><span id="page-14-2"></span>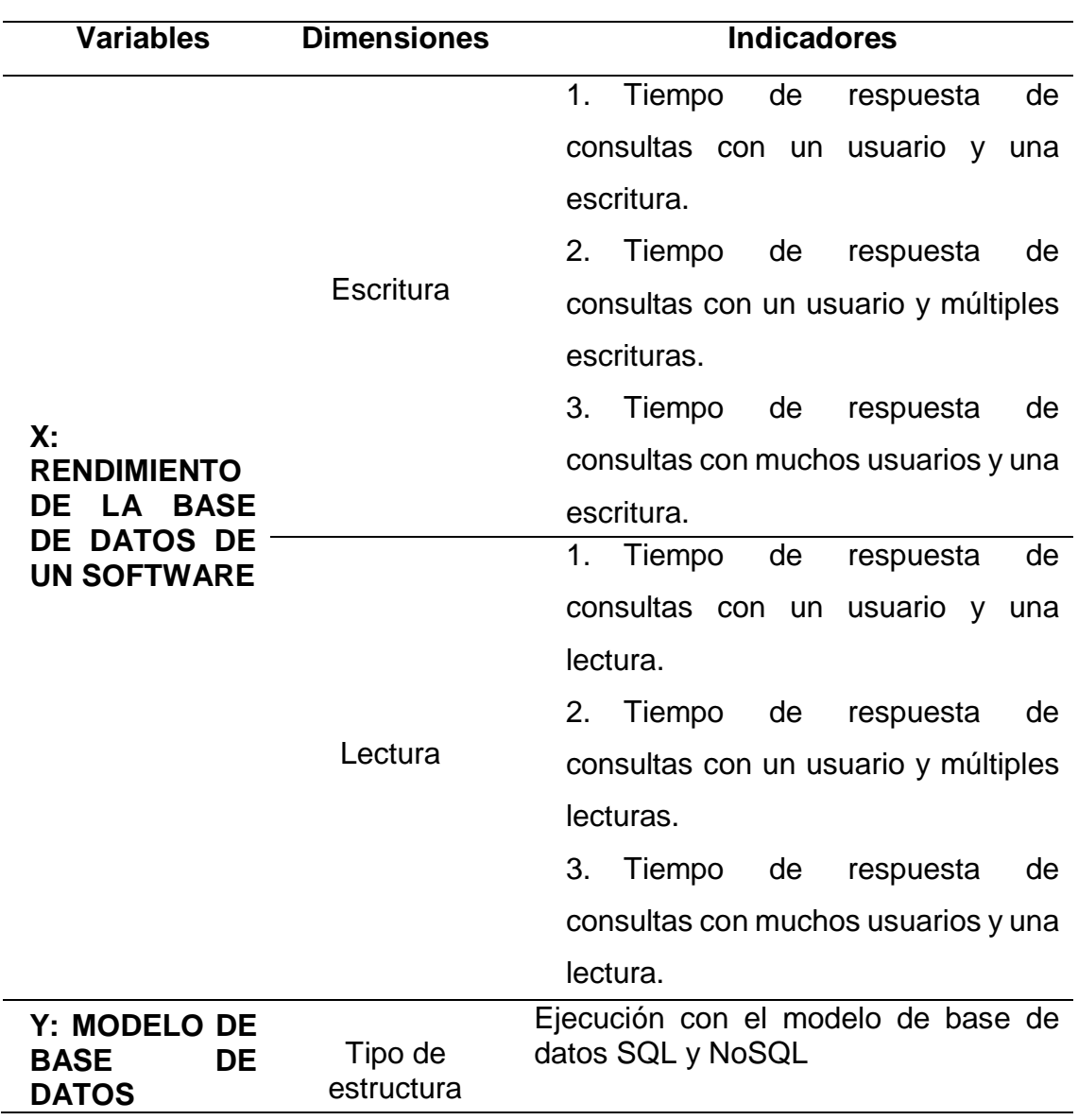

#### *CUADRO 1 OPERACIONALIZACIÓN DE VARIABLES E INDICADORES*

## **II. REVISIÓN DE LITERATURA**

#### <span id="page-15-0"></span>**2.1. ANTECEDENTES DEL ESTUDIO**

(Meijer, van der Veen, & van der Waaij, 2012) en su artículo "**SENSOR DATA STORAGE PERFORMANCE: SQL OR NOSQL, PHYSICAL OR VIRTUAL**" en el 2012 IEEE Fifth International Conference on Cloud Computing. Resumen:

Los sensores se utilizan para controlar ciertos aspectos del mundo físico o virtual y las bases de datos normalmente se utilizan para almacenar los datos que estos sensores proporcionan. El uso de sensores está aumentando, lo que conduce a una creciente demanda en las plataformas de almacenamiento de datos del sensor. Algunas aplicaciones de monitorización de sensores necesitan para añadir automáticamente nuevas bases de datos como el tamaño de los aumentos de redes de sensores. La computación en la nube y la virtualización son las principales tecnologías que permiten a estas aplicaciones. Por tanto, una cuestión clave se convierte en el rendimiento de las bases de datos virtualizados y cómo esto se relaciona con las físicas. Las bases de datos SQL tradicionales se han utilizado durante mucho tiempo y han demostrado ser herramientas fiables para todo tipo de aplicaciones. Las bases de datos NoSQL han cobrado fuerza en los últimos dos años, sin embargo, debido a las crecientes necesidades de escalabilidad y disponibilidad. Este trabajo compara tres bases de datos en su rendimiento relativo con respecto al sensor de almacenamiento de datos: una base de datos SQL de código abierto (PostgreSQL) y dos bases de datos NoSQL código abierto (Cassandra y MongoDB). Una comparación también se hace entre la ejecución de estas bases de datos en un servidor físico y ejecutarlas en una máquina virtual. Una estructura de datos de sensores usa un mínimo y probado usando cuatro operaciones: una sola escritura, una sola lectura, múltiples escrituras en una declaración y varias lecturas en un comunicado.

(Abad, 2015) en su proyecto final de carrera "**ESTUDIO COMPARATIVO DE BASE DE DATOS RELACIONALES Y NOSQL EN UN ENTORNO INDUSTRIAL**" realizado en la Escuela Técnica Superior de Ingeniería Informática Universitat Politécnica de Valéncia, España.

#### Motivación:

El actual proyecto nace de la necesidad de buscar opciones de almacenamiento en un sistema "big data", tratando de solucionar posibles problemas de rendimiento a la hora de generar informes para los usuarios.

También se partió de la búsqueda de respuesta a la pregunta: ¿Puede una empresa pequeña utilizar bases de datos no relacionales de forma óptima? Existen grandes empresas como Google o Facebook, que han conseguido adaptar este tipo de bases de datos a sus necesidades. En el caso de Facebook, es obvio que para mostrar un "muro" les resulta mucho más cómodo que la base de datos devuelva un documento con toda la información. Mientras que, en el caso de Google, más similar al nuestro, han desarrollado una base de datos específica, conocida como "BigTable", totalmente adaptada a sus necesidades de minería de datos. Pero volviendo a la pregunta planteada, ¿Seremos capaces de adaptar los sistemas no relacionales que actualmente se encuentran en el mercado ofreciendo un mejor rendimiento del que se puede conseguir con una base de datos tradicional? ¿O, por el contrario, este auge de las bases de datos no relacionales es producto del bombo que han recibido de los mismos usuarios/desarrolladores?

Objetivo:

Haciendo uso de bases de datos no relacionales, se buscó la forma de incrementar el rendimiento de la aplicación en el momento de mostrar datos al usuario sin la necesidad de modificar el hardware del que se dispone actualmente.

Indicadores:

- Escalabilidad
- Disponibilidad
- Rendimiento
- Replicación
- Fácil administración mediante API y consola
- Integración Big Data

#### Conclusión:

Los sistemas NoSQL se han mostrado mucho más eficientes a la hora de gestionar grandes cantidades de datos. Mientras más grande era el número de variables y el periodo de selección de datos, mejor rendimiento ofrecía respecto a sus homólogos SQL.

(Peña, 2012) en su trabajo de grado para optar el título de ingeniero informático **"ANÁLISIS DE LAS BASES DE DATOS NOSQL COMO ALTERNATIVA A LAS BASES DE DATOS SQL"**

#### Planteamiento del problema:

La cantidad de información que se almacena en las bases de datos de grandes compañías, así como la cantidad de operaciones (lectura, escritura, modificación y eliminación) por parte de los usuarios es enorme, por lo que las compañías se han quedado cortas para responder rápidamente a las necesidades de sus usuarios.

Además, no es mantenible ni escalable soportar estas bases de datos con tal presión, ya que dificulta la administración por parte de los DBA. Como respuesta, se originó el concepto de NoSQL, que pretende ser la siguiente generación de tecnologías de sistemas de gestión de bases de datos. Se requiere entonces explorar algunas bases de datos NoSQL representativas, como Cassandra, MongoDB y Neo4j, como alternativa a los sistemas de gestión de bases de datos, para hacer frente a la cantidad de datos y número de peticiones requeridas por los clientes (tráfico de datos) en empresas en Medellín.

De acuerdo con los precios, características y requerimientos encontrados se puede dar la recomendación de implementar alguno de estos sistemas de gestión de bases de datos NoSQL.

#### Objetivo:

Analizar características existentes en una base de datos NoSQL que permitirían a una empresa utilizarlas en vez de una base de datos SQL. Indicadores:

- Mantenibilidad
- Instalación
- Usabilidad
- Versión
- Limitaciones

#### Conclusión:

NoSQL cambia los paradigmas de los sistemas SQL y permite un almacenamiento y tiempos de respuesta más rápidos y optimizados de forma que sea escalable. Algunas bases de datos NoSQL presentan varias versiones al público, siendo las de pago las que mayores beneficios traerían para las empresas, ya que cuentan con acuerdo de servicios y soporte. Las alternativas NoSQL cumplieron la mayoría de los requisitos que las empresas hoy en día buscan.

## <span id="page-18-1"></span><span id="page-18-0"></span>**2.2. MARCO TEÓRICO**

#### **2.2.1. Modelo de base de datos.**

Para (Herrera, 2016), Un modelo de datos es un conjunto de estructuras descriptivas de datos de alto nivel que oculta muchos detalles de almacenamiento de bajo nivel. Los SGBD (SBGD) permiten a los usuarios definir los datos que se van a almacenar en términos de un modelo de datos. La mayor parte de los sistemas actuales de gestión de bases de datos se basan en el modelo relacional de datos.

#### <span id="page-19-0"></span>**2.2.2. Base de datos NoSql.**

Para (Romero, Callejas Cuervo, & González Sanabria, 2012) NoSQL es usado como un término general por todas las bases de datos y almacenes de datos que no siguen los populares y bien establecidos principios RDBMS (Relational Database Management System), y a menudo está relacionado con grandes conjuntos de datos y su manipulación en una escala Web.

Para (Garcia del Busto & Yanes Enriquez, 2012) La base de datos NoSQL. Término acuñado en los años 90. Difiere a la base de datos relacional, son capaces de administrar volúmenes gigantescos de datos.

Para (Manjarrez Antaño , Martínez Castro, & Cuevas Valencia, 2014) Algunos ejemplos de base de datos NoSQL:

- Bases de datos orientadas a documentos. Cassandra, HBase utilizada por Facebook, MongoDB y CouchDB, Google's BigTable
- Bases de datos orientadas a grafos. Neo4j.
- <span id="page-19-1"></span> Bases de datos orientadas a objetos. Db4Objects de Versant y Objectivity/DB.

#### **2.2.2.1. Categorías de la base de datos No Relacional:**

### **Orientadas a Clave-valor.**

Para (Garcia del Busto & Yanes Enriquez, 2012) Los sistemas de clave-valor prometen un rendimiento excelente para volúmenes de datos muy grandes.

En un sistema clave-valor existen contenedores, también se les llama cabinets, en cada contenedor podemos tener tantas parejas de clave-valor como queramos. Hay sistemas que permiten tener claves duplicadas y hay otros que no, o que se puede indicar que no queremos que se dupliquen. En cada contenedor es posible tener datos de la misma naturaleza (por ejemplo, productos, pedidos, clientes, etc.) o totalmente diferentes (puede

haber un contenedor por cliente), todo depende de los desarrolladores de la aplicación.

#### <span id="page-20-0"></span>*FIGURA 1. EJEMPLO DONDE SE USA CONTENEDOR PARA LOS USUARIOS Y EL OTRO PARA SUS DATOS.*

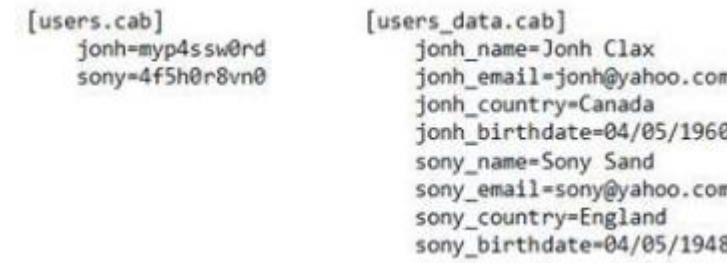

Fuente: (Garcia del Busto & Yanes Enriquez, 2012)

 **Orientadas a columnas:** Tiene un sistema de almacenamiento de datos por columnas y optimizan el tiempo en las consultas realizadas.

#### <span id="page-20-1"></span>*FIGURA 2. ILUSTRACIÓN DE LAS DOS VARIANTES DE ALMACENAMIENTO DEL TIPO DE BASE DE DATOS WIDE COLUMN STORE.*

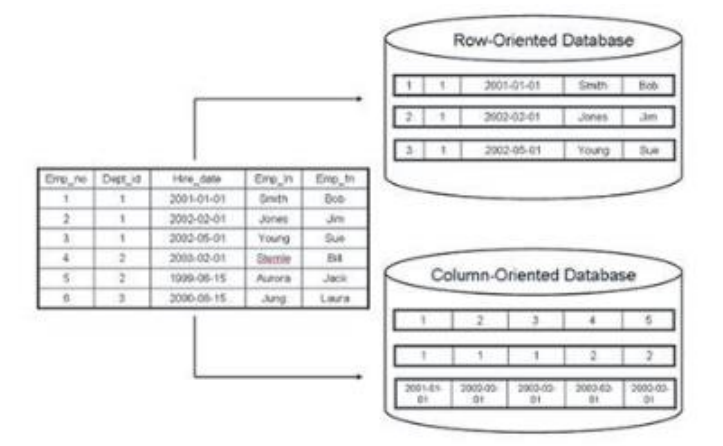

Fuente: (Garcia del Busto & Yanes Enriquez, 2012)

 **Orientadas a documentales:** son consideradas por muchos como un escalón superior ante los simples gestores de llave-valor, puesto que permiten encapsular pares de llave-valor en estructuras más

complejas denominadas documentos. Por otra parte, no existe un esquema estricto a seguir para definir estos documentos, lo cual simplifica sustancialmente su uso.

<span id="page-21-0"></span>Figura 3. Ejemplo de una definición de un documento que pretende almacenar algunos datos de una persona.

```
€
   FirstName: "Jonathan",
  Address: "15 Wanamassa Point Road",
   Children:[
      {Name: "Michael", Age:10},
      {Name:"Jennifer", Age:8},
      {Name:"Samantha", Age:5},
      {Name:"Elena", Age:2}
 1
ł
```
. Fuente: (Garcia del Busto & Yanes Enriquez, 2012)

 **Orientada a grafos:** Representan la información como nodos de un grafo y sus relaciones con las aristas de este, de manera que se pueda usar teoría de grafos para recorrer la base de datos ya que esta puede describir atributos de los nodos (entidades) y las aristas (relaciones).

<span id="page-21-1"></span>*FIGURA 4. REPRESENTACIÓN DEL MODO DE OPERACIÓN DE UNA BASE DE DATOS DE GRAFO.*

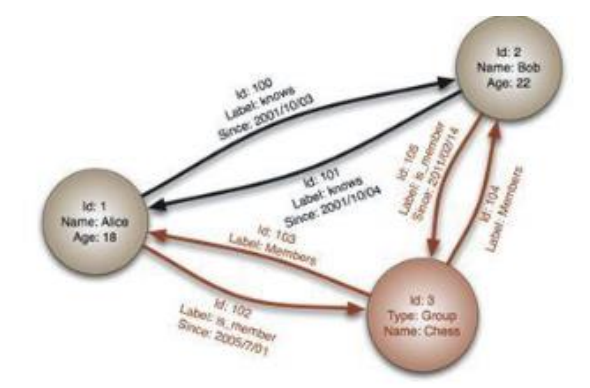

Fuente: (Garcia del Busto & Yanes Enriquez, 2012)

## **2.2.3. Base de datos SQL.**

El modelo relacional establece los siguientes postulados:

 Una base de datos relacional siempre está compuesta por tablas que se conectan (relacionan) entre sí para compartir información.

<span id="page-22-0"></span>*FIGURA 5. EJEMPLO DE TABLAS DE UNA BASE DE DATOS.*

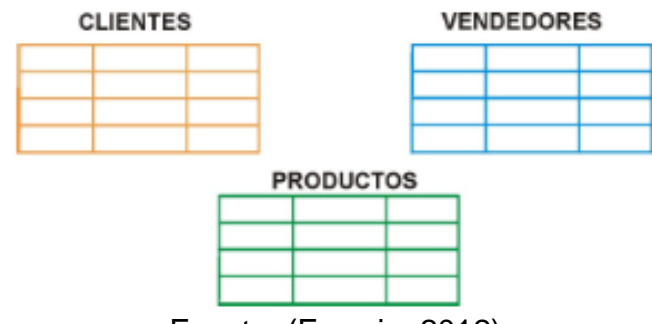

Fuente: (Frassia, 2012)

 Una tabla es un conjunto de datos sobre una entidad específica: por ejemplo, en una base de datos de una empresa, se guarda en tablas diferentes, información sobre los clientes, los vendedores y los productos.

<span id="page-22-1"></span> Las tablas organizan la información en columnas llamadas campos y filas llamadas registros.

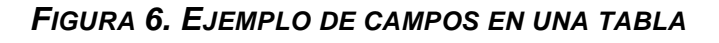

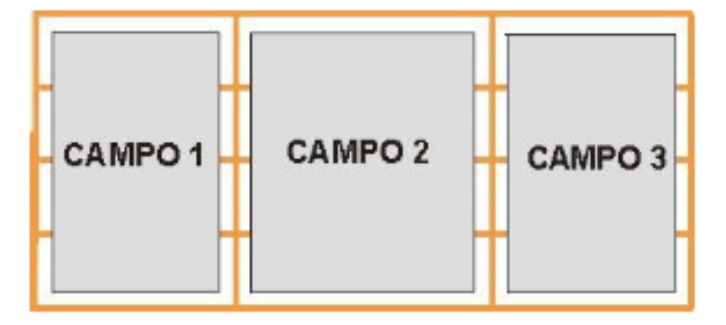

Fuente: (Frassia, 2012)

Cada registro debe contener información de una sola

unidad de análisis: por ejemplo, en la tabla "CLIENTE", una fila por cada cliente.

Hay tantas filas como cliente tenga una empresa.

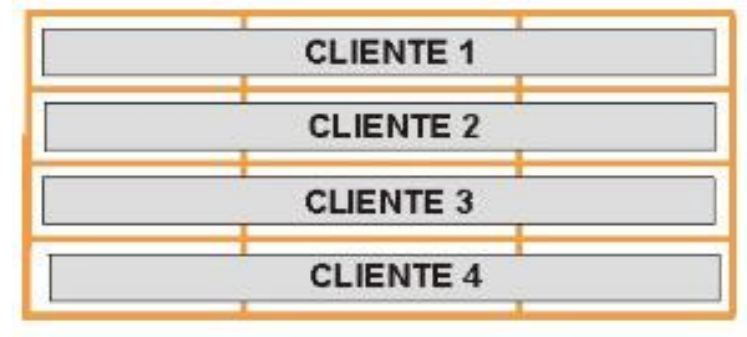

<span id="page-23-0"></span>*FIGURA 7. EJEMPLO DE INFORMACIÓN EN LA TABLA CLIENTE*

Fuente: (Frassia, 2012)

# **2.2.3.1. Tipos de relaciones:**

**a) Uno a Uno.**

Si cada unidad de la tabla A está relacionada con una sola unidad de la tabla B y viceversa, entonces la relación es Uno-a-Uno.

 En este ejemplo, cada vendedor tiene un solo número telefónico interno asignado y cada número de interno es asignado a un sólo vendedor (la relación –rombo- se denominaría "tiene asignado" y es del tipo uno a uno).

 Resumiendo: cada vendedor tiene un número de interno exclusivo que no comparte.

<span id="page-23-1"></span>*FIGURA 8. EJEMPLO TABLA RELACIONADA UNO A UNO.*

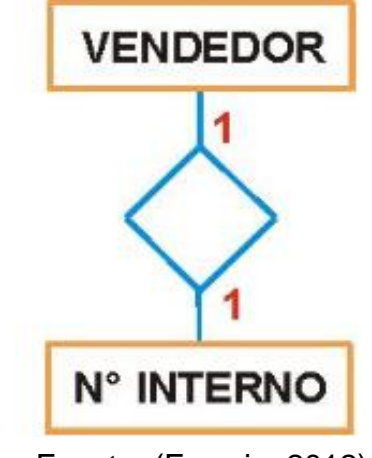

Fuente: (Frassia, 2012)

## **b) Uno a muchos.**

 Si una unidad cualquiera de la tabla A está relacionada con varias de la tabla B, pero cada unidad de B está en relación con sólo una unidad de A, se dice que la relación es Uno-a-Muchos.

<span id="page-24-0"></span> En el ejemplo de la empresa, cada vendedor atiende a varios clientes, pero cada cliente sólo puede consultar al vendedor que se le ha asignado (la relación se podría llamar "atiende").

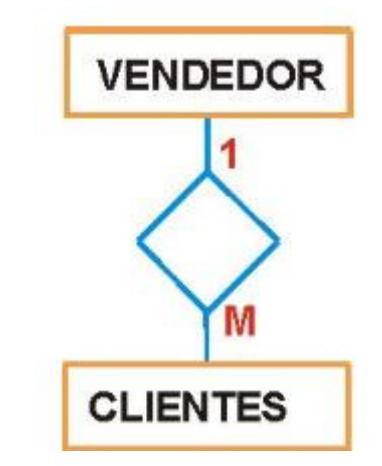

Figura 9. Ejemplo tabla relacionada uno a muchos.

Fuente: (Frassia, 2012)

## **c) Muchos a muchos.**

 Si una unidad cualquiera de la tabla A, está relacionada con varias de la tabla B y una unidad cualquiera de B, está en relación con varias de la tabla A, se dice que la relación es Muchos-a-Muchos.

 En el ejemplo de la empresa, son varios los clientes y varios los productos. Por este motivo, un cliente puede comprar varios productos, pero a su vez cada producto puede ser adquirido por varios clientes (se podría llamar a la relación "compra").

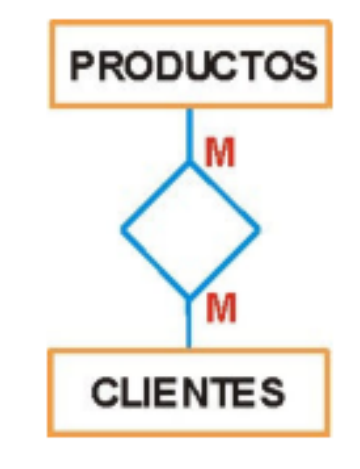

<span id="page-25-2"></span>*FIGURA 10. EJEMPLO TABLA RELACIONADA UNO A MUCHOS.*

Fuente: (Frassia, 2012)

#### **2.2.4. Rendimiento**

Para (Cortes, 2012), el rendimiento en informática, es la medida o cuantificación de la velocidad/resultado con que se realiza una tarea o proceso. Tiene como indicador:

Tiempo de respuesta: Se llama tiempo de respuesta al tiempo que percibe el usuario hasta que recibe una confirmación visual de que una consulta se ha procesado.

## <span id="page-25-0"></span>**2.3. MARCO CONCEPTUAL**

#### <span id="page-25-1"></span>**2.3.1. Modelo de base de datos.**

Para (Espino, 2016) El modelo de base de datos es fundamental en cualquier sistema de información. Su correcta definición garantiza la integridad de datos y mejora el rendimiento.

Para (Raymundo, Mendoza Jayo, Domínguez Mateos, & Alvarez Rodríguez, 2017) Un modelo de base de datos, en esencia, es un conjunto de herramientas conceptuales para describir la representación de la información en términos de datos de un cierto mundo real que deseamos almacenar en la base de datos.

#### **2.3.2. Base de datos No Relacional.**

<span id="page-26-0"></span>Para (Abad, 2015) Son bases de datos que almacenan información sin una estructura predefinida ni relaciones. Los modelos de almacenamiento más destacados son: clave-valor (similar a una tabla hash), almacenamiento en documentos, grafos y columnas. La elección de un tipo u otro vendrá dado por las necesidades de la aplicación a la hora de almacenar la información.

### **2.3.3. Modelo de base de datos relacional.**

<span id="page-26-1"></span>Para (Gomez Ballester, y otros) Es el modelo de datos de más éxito entre los SGBD comerciales. Su difusión se basa en la sencillez en la representación de los datos y en la aparición de un lenguaje de manipulación de datos que es considerado como estándar y cada vez más utilizado.

Para (Silberschatz, Korth, & Sudarshan) Los sistemas relacionales orientados a objetos (es decir, sistemas de bases de datos basados en el modelo relacional orientado a objetos) proporcionan un camino de migración adecuado para los usuarios de las bases de datos relacionales que desean usar las características de la orientación a objetos.

#### **2.3.4. Mongo DB.**

<span id="page-26-2"></span>Para (Meijer, van der Veen, & van der Waaij, 2012) Es una base de datos NoSQL de código abierto. Existe desde 2007 y ofrece un almacén de claves-valor que gestiona colecciones de documentos JSON. Cassandra y MongoDB son elegidos representantes de las bases de datos NoSQL, porque ambos son potentes bases de datos de código abierto con una comunidad creciente desarrollo y apoyo de ellos.

#### **2.3.5. PostgreSQL.**

<span id="page-26-3"></span>Para (Meijer, van der Veen, & van der Waaij, 2012) Es elegido representante de bases de datos SQL, ya que es una base de datos de código abierto ampliamente utilizado y poderosa de apoyo a la mayoría del estándar SQL 2008.

## **III. MATERIALES Y MÉTODOS**

#### <span id="page-27-1"></span><span id="page-27-0"></span>**3.1. TIPO Y DISEÑO**

#### **3.1.1. Tipo de investigación.**

<span id="page-27-2"></span>La presente investigación fue Investigación aplicada, donde se pudo encontrar el modelo de base de datos ideal realizando una comparación de estas, de acuerdo a sus tiempos de respuesta.

Para (Sampieri, 2014), la investigación aplicada sirve para resolver problemas, y son útiles para: evaluar, comparar, interpretar, establecer precedentes y determinar causalidad y sus implicaciones.

#### **3.1.2. Método de investigación.**

<span id="page-27-3"></span>Cuantitativo, Porque a través de mediciones se buscó cuantificar, el tiempo de ejecución de las consultas en cada modelo de base de datos.

Para (Sampieri, 2014) en la pág. 36, los planteamientos cuantitativos se derivan de la literatura y corresponden a una extensa gama de propósitos de investigación, como: describir tendencias y patrones, evaluar variaciones, identificar diferencias, medir resultados y probar teorías.

#### **3.1.3. Diseño de investigación.**

<span id="page-27-4"></span>Según (Sampieri, 2014) pág.151, es Experimentalcuasiexperimento, a través de la experimentación, es decir, la ejecución de cada modelo de base de datos se pudo obtener los resultados de los tiempos de respuesta.

<span id="page-27-5"></span>"Los diseños cuasiexperimentales también manipulan deliberadamente, al menos, una variable independiente para observar su efecto sobre una o más variables dependientes, sólo que difieren de los experimentos "puros" en el grado de seguridad que pueda tenerse sobre la equivalencia inicial de los grupos. En los diseños cuasiexperimentales, los sujetos no se asignan al azar a los grupos ni se emparejan, sino que dichos grupos ya están conformados antes del experimento: son grupos intactos (la razón por la que surgen y la manera como se integraron es independiente o aparte del experimento)."

## **3.2. POBLACION Y MUESTRA**

#### **3.2.1. Población.**

<span id="page-28-0"></span>El total de registros de la base de datos (11110) del sistema comercial de la empresa Lead Working Partner LWP en Tingo María.

### **3.2.2. Unidad de análisis.**

<span id="page-28-1"></span>Los modelos de base de datos fueron usados para realizar las pruebas, el modelo de base de datos SQL está desarrollado en PostgreSQL por la empresa Lead Working Partner LWP y para tener el modelo de base de datos NoSQL se realizó la migración en MongoDB.

Para realizar las pruebas se hicieron las consultas CRUD en las herramientas Navicat para PostgresSQL y Navicat for MongoDB, ya que éstas nos darán el tiempo de ejecución por consulta.

En el Cuadro 2. Se da a conocer el resumen de descripción de los gestores y administradores de base de datos que se tomaron en cuenta para poder realizar las pruebas:

<span id="page-28-3"></span>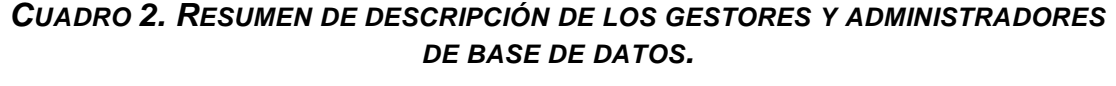

<span id="page-28-2"></span>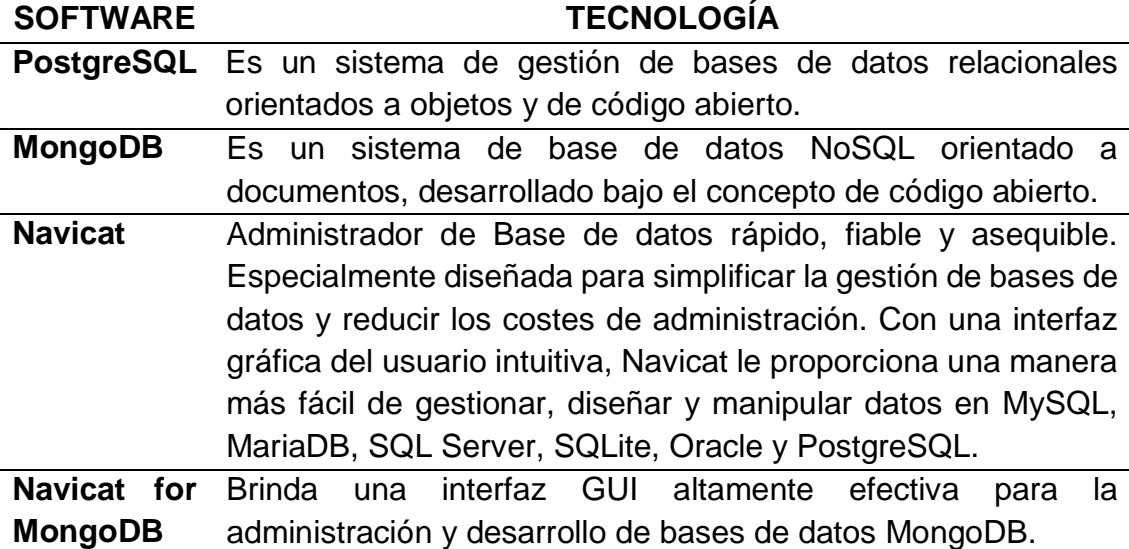

#### **3.2.3. Tamaño de muestra.**

Se optó por un muestreo no probabilístico. Para determinar el número de muestra se tomó en cuenta por conveniencia, con un total de 11110 registros, separados en grupos de 10, 100, 1000, 10 000 datos (Flores, y otros, 2018) (Meijer, van der Veen, & van der Waaij, 2012) (Li & Manoharan, 2013).

Para (Sampieri, 2014), la muestra no probabilística, suponen un procedimiento de selección orientado por las características de la investigación, más que por un criterio estadístico de generalización. Se utilizan en diversas investigaciones cuantitativas y cualitativas.

## <span id="page-29-0"></span>**3.3. TÉCNICA E INSTRUMENTOS DE INVESTIGACIÓN**

 **Observación:** Se utilizó esta técnica la cual permitió visualizar los resultados del tiempo de demora de ejecución de las consultas en cada base de datos.

 **Test de rendimiento:** Se utilizó esta técnica que permitió pasar los resultados a gráficos y comparar los resultados del rendimiento.

## <span id="page-29-1"></span>**3.4. PROCEDIMIENTO DE LA INVESTIGACIÓN**

Para determinar el mejor modelo de base de datos se realizó pruebas de ejecución de las consultas CRUD (Create, read, update y delete), las herramientas nos dieron el tiempo de respuesta y con esos datos se pudo comparar el rendimiento de los modelos de base de datos.

La investigación se ha desarrollado teniendo en cuenta lo siguiente:

## **3.4.1. SELECCION DE HERRAMIENTAS.**

<span id="page-29-2"></span>Se seleccionó herramientas necesarias para poder realizar las pruebas que nos ayudaron a conocer el tiempo de respuesta de cada modelo de base de datos. Estas herramientas se explican en el **Anexo II Gestores de base de datos.**

El administrador de base de datos Navicat, fue nombrada **"Mejor solución de administración de base de datos"** por **Database Trends and Applications Magazine**, es una herramienta de desarrollo de bases de datos de conexión múltiple que le permite conectar bases de datos dentro de una sola aplicación: MySQL, MariaDB, MongoDB, SQL Server, SQLite, Oracle y PostgreSQL, crea un acceso rápido y fácil a todas sus bases de datos al mismo tiempo, eliminando las interrupciones en el flujo de trabajo para aprovechar el tiempo de los usuarios y aumentar la productividad y eficiencia. Navicat desarrolla el software líder de gestión y desarrollo de bases de datos (Magazine, 2017).

Razones para elegir Navicat :

- Utilizado por empresas internacionalmente conocidas: Adoptada por 500 compañías, entre ellas, Apple, Yahoo, FedEx, Hewlett Packard.
- Navicat es sencillo y fácil de usar. Ya sea para un desarrollador de bases de datos senior o para un usuario novel, Navicat mejorará su la fluidez de su trabajo y aumentará su productividad.
- Los miembros de un mismo equipo pueden colaborar en un proyecto en tiempo real.
- Navicat soporta conexiones a bases de datos a través del túnel SSH y HTTP. SSH sirve para evitar vulnerabilidades y permite acceder a la caja del servidor remoto sin comprometer la seguridad.
- Permite la importación / exportación de bases de datos en más de 11 formatos, incluyendo MS Access, MS Excel, XML, HTML, TXT, CSV y más.
- Continuas mejoras en las características.
- Puede realizar las sentencias en cualquier tiempo y lugar.

## **3.4.2. MIGRACIÓN DEL MODELO DE BASE DE DATOS SQL A NOSQL.**

<span id="page-30-0"></span>Información del equipo que usó el usuario 1:

- Sistema operativo: Windows 10 de 64 bits.
- Procesador: Core i3.
- $RAM: 4.$

Se contaba con el modelo relacional, por lo que basado en los principios de las bases de datos NoSQL, debía migrarse. Se explica en el **Anexo II Gestores de base de datos.**

Para ejecutar las consultas "una escritura y una lectura" se usó la tabla voucher que está relacionado con vouchertype:

<span id="page-31-0"></span>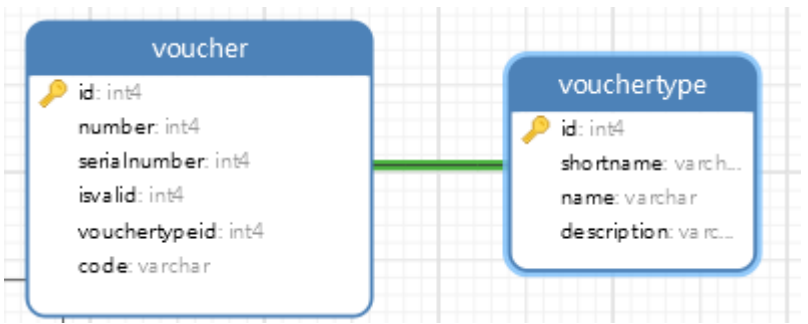

*FIGURA 11. TABLAS PARA "UNA ESCRITURA Y UNA LECTURA".*

Para ejecutar las consultas "múltiples escrituras y múltiples lecturas" se usó la tabla subtransaction que está relacionado con las tablas business\_subject, business\_transaction y voucher - vouchertype:

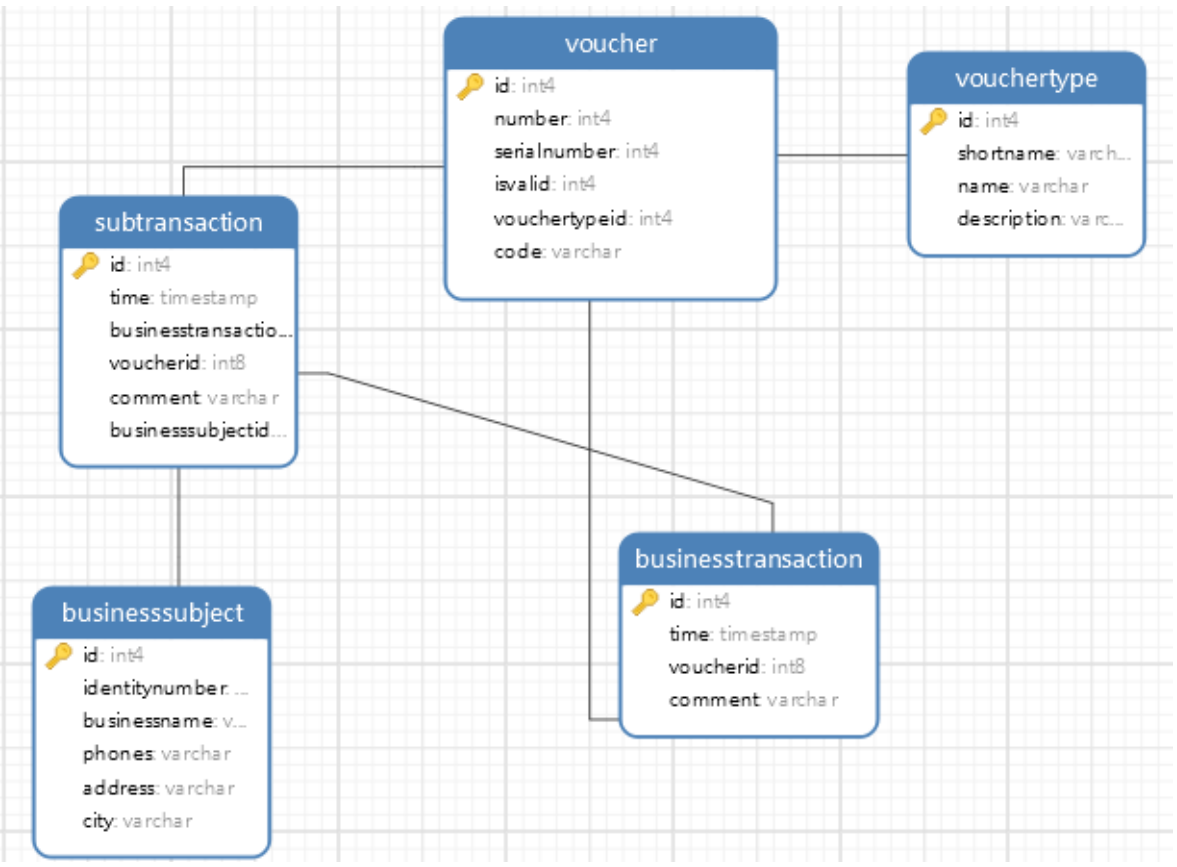

<span id="page-31-1"></span>*FIGURA 12. TABLAS PARA "UNA ESCRITURA Y UNA LECTURA".*

## <span id="page-32-0"></span>**3.4.3. EJECUCIÓN DE LAS CONSULTAS CRUD DEL MODELO DE BASE DE DATOS SQL, UN USUARIO UNA ESCRITURA Y UNA LECTURA.**

Se usaron 10 tuplas, 100 tuplas, 1000 tuplas y 10000 tuplas para realizar las siguientes consultas.

<span id="page-32-2"></span>

| <b>FUNCIONES</b> | <b>CONSULTAS</b>                                    |
|------------------|-----------------------------------------------------|
|                  |                                                     |
| <b>INSERT</b>    | Insert into voucher values(1,2,1,1,1, 'abcd');      |
| <b>READ</b>      | Select * from voucher;                              |
|                  |                                                     |
|                  |                                                     |
| <b>UPDATE</b>    | Update voucher set code = 'abcd' where $id = '1'$ ; |
|                  |                                                     |
| DEI ETE          | Delete from voucher where id=1;                     |
|                  |                                                     |

*CUADRO 3. CONSULTAS SQL UN USUARIO UNA ESCRITURA Y UNA LECTURA.*

# <span id="page-32-1"></span>**3.4.4. EJECUCIÓN DE LAS CONSULTAS CRUD DEL MODELO DE BASE DE DATOS SQL, UN USUARIO MULTIPLES ESCRITURAS Y LECTURAS.**

Se usaron 10 tuplas, 100 tuplas, 1000 tuplas y 10000 tuplas para realizar las siguientes consultas.

<span id="page-32-3"></span>*CUADRO 4. CONSULTAS SQL UN USUARIO MÚLTIPLES ESCRITURAS Y LECTURAS.*

| <b>FUNCIONES</b> | <b>CONSULTAS</b>                                                                                                    |
|------------------|----------------------------------------------------------------------------------------------------|
| <b>INSERT</b>    | with voucher_id_business as (insert into voucher<br>values(1,4,2,1,2,'abcd') RETURNING<br>id), voucher_id_subtransaction as (insert into voucher<br>values(2,3,0,1,1,'efg') RETURNING id ), business_id as (insert<br>into businesstransaction values(1,'2018-11-15<br>11:04:47', (select id from voucher_id_business), 'hij')<br>RETURNING id) insert into subtransaction values(1,'2018-11-<br>15 11:04:47', (select id from business_id), (select id from<br>voucher_id_subtransaction),'klmn',1); |
| <b>READ</b>      | select vt.name, v.number, st.time, bs.businessname<br>from subtransaction as st<br>INNER JOIN businesstransaction as bt on $bt.id =$<br>st.businesstransactionid                                                                                                    |

INNER JOIN voucher as v on v.id= st.voucherid inner JOIN vouchertype as  $vt$  on  $vt$  id = v.vouchertypeid

INNER JOIN businesssubject bs on bs.id=

st.businesssubjectid;

# <span id="page-33-0"></span>**3.4.5. EJECUCIÓN DE LAS CONSULTAS CRUD DEL MODELO DE BASE DE DATOS NoSQL, UN USUARIO UNA ESCRITURA Y UNA LECTURA.**

Se usaron 10 tuplas, 100 tuplas, 1000 tuplas y 10000 tuplas para realizar las siguientes consultas.

<span id="page-33-2"></span>*CUADRO 5. CONSULTAS NOSQL UN USUARIO UNA ESCRITURA Y UNA LECTURA.*

| <b>FUNCIONES</b> | <b>CONSULTAS</b>                                                                                                    |
|------------------|----------------------------------------------------------------------------------------------------|
| <b>INSERT</b>    | db.voucher.insert({"id":1, "number":3, "serialnumber":41,<br>"isvalid":1, "codee": "abd", vouchertype: {"shortname": "Boleta",<br>"name":"Boleta", "description": "boleta para ventas"}}), |
| <b>FIND</b>      | db.voucher.find();                                                                                                    |
| <b>UPDATE</b>    | db.voucher.update({"id":1}, {\$set:{"code": "abd"}});                                                                                                    |
| <b>REMOVE</b>    | db.voucher.remove({"id":1});                                                                                                    |

# <span id="page-33-1"></span>**3.4.6. EJECUCIÓN DE LAS CONSULTAS CRUD DEL MODELO DE BASE DE DATOS NoSQL, UN USUARIO MULTIPLES ESCRITURAS Y LECTURAS.**

Se usaron 10 tuplas, 100 tuplas, 1000 tuplas y 10000 tuplas para realizar las siguientes consultas.

## <span id="page-33-3"></span>*CUADRO 6. CONSULTAS NOSQL UN USUARIO MÚLTIPLES ESCRITURAS Y LECTURAS.*

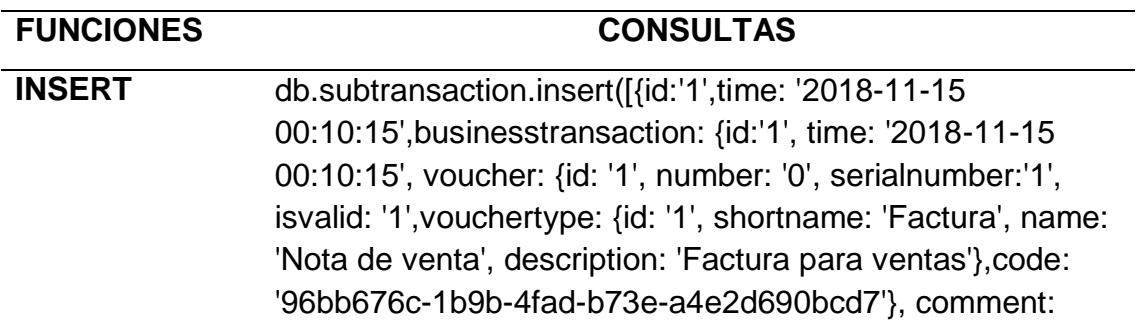

'Pagado'}, voucher: {id: '1', number: '1', serialnumber: '1', isvalid: '1',vouchertype: {id: '1', shortname: 'Factura', name: 'Nota de venta', description: 'Factura para ventas'},code: '81b9444c-5041-409a-8e1a-733f4e0aee1b'}, comment: 'Pagado', businesssubject: {id: '1', identitynumber: '6706', businessname: 'Empresa SAC', phones: '999888777', address: 'jr. Chiclayo 780', city: 'Tingo Maria'}},{id:'2',time: '2018-11-15 00:10:15',businesstransaction: {id:'2', time: '2018-11-15 00:10:15', voucher: {id: '2', number: '8', serialnumber:'4', isvalid: '1',vouchertype: {id: '2', shortname: 'Factura', name: 'Nota de venta', description: 'Factura para ventas'},code: 'da6f95a1-2917-4cba-b562-b4c679591c63'}, comment: 'Pagado'}, voucher: {id: '2', number: '8', serialnumber: '0', isvalid: '1',vouchertype: {id: '2', shortname: 'Factura', name: 'Nota de venta', description: 'Factura para ventas'},code: 'c563319a-916c-44c4-99c4- 30b015bf4006'}, comment: 'Pagado', businesssubject: {id: '2', identitynumber: '1948', businessname: 'Empresa SAC', phones: '999888777', address: 'jr. Chiclayo 780', city: 'Tingo Maria'}},{id:'3',time: '2018-11-15 00:10:15',businesstransaction: {id:'3', time: '2018-11-15 00:10:15', voucher: {id: '3', number: '1', serialnumber:'0', isvalid: '1',vouchertype: {id: '3', shortname: 'Factura', name: 'Nota de venta', description: 'Factura para ventas'},code: '3f7dfb6f-a088-4dc4-a8d0-2e59e4a993c1'}, comment: 'Pagado'}, voucher: {id: '3', number: '5', serialnumber: '4', isvalid: '1',vouchertype: {id: '3', shortname: 'Factura', name: 'Nota de venta', description: 'Factura para ventas'},code: '343abde9-2d4e-4a2a-9d29-6b985fe0a346'}, comment: 'Pagado', businesssubject: {id: '3', identitynumber: '4033', businessname: 'Empresa SAC', phones: '999888777', address: 'jr. Chiclayo 780', city: 'Tingo Maria'}},{id:'4',time: '2018-11-15 00:10:15',businesstransaction: {id:'4', time: '2018-11-15 00:10:15', voucher: {id: '4', number: '9', serialnumber:'0', isvalid: '1',vouchertype: {id: '4', shortname: 'Factura', name: 'Nota de venta', description: 'Factura para ventas'},code: '92a0f6c9-b94b-4d10-a129-4605c6300403'}, comment: 'Pagado'}, voucher: {id: '4', number: '7', serialnumber: '0', isvalid: '1',vouchertype: {id: '4', shortname: 'Factura', name: 'Nota de venta', description: 'Factura para ventas'},code: 'af8797b6-0522-42d4-8cfe-629c5186637e'}, comment: 'Pagado', businesssubject: {id:

'4', identitynumber: '253', businessname: 'Empresa SAC', phones: '999888777', address: 'jr. Chiclayo 780', city: 'Tingo Maria'}},{id:'5',time: '2018-11-15 00:10:15',businesstransaction: {id:'5', time: '2018-11-15 00:10:15', voucher: {id: '5', number: '4', serialnumber:'7', isvalid: '1',vouchertype: {id: '5', shortname: 'Factura', name: 'Nota de venta', description: 'Factura para ventas'},code: 'a6559f4c-a0a6-4fb0-8e47-338484bcfe81'}, comment: 'Pagado'}, voucher: {id: '5', number: '1', serialnumber: '2', isvalid: '1',vouchertype: {id: '5', shortname: 'Factura', name: 'Nota de venta', description: 'Factura para ventas'},code: '7b0c6f77-4241-420d-89a9-40d14354fedb'}, comment: 'Pagado', businesssubject: {id: '5', identitynumber: '7093', businessname: 'Empresa SAC', phones: '999888777', address: 'jr. Chiclayo 780', city: 'Tingo Maria'}},{id:'6',time: '2018-11-15 00:10:15',businesstransaction: {id:'6', time: '2018-11-15 00:10:15', voucher: {id: '6', number: '8', serialnumber:'3', isvalid: '1',vouchertype: {id: '6', shortname: 'Factura', name: 'Nota de venta', description: 'Factura para ventas'},code: 'b8d845b9-c3dc-4e31-a9ad-01d7245f3e09'}, comment: 'Pagado'}, voucher: {id: '6', number: '5', serialnumber: '9', isvalid: '1',vouchertype: {id: '6', shortname: 'Factura', name: 'Nota de venta', description: 'Factura para ventas'},code: '3322d4eb-08b1-4165-92f4- 96183bdb2f03'}, comment: 'Pagado', businesssubject: {id: '6', identitynumber: '8653', businessname: 'Empresa SAC', phones: '999888777', address: 'jr. Chiclayo 780', city: 'Tingo Maria'}},{id:'7',time: '2018-11-15 00:10:15',businesstransaction: {id:'7', time: '2018-11-15 00:10:15', voucher: {id: '7', number: '5', serialnumber:'6', isvalid: '1',vouchertype: {id: '7', shortname: 'Factura', name: 'Nota de venta', description: 'Factura para ventas'},code: '8262aba6-32f9-4862-9e89-8e9fceb26638'}, comment: 'Pagado'}, voucher: {id: '7', number: '0', serialnumber: '7', isvalid: '1',vouchertype: {id: '7', shortname: 'Factura', name: 'Nota de venta', description: 'Factura para ventas'},code: 'ea7d30f4-0f13-4710-8a51-dc2ac25e3a9f'}, comment: 'Pagado', businesssubject: {id: '7', identitynumber: '5027', businessname: 'Empresa SAC', phones: '999888777', address: 'jr. Chiclayo 780', city: 'Tingo Maria'}},{id:'8',time: '2018-11-15 00:10:15',businesstransaction: {id:'8', time: '2018-11-15 00:10:15', voucher: {id: '8', number: '0',
serialnumber:'5', isvalid: '1',vouchertype: {id: '8', shortname: 'Factura', name: 'Nota de venta', description: 'Factura para ventas'},code: 'd5021414-f1c3-469c-a359-f52e49090518'}, comment: 'Pagado'}, voucher: {id: '8', number: '8', serialnumber: '5', isvalid: '1',vouchertype: {id: '8', shortname: 'Factura', name: 'Nota de venta', description: 'Factura para ventas'},code: 'fbab63ea-6373-4898-95cdbf3b5584e807'}, comment: 'Pagado', businesssubject: {id: '8', identitynumber: '6122', businessname: 'Empresa SAC', phones: '999888777', address: 'jr. Chiclayo 780', city: 'Tingo Maria'}},{id:'9',time: '2018-11-15 00:10:15',businesstransaction: {id:'9', time: '2018-11-15 00:10:15', voucher: {id: '9', number: '5', serialnumber:'1', isvalid: '1',vouchertype: {id: '9', shortname: 'Factura', name: 'Nota de venta', description: 'Factura para ventas'},code: 'e1e24657-19a4-4df5-89e7-55c6cbc153e3'}, comment: 'Pagado'}, voucher: {id: '9', number: '0', serialnumber: '9', isvalid: '1',vouchertype: {id: '9', shortname: 'Factura', name: 'Nota de venta', description: 'Factura para ventas'},code: 'a6eb21e6-042d-4f3a-be02-5ba8316efaf7'}, comment: 'Pagado', businesssubject: {id: '9', identitynumber: '9736', businessname: 'Empresa SAC', phones: '999888777', address: 'jr. Chiclayo 780', city: 'Tingo Maria'}},{id:'10',time: '2018-11-15 00:10:15',businesstransaction: {id:'10', time: '2018-11-15 00:10:15', voucher: {id: '10', number: '7', serialnumber:'3', isvalid: '1',vouchertype: {id: '10', shortname: 'Factura', name: 'Nota de venta', description: 'Factura para ventas'},code: '642b8963-8368-420f-a87ca244abd2f85c'}, comment: 'Pagado'}, voucher: {id: '10', number: '2', serialnumber: '4', isvalid: '1',vouchertype: {id: '10', shortname: 'Factura', name: 'Nota de venta', description: 'Factura para ventas'},code: '887e2ecc-31da-460d-a5a5-5aca988b51d7'}, comment: 'Pagado', businesssubject: {id: '10', identitynumber: '4262', businessname: 'Empresa SAC', phones: '999888777', address: 'jr. Chiclayo 780', city: 'Tingo Maria'}},]);

**READ** db.subtransaction.find();

# **3.4.7. CONEXIÓN REMOTA DEL MODELO DE BASE DE DATOS SQL.**

Información del equipo que usó el usuario 2:

- Sistema operativo: Windows 10 de 64 bits.
- Procesador: Core i5.
- RAM: 8.

Para poder realizar las consultas SQL con 2 usuarios, el usuario cliente accedió al ip del servidor y así tuvo acceso a la base de datos relacional en Navicat:

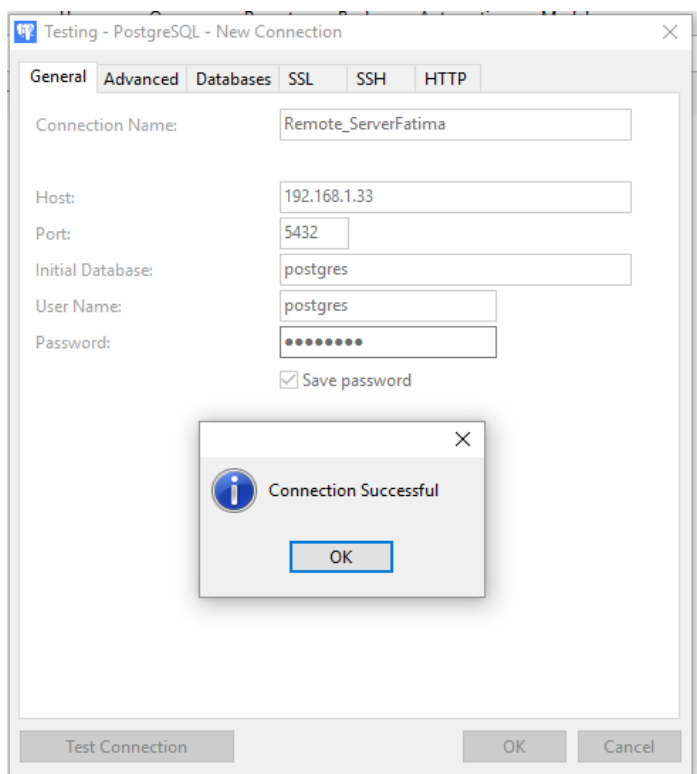

*FIGURA 13. CONEXIÓN REMOTA POSTGRESQL.*

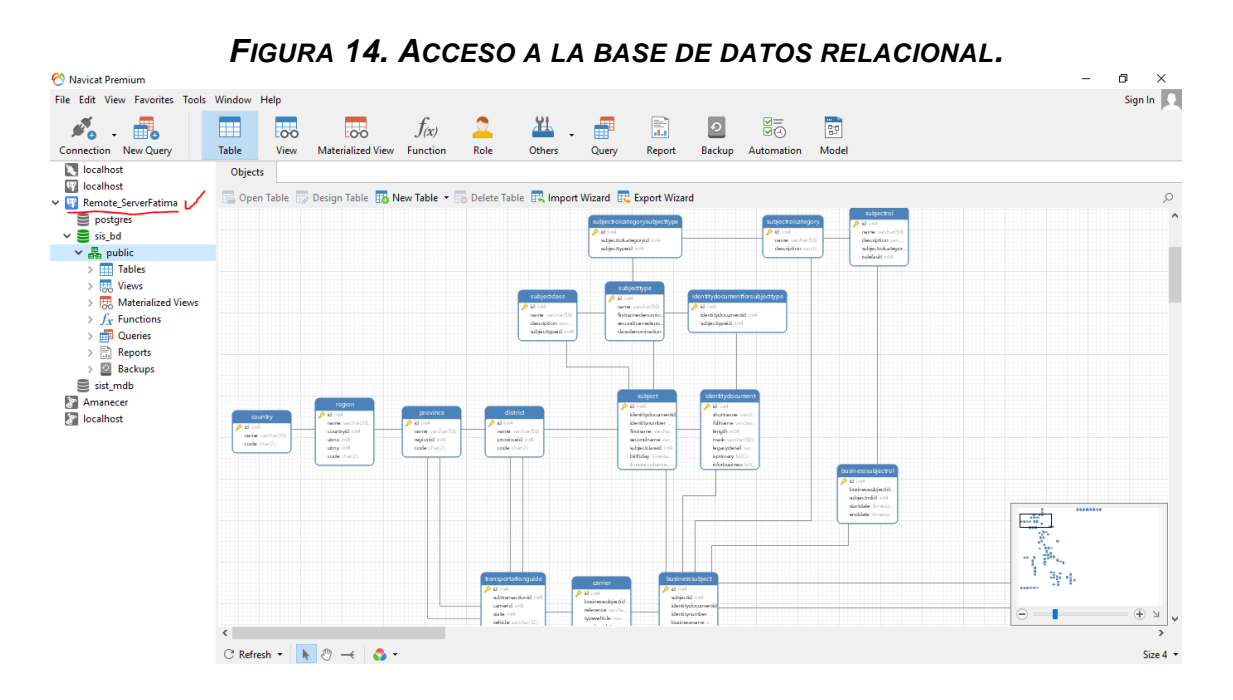

# **3.4.8. CONEXIÓN REMOTA DEL MODELO DE BASE DE DATOS NoSQL.**

Para poder realizar las consultas NoSQL con 2 usuarios, el usuario cliente accedió al ip del servidor y así tuvo acceso a la base de datos NoSQL en Navicat for MongoDB:

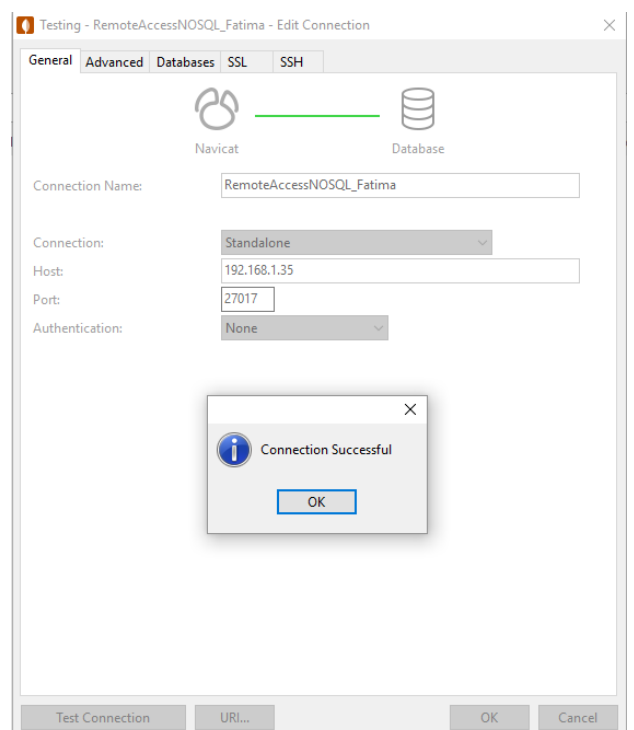

# *FIGURA 15. CONEXIÓN REMOTA MONGODB.*

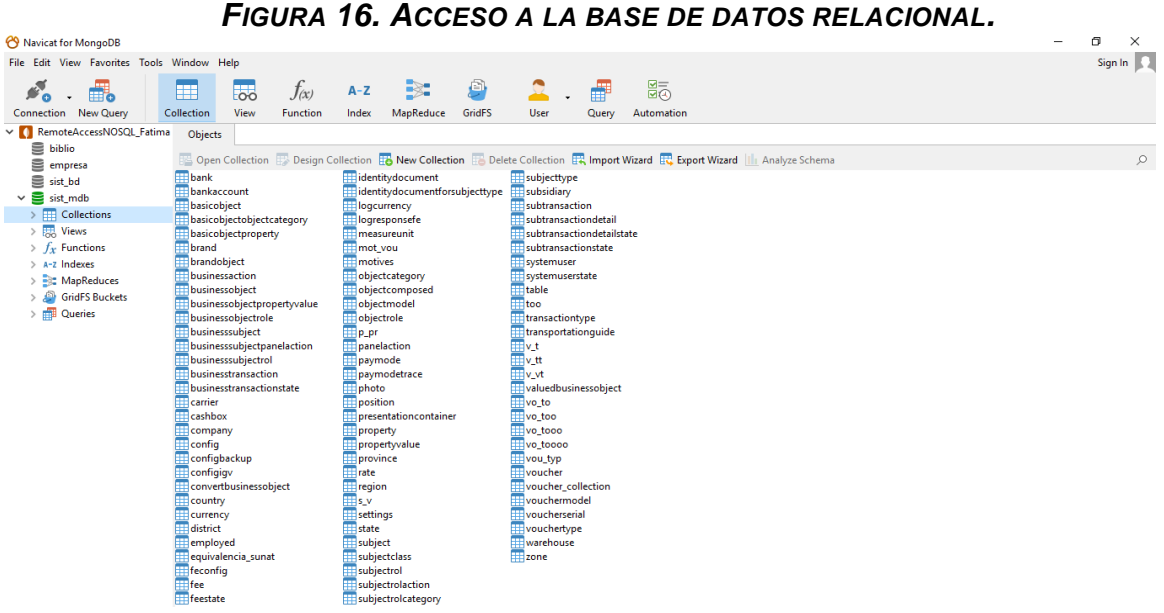

# **3.4.9. EJECUCIÓN DE LAS CONSULTAS CRUD DEL MODELO DE BASE DE DATOS SQL, DOS USUARIOS UNA ESCRITURA Y UNA LECTURA.**

Se usaron 10 tuplas, 100 tuplas, 1000 tuplas y 10000 tuplas para realizar las siguientes consultas.

*CUADRO 7. CONSULTA SQL DOS USUARIOS UNA ESCRITURA Y UNA LECTURA.*

| <b>FUNCIONES</b> | <b>CONSULTAS</b>                                    |  |  |
|------------------|-----------------------------------------------------|--|--|
| <b>INSERT</b>    | Insert into voucher values $(1,2,1,1,1,$ 'abcd');   |  |  |
| <b>READ</b>      | Select * from voucher;                              |  |  |
| <b>UPDATE</b>    | Update voucher set code = 'abcd' where $id = '1'$ ; |  |  |
| <b>DELETE</b>    | Delete from voucher where id=1;                     |  |  |

# **3.4.10. EJECUCIÓN DE LAS CONSULTAS CRUD DEL MODELO DE BASE DE DATOS SQL, DOS USUARIOS MULTIPLES ESCRITURAS Y LECTURAS.**

Se usaron 10 tuplas, 100 tuplas, 1000 tuplas y 10000 tuplas para realizar las siguientes consultas.

# *CUADRO 8. CONSULTA SQL DOS USUARIOS MÚLTIPLES ESCRITURAS Y LECTURAS.*

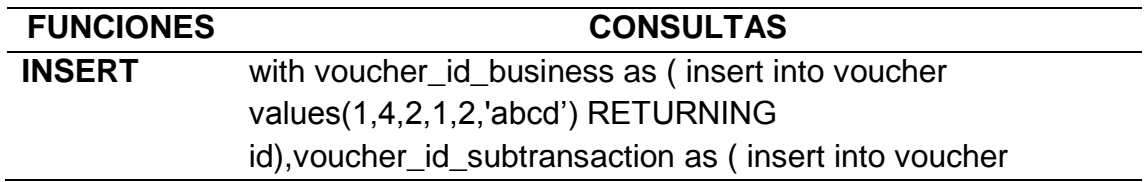

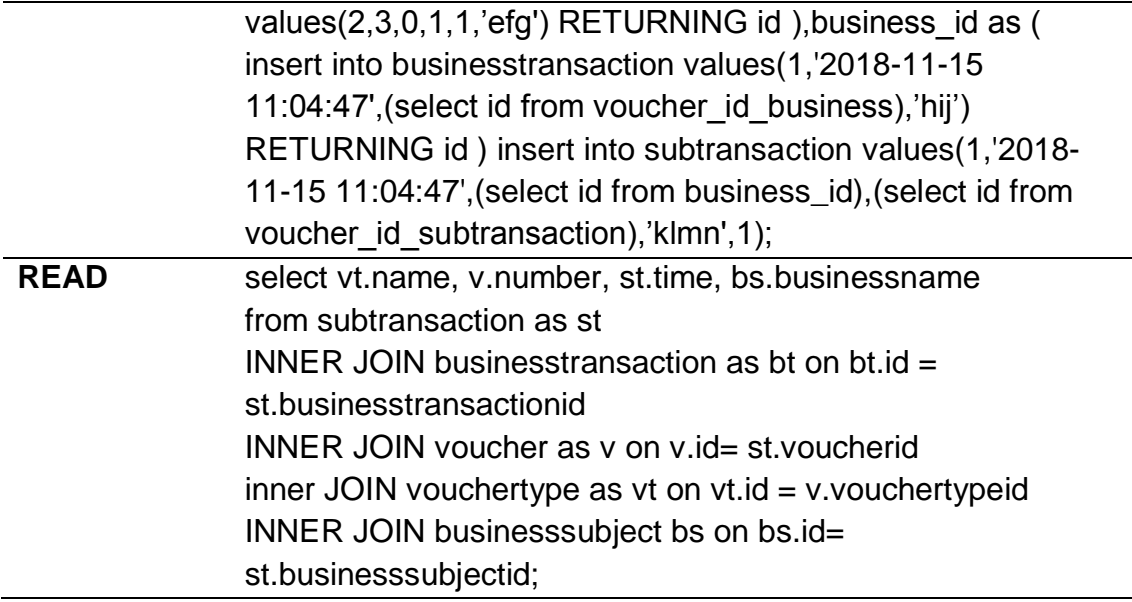

# **3.4.11. EJECUCIÓN DE LAS CONSULTAS CRUD DEL MODELO DE BASE DE DATOS NoSQL, DOS USUARIOS UNA ESCRITURA Y UNA LECTURA.**

Se usaron 10 tuplas, 100 tuplas, 1000 tuplas y 10000 tuplas para realizar las siguientes consultas.

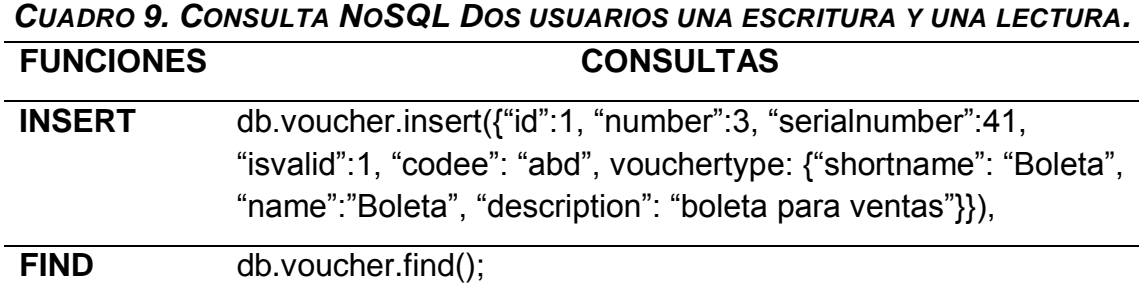

**UPDATE** db.voucher.update({"id":1}, {\$set:{"code": "abd"}});

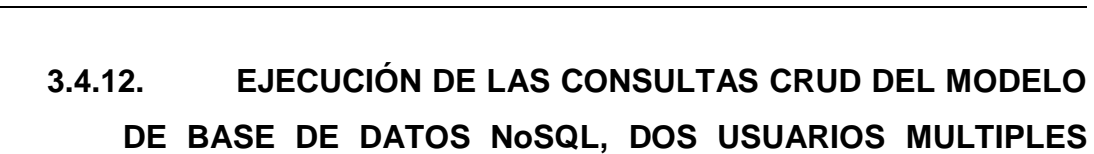

# **ESCRITURAS Y LECTURAS.**

**REMOVE** db.voucher.remove({"id":1});

Se usaron 10 tuplas, 100 tuplas, 1000 tuplas y 10000 tuplas para realizar las siguientes consultas.

*CUADRO 10. CONSULTA NOSQL DOS USUARIOS MÚLTIPLES ESCRITURAS Y* 

*LECTURAS.*

| <b>FUNCIONES</b> | <b>CONSULTAS</b>                                                   |
|------------------|--------------------------------------------------------------------|
| <b>INSERT</b>    | $'2018-11-15$<br>db.subtransaction.insert([{id:'1',time:           |
|                  | 00:10:15', businesstransaction: {id:'1', time: '2018-11-15         |
|                  | 00:10:15', voucher: {id: '1', number: '0', serialnumber:'1',       |
|                  | isvalid: '1', vouchertype: {id: '1', shortname: 'Factura', name:   |
|                  | 'Nota de venta', description: 'Factura para ventas'}, code:        |
|                  | '96bb676c-1b9b-4fad-b73e-a4e2d690bcd7'},<br>comment:               |
|                  | 'Pagado'}, voucher: {id: '1', number: '1', serialnumber: '1',      |
|                  | isvalid: '1', vouchertype: {id: '1', shortname: 'Factura', name:   |
|                  | 'Nota de venta', description: 'Factura para ventas'}, code:        |
|                  | '81b9444c-5041-409a-8e1a-733f4e0aee1b'},<br>comment:               |
|                  | 'Pagado', businesssubject: {id: '1', identitynumber: '6706',       |
|                  | businessname: 'Empresa SAC', phones: '999888777',                  |
|                  | address: 'jr. Chiclayo 780', city: 'Tingo Maria'}}, {id:'2', time: |
|                  |                                                                    |
|                  | '2018-11-15 00:10:15', businesstransaction: {id:'2', time: '2018-  |
|                  | 11-15 00:10:15', voucher: {id: '2', number: '8', serialnumber:'4', |
|                  | isvalid: '1', vouchertype: {id: '2', shortname: 'Factura', name:   |
|                  | 'Nota de venta', description: 'Factura para ventas'}, code:        |
|                  | 'da6f95a1-2917-4cba-b562-b4c679591c63'},<br>comment:               |
|                  | 'Pagado'}, voucher: {id: '2', number: '8', serialnumber: '0',      |
|                  | isvalid: '1', vouchertype: {id: '2', shortname: 'Factura', name:   |
|                  | 'Nota de venta', description: 'Factura para ventas'}, code:        |
|                  | 'c563319a-916c-44c4-99c4-30b015bf4006'},<br>comment:               |
|                  | 'Pagado', businesssubject: {id: '2', identitynumber: '1948',       |
|                  | businessname: 'Empresa SAC', phones: '999888777',                  |
|                  | address: 'jr. Chiclayo 780', city: 'Tingo Maria'}}, {id:'3', time: |
|                  | '2018-11-15 00:10:15', businesstransaction: {id:'3', time: '2018-  |
|                  | 11-15 00:10:15', voucher: {id: '3', number: '1', serialnumber:'0', |
|                  | isvalid: '1', vouchertype: {id: '3', shortname: 'Factura', name:   |
|                  | 'Nota de venta', description: 'Factura para ventas'}, code:        |
|                  | '3f7dfb6f-a088-4dc4-a8d0-2e59e4a993c1'},<br>comment:               |
|                  | 'Pagado'}, voucher: {id: '3', number: '5', serialnumber: '4',      |
|                  | isvalid: '1', vouchertype: {id: '3', shortname: 'Factura', name:   |
|                  | 'Nota de venta', description: 'Factura para ventas'}, code:        |
|                  | '343abde9-2d4e-4a2a-9d29-6b985fe0a346'},<br>comment:               |
|                  | 'Pagado', businesssubject: {id: '3', identitynumber: '4033',       |
|                  | businessname: 'Empresa SAC', phones: '999888777',                  |
|                  | address: 'jr. Chiclayo 780', city: 'Tingo Maria'}}, {id:'4', time: |
|                  | '2018-11-15 00:10:15', businesstransaction: {id:'4', time: '2018-  |
|                  | 11-15 00:10:15', voucher: {id: '4', number: '9', serialnumber:'0', |
|                  | isvalid: '1', vouchertype: {id: '4', shortname: 'Factura', name:   |
|                  | 'Nota de venta', description: 'Factura para ventas'}, code:        |
|                  | '92a0f6c9-b94b-4d10-a129-4605c6300403'},<br>comment:               |
|                  | 'Pagado'}, voucher: {id: '4', number: '7', serialnumber: '0',      |
|                  |                                                                    |
|                  | isvalid: '1', vouchertype: {id: '4', shortname: 'Factura', name:   |
|                  | 'Nota de venta', description: 'Factura para ventas'}, code:        |

'af8797b6-0522-42d4-8cfe-629c5186637e'}, comment: 'Pagado', businesssubject: {id: '4', identitynumber: '253', businessname: 'Empresa SAC', phones: '999888777', address: 'jr. Chiclayo 780', city: 'Tingo Maria'}},{id:'5',time: '2018-11-15 00:10:15',businesstransaction: {id:'5', time: '2018- 11-15 00:10:15', voucher: {id: '5', number: '4', serialnumber:'7', isvalid: '1',vouchertype: {id: '5', shortname: 'Factura', name: 'Nota de venta', description: 'Factura para ventas'},code: 'a6559f4c-a0a6-4fb0-8e47-338484bcfe81'}, comment: 'Pagado'}, voucher: {id: '5', number: '1', serialnumber: '2', isvalid: '1',vouchertype: {id: '5', shortname: 'Factura', name: 'Nota de venta', description: 'Factura para ventas'},code: '7b0c6f77-4241-420d-89a9-40d14354fedb'}, comment: 'Pagado', businesssubject: {id: '5', identitynumber: '7093', businessname: 'Empresa SAC', phones: '999888777', address: 'jr. Chiclayo 780', city: 'Tingo Maria'}},{id:'6',time: '2018-11-15 00:10:15',businesstransaction: {id:'6', time: '2018- 11-15 00:10:15', voucher: {id: '6', number: '8', serialnumber:'3', isvalid: '1',vouchertype: {id: '6', shortname: 'Factura', name: 'Nota de venta', description: 'Factura para ventas'},code: 'b8d845b9-c3dc-4e31-a9ad-01d7245f3e09'}, comment: 'Pagado'}, voucher: {id: '6', number: '5', serialnumber: '9', isvalid: '1',vouchertype: {id: '6', shortname: 'Factura', name: 'Nota de venta', description: 'Factura para ventas'},code: '3322d4eb-08b1-4165-92f4-96183bdb2f03'}, comment: 'Pagado', businesssubject: {id: '6', identitynumber: '8653', businessname: 'Empresa SAC', phones: '999888777', address: 'jr. Chiclayo 780', city: 'Tingo Maria'}},{id:'7',time: '2018-11-15 00:10:15',businesstransaction: {id:'7', time: '2018- 11-15 00:10:15', voucher: {id: '7', number: '5', serialnumber:'6', isvalid: '1',vouchertype: {id: '7', shortname: 'Factura', name: 'Nota de venta', description: 'Factura para ventas'},code: '8262aba6-32f9-4862-9e89-8e9fceb26638'}, comment: 'Pagado'}, voucher: {id: '7', number: '0', serialnumber: '7', isvalid: '1',vouchertype: {id: '7', shortname: 'Factura', name: 'Nota de venta', description: 'Factura para ventas'},code: 'ea7d30f4-0f13-4710-8a51-dc2ac25e3a9f'}, comment: 'Pagado', businesssubject: {id: '7', identitynumber: '5027', businessname: 'Empresa SAC', phones: '999888777', address: 'jr. Chiclayo 780', city: 'Tingo Maria'}},{id:'8',time: '2018-11-15 00:10:15',businesstransaction: {id:'8', time: '2018- 11-15 00:10:15', voucher: {id: '8', number: '0', serialnumber:'5', isvalid: '1',vouchertype: {id: '8', shortname: 'Factura', name: 'Nota de venta', description: 'Factura para ventas'},code: 'd5021414-f1c3-469c-a359-f52e49090518'}, comment: 'Pagado'}, voucher: {id: '8', number: '8', serialnumber: '5', isvalid: '1',vouchertype: {id: '8', shortname: 'Factura', name: 'Nota de venta', description: 'Factura para ventas'},code:

'fbab63ea-6373-4898-95cd-bf3b5584e807'}, comment: 'Pagado', businesssubject: {id: '8', identitynumber: '6122', businessname: 'Empresa SAC', phones: '999888777', address: 'jr. Chiclayo 780', city: 'Tingo Maria'}},{id:'9',time: '2018-11-15 00:10:15',businesstransaction: {id:'9', time: '2018- 11-15 00:10:15', voucher: {id: '9', number: '5', serialnumber:'1', isvalid: '1',vouchertype: {id: '9', shortname: 'Factura', name: 'Nota de venta', description: 'Factura para ventas'},code: 'e1e24657-19a4-4df5-89e7-55c6cbc153e3'}, comment: 'Pagado'}, voucher: {id: '9', number: '0', serialnumber: '9', isvalid: '1',vouchertype: {id: '9', shortname: 'Factura', name: 'Nota de venta', description: 'Factura para ventas'},code: 'a6eb21e6-042d-4f3a-be02-5ba8316efaf7'}, comment: 'Pagado', businesssubject: {id: '9', identitynumber: '9736', businessname: 'Empresa SAC', phones: '999888777', address: 'jr. Chiclayo 780', city: 'Tingo Maria'}},{id:'10',time: '2018-11-15 00:10:15',businesstransaction: {id:'10', time: '2018-11-15 00:10:15', voucher: {id: '10', number: '7', serialnumber:'3', isvalid: '1',vouchertype: {id: '10', shortname: 'Factura', name: 'Nota de venta', description: 'Factura para ventas'},code: '642b8963-8368-420f-a87c-a244abd2f85c'}, comment: 'Pagado'}, voucher: {id: '10', number: '2', serialnumber: '4', isvalid: '1',vouchertype: {id: '10', shortname: 'Factura', name: 'Nota de venta', description: 'Factura para ventas'},code: '887e2ecc-31da-460d-a5a5-5aca988b51d7'}, comment: 'Pagado', businesssubject: {id: '10', identitynumber: '4262', businessname: 'Empresa SAC', phones: '999888777', address: 'jr. Chiclayo 780', city: 'Tingo Maria'}},]);

**READ** db.subtransaction.find();

# **3.4.13. PASAR LOS RESULTADOS A GRÁFICOS.**

El siguiente paso fue pasar los datos a gráficos en Excel para tener todos los resultados. Estos se encuentran en los resultados.

# **3.4.14. COMPARAR EL RENDIMIENTO DE LOS MODELOS DE BASE DE DATOS.**

El último paso fue analizar los resultados de los gráficos y se determinó el mejor modelo de base de datos.

## **4.1. UN USUARIO – UNA ESCRITURA Y LECTURA**

A continuación, se muestra el tiempo de respuesta de las consultas con un usuario - una escritura una lectura. La ejecución de las consultas se encuentra en el **ANEXO III - SQL UN USUARIO UNA ESCRITURA Y LECTURA** y **ANEXO V - NoSQL UN USUARIO UNA ESCRITURA Y LECTURA.**

*CUADRO 11. RESUMEN TIEMPO DE EJECUCIÓN UN USUARIO – UNA ESCRITURA Y LECTURA.*

|       |               | SQL   | <b>NoSQL</b> |
|-------|---------------|-------|--------------|
|       | <b>INSERT</b> | 0.03  | 0.081        |
| 10    | <b>READ</b>   | 0.003 | 0.004        |
|       | <b>UPDATE</b> | 0.044 | 0.275        |
|       | <b>DELETE</b> | 0.017 | 0.067        |
|       | <b>INSERT</b> | 0.016 | 0.273        |
| 100   | <b>READ</b>   | 0.003 | 0.006        |
|       | <b>UPDATE</b> | 0.016 | 0.156        |
|       | <b>DELETE</b> | 0.012 | 0.121        |
|       | INSERT        | 0.11  | 1            |
| 1000  | <b>READ</b>   | 0.005 | 0.006        |
|       | <b>UPDATE</b> | 0.147 | 1.86         |
|       | <b>DELETE</b> | 0.11  | 1.69         |
| 10000 | <b>INSERT</b> | 1.032 | 13.715       |
|       | <b>READ</b>   | 0.005 | 0.006        |
|       | <b>UPDATE</b> | 1.601 | 78.617       |
|       | <b>DELETE</b> | 3.234 | 66.39        |

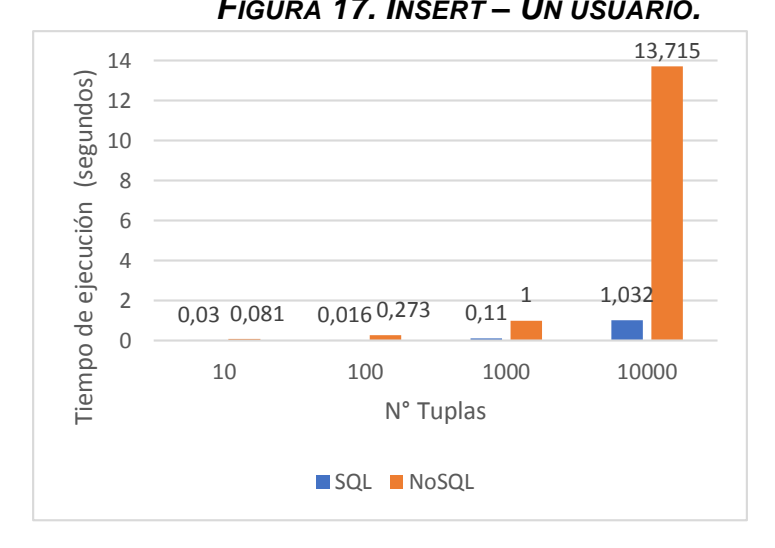

*FIGURA 17. INSERT – UN USUARIO. FIGURA 18. READ - UN USUARIO.*

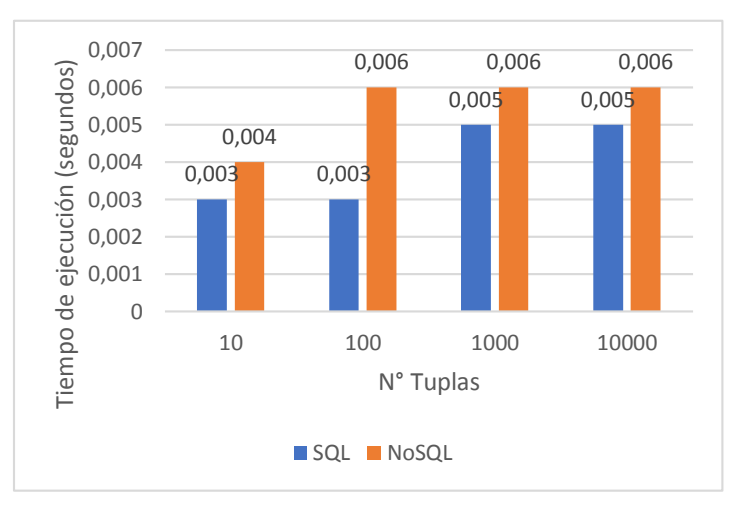

En el gráfico 17 de la consulta Insert, se puede observar que SQL demora menos en el tiempo de ejecución que NoSQL, pero destacamos el tiempo de NoSQL con 10 000 tuplas es el más alto con 13.715 segundos.

En el gráfico 18 de la consulta Read, el tiempo de ejecución SQL es menor que NoSQL, y en los tiempos de 100, 1000 y 10 000 tuplas es el mismo en NoSQL, y los tiempos de 1000 y 10 000 tuplas es el mismo en SQL, esto se debe a que en la ejecución se limita a 100 tuplas.

*FIGURA 19. UPDATE - UN USUARIO. FIGURA 20. DELETE - UN USUARIO.*

70

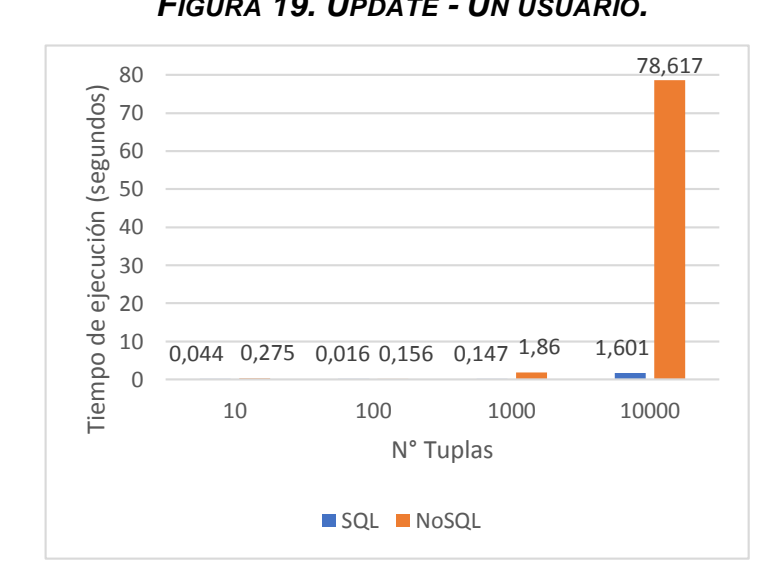

En el gráfico 19 de la consulta Update, la ejecución SQL es menor que NoSQL, y podemos destacar que el tiempo con 10 000 tuplas de NoSQL es el más alto de 78.617 segundos.

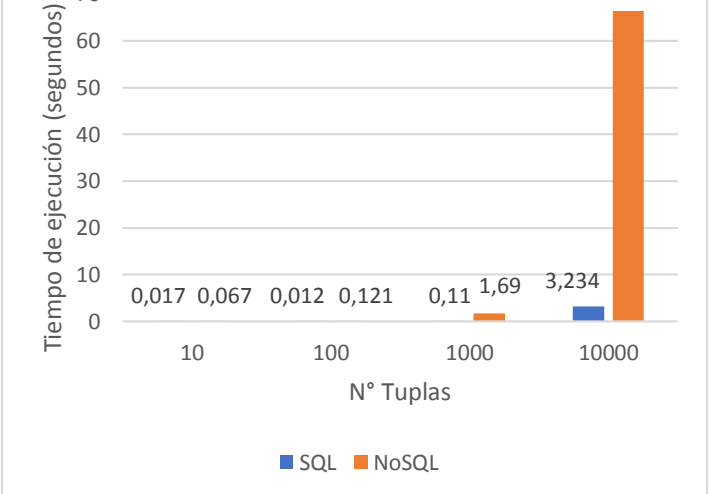

El gráfico 20 de la consulta Delete, nos muestra que el tiempo de SQL es menor que el de NoSQL, y podemos destacar que el tiempo con 10 000 tuplas de NoSQL es el más alto de 66.39 segundos.

66,39

# **4.2. UN USUARIO – MULTIPLES ESCRITURAS Y LECTURAS**

A continuación, se muestra el tiempo de respuesta de las consultas con un usuario – múltiples escrituras y lecturas. La ejecución de las consultas se encuentra en el **ANEXO IV - SQL UN USUARIO MULTIPLES ESCRITURAS Y LECTURAS** y **ANEXO VI - NoSQL UN USUARIO MULTIPLES ESCRITURAS Y LECTURAS.**

*CUADRO 12. RESUMEN TIEMPO DE EJECUCIÓN UN USUARIO – MÚLTIPLES ESCRITURAS Y LECTURAS.*

|       | <b>NoSQL</b> |  |
|-------|--------------|--|
| 0.013 | 0.277        |  |
| 1.985 | 0.293        |  |
| 2.487 | 1.278        |  |
| 8.341 | 7.348        |  |
| 0.082 | 0.078        |  |
|       |              |  |

*FIGURA 21. MÚLTIPLES ESCRITURAS - UN USUARIO. FIGURA 22. MÚLTIPLES LECTURAS -*

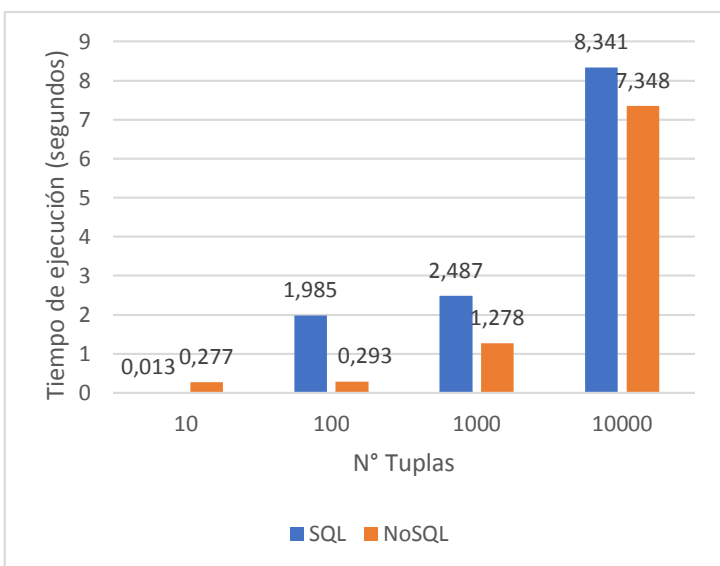

En el gráfico 21 podemos observar que el tiempo de ejecución de múltiples de NoSQL es menor que SQL, y destacamos los tiempos con 10 000 tuplas de SQL que es de 8.341 segundos con una mínima diferencia de NoSQL con 7.348 segundos.

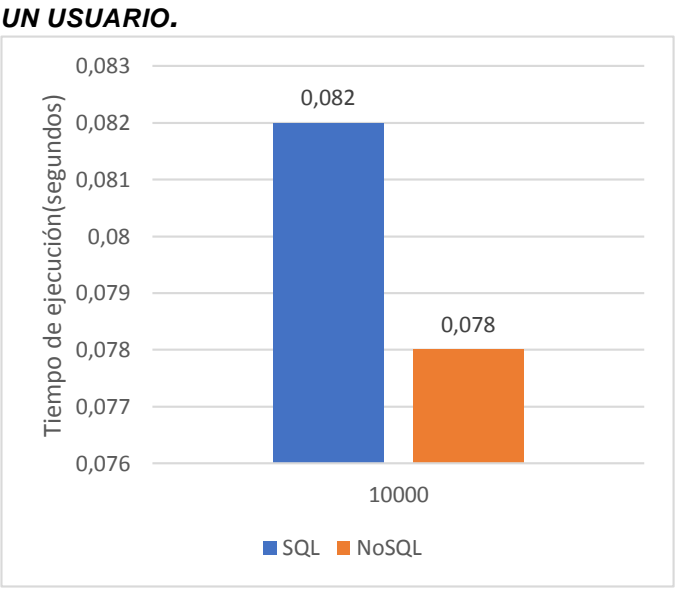

En el gráfico 22 podemos observar que el tiempo de ejecución de lectura de 10 000 tuplas de NoSQL es menor que SQL.

46

# **4.3. DOS USUARIOS – UNA ESCRITURA Y LECTURA**

A continuación, se muestra el tiempo de respuesta de las consultas con dos usuarios – una escritura y lectura. La ejecución de las consultas se encuentra en el **ANEXO VII - SQL DOS USUARIOS UNA ESCRITURA Y LECTURA** y **ANEXO IX - NoSQL DOS USUARIOS UNA ESCRITURA Y LECTURA.**

*CUADRO 13. RESUMEN TIEMPO DE EJECUCIÓN DOS USUARIOS – UNA ESCRITURA Y LECTURA.*

|       |               | <b>SQL</b> |           | <b>NoSQL</b> |           |
|-------|---------------|------------|-----------|--------------|-----------|
|       |               | Usuario 1  | Usuario 2 | Usuario 1    | Usuario 2 |
|       | <b>INSERT</b> | 0.008      | 0.019     | 0.02         | 0.088     |
| 10    | <b>READ</b>   | 0.018      | 0.062     | 0.006        | 0.014     |
|       | <b>UPDATE</b> | 0.026      | 0.009     | 0.022        | 0.044     |
|       | <b>DELETE</b> | 0.002      | 3.323     | 0.021        | 0.066     |
|       | <b>INSERT</b> | 0.014      | 0.046     | 0.222        | 0.441     |
|       | <b>READ</b>   | 0.003      | 0.042     | 0.006        | 0.022     |
| 100   | <b>UPDATE</b> | 0.086      | 0.036     | 0.16         | 0.476     |
|       | <b>DELETE</b> | 0.03       | 0.056     | 0.139        | 0.384     |
| 1000  | <b>INSERT</b> | 0.237      | 0.285     | 1.628        | 4.576     |
|       | <b>READ</b>   | 0.005      | 0.042     | 0.006        | 0.022     |
|       | <b>UPDATE</b> | 0.177      | 0.287     | 1.733        | 6.403     |
|       | <b>DELETE</b> | 0.112      | 0.16      | 2.849        | 5.298     |
| 10000 | INSERT        | 1.079      | 1.45      | 10.897       | 40.687    |
|       | READ          | 0.005      | 0.042     | 0.006        | 0.022     |
|       | <b>UPDATE</b> | 1.417      | 1.635     | 83.994       | 244.999   |
|       | <b>DELETE</b> | 1.065      | 1.371     | 66.834       | 207.686   |

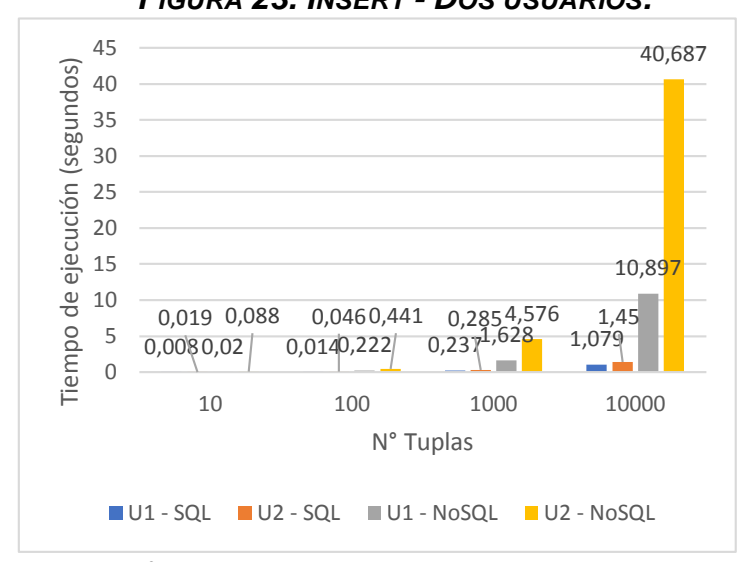

En la figura 23 se puede observar que tanto la ejecución del Insert del usuario 1 y del usuario 2, SQL demora menos que la ejecución de las consultas del NoSQL, y resaltamos el tiempo de NoSQL con 10 000 que es el mayor con 40.687 segundos.

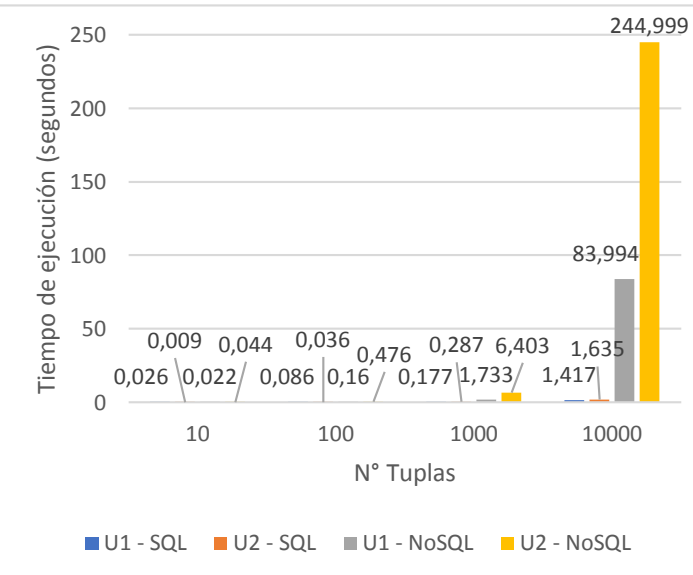

La figura 25 muestra el tiempo de ejecución de Update SQL es menor que NoSQL, en ambos casos de usuario 1 y usuario 2, y destacamos el tiempo de NoSQL con 10 000 tuplas con ambos usuarios de 83.994 y 244.999 segundos.

*FIGURA 23. INSERT - DOS USUARIOS. FIGURA 24. READ - DOS USUARIOS.*

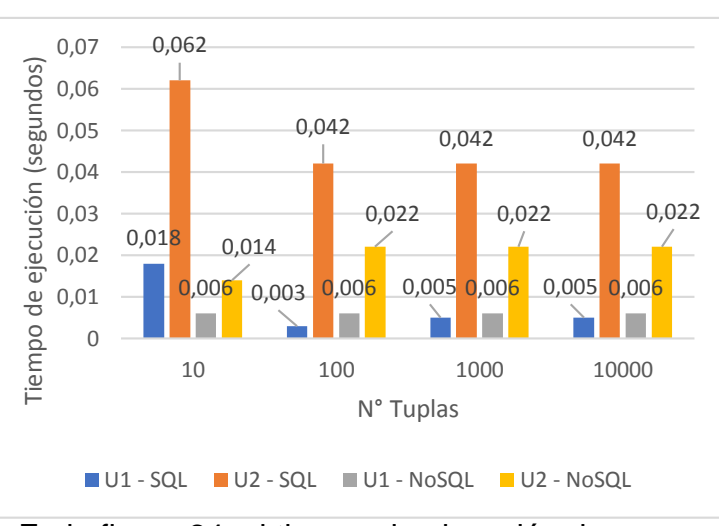

En la figura 24, el tiempo de ejecución de las consultas Read NoSQL es menor en el tiempo con el usuario 1 y 10 tuplas, y con el usuario 2 en los 4 casos, SQL en los demás 3 casos, por lo tanto, decimos que NoSQL es mejor.

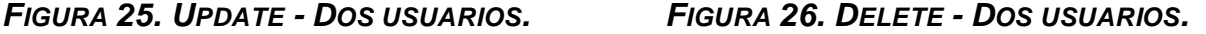

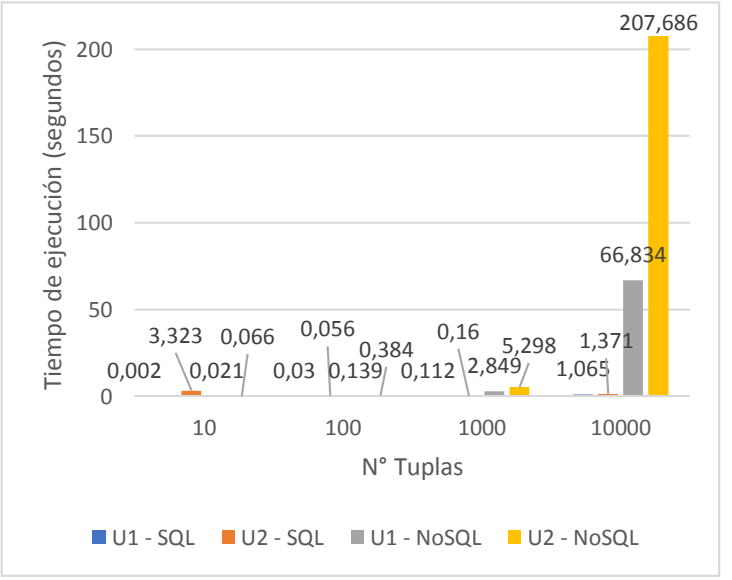

La figura 26 muestra el tiempo de ejecución de Delete SQL es menor que NoSQL, en ambos casos de usuario 1 y usuario 2, y destacamos el tiempo de NoSQL con 10 000 tuplas con ambos usuarios de 63.834 y 207.686 segundos.

# **4.4. DOS USUARIOS – MULTIPLES ESCRITURAS Y LECTURAS**

A continuación, se muestra el tiempo de respuesta de las consultas con dos usuarios – una escritura y lectura. La ejecución de las consultas se encuentra en el **ANEXO VIII - SQL DOS USUARIOS MULTIPLES ESCRITURAS Y LECTURAS** y **ANEXO X - NoSQL DOS USUARIOS MULTIPLES ESCRITURAS Y LECTURAS.**

|                        | <b>SQL</b> |                     | <b>NoSQL</b> |           |
|------------------------|------------|---------------------|--------------|-----------|
|                        | Usuario 1  | Usuario 2 Usuario 1 |              | Usuario 2 |
| <b>INSERT</b><br>10    | 0.009      | 0.024               | 0.532        | 0.447     |
| <b>INSERT</b><br>100   | 0.067      | 0.117               | 0.11         | 0.362     |
| 1000<br><b>INSERT</b>  | 0.666      | 0.915               | 1.015        | 1.059     |
| <b>INSERT</b><br>10000 | 155.48     | 155.522             | 6.019        | 5.881     |
| <b>READ</b>            | 0.168      | 0.052               | 0.428        | 0.376     |
|                        |            |                     |              |           |

*CUADRO 14. RESUMEN TIEMPO DE EJECUCIÓN DOS USUARIOS – MÚLTIPLES ESCRITURAS Y LECTURAS.*

*FIGURA 27. MÚLTIPLES ESCRITURAS - DOS USUARIOS. FIGURA 28. MÚLTIPLES LECTURAS -*

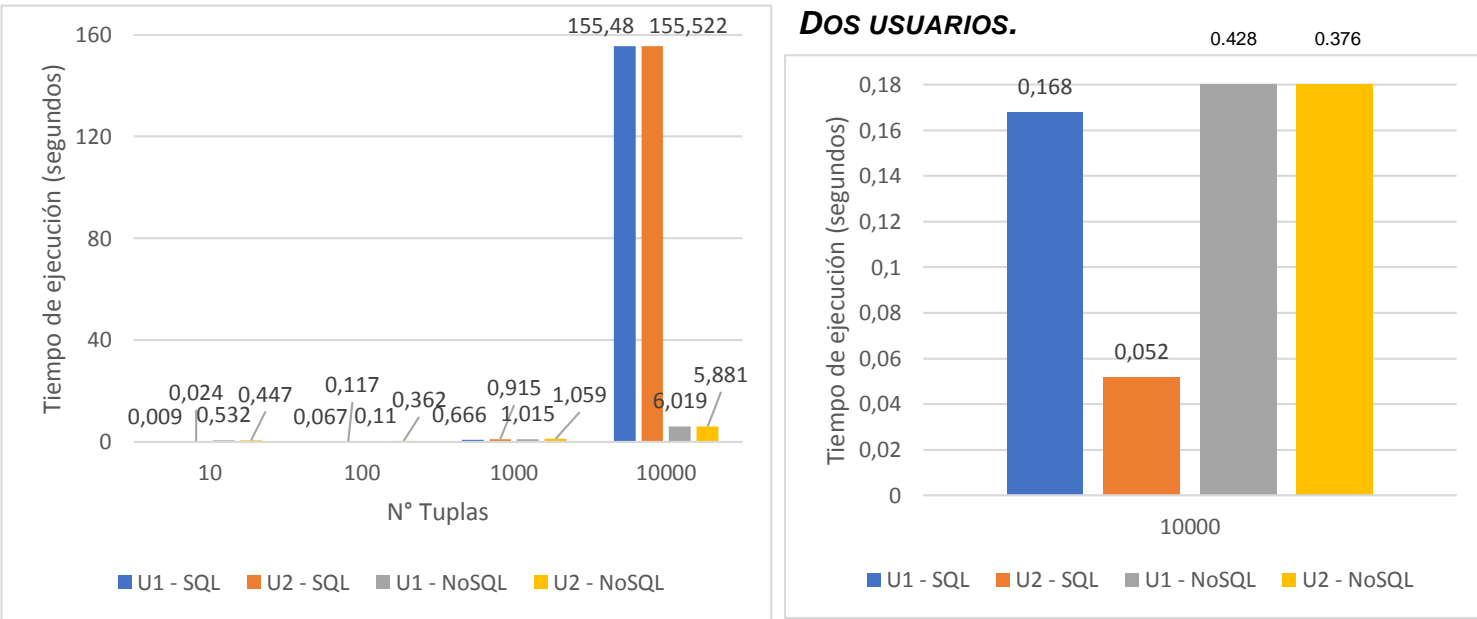

En el gráfico 27 podemos observar que sólo en el caso de 10 000 tuplas el tiempo es mayor con ambos usuarios de SQL es de155.48 y 155.522 segundos que NoSQL, pero en los demás casos SQL es menor, por lo tanto, por mayoría de casos SQL es mejor que NoSQL.

En el gráfico 28 podemos observar que el tiempo de ejecución de múltiples de SQL es menor que NoSQL, y destacamos el tiempo mayor que es de NoSQL con 10 000 tuplas con ambos usuarios de 0.428 y 0.376 segundos.

Como resultado general, podemos decir, que, en el caso de un usuario con una escritura y una lectura, SQL resulta mejor, sin embargo, en la ejecución de un usuario con múltiples escrituras y lecturas, con 2 usuarios y una lectura, NoSQL resulta mejor, y para los demás casos, es decir, dos usuarios con una escritura, y dos usuarios con múltiples escrituras y lecturas, SQL resulta mejor modelo que NoSQL.

# **V. PRUEBA DE HIPÓTESIS**

Según (Anderson, Sweeney, & Williams, 2008), la prueba T realiza con el siguiente procedimiento:

**1. Planteamiento de hipótesis.**

 $H_0: \mu_{NoSOL} \leq \mu_{SOL}$ , (NoSQL es mejor que SQL)  $H_1: \mu_{NoSOL} > \mu_{SOL}$ , (NoSQL no es mejor a SQL)

**2. Determinación del nivel de significancia.**

 $\alpha = 0.05$ 

#### **3. Selección del estadístico de prueba.**

Debido a que este estudio es comparativo se realiza la prueba T para muestras pareadas o relacionadas.

**4. Formulación de la regla de decisión.**

p-value <  $\alpha \rightarrow$  RH<sub>o</sub> (No se acepta H<sub>o</sub>)  $\Box$  p-value  $\geq$  α  $\rightarrow$  AH<sub>o</sub> (Se acepta la H<sub>o</sub>)

Según (Anderson, Sweeney, & Williams, 2008) Cuando el p-valor es menor a α = 0.05 se rechaza la hipótesis nula y se acepta la hipótesis alterna, y si el p-valor es mayor o igual a  $\alpha$  = 0.05 se acepta la hipótesis nula y se rechaza la hipótesis alterna.

#### **5. Cálculo del estadístico y toma de decisión.**

```
FIGURA 29. CÁLCULO DEL ESTADÍSTICO.
> summary(SQL)
    Min.
          1st Qu.
                    Median
                               Mean 3rd Qu.
                                                 Max.
  0.0020
           0.0165
                    0.0620
                             5.4835
                                      0.7905 155.5220
> summary(NoSQL)
   Min. 1st Qu. Median
                           Mean 3rd Qu.
                                           Max.
  0.004
          0.055
                  0.362 13.802
                                  2.354 244.999
> t.test(NoSQL, SQL, alternative = "greater", paired = TRUE)
        Paired t-test
data: NoSQL and SQL
t = 1.2794, df = 62, p-value = 0.1028
alternative hypothesis: true difference in means is greater than 0
95 percent confidence interval:
 -2.538762Inf
sample estimates:
mean of the differences
               8.318714
```
Existe evidencia estadística para afirmar la  $H_1: \mu_{NoSOL} > \mu_{SOL}$ , es decir el tiempo promedio de respuesta de NoSQL es mayor que el tiempo de respuesta de SQL con un nivel de significancia del 5%. Por lo tanto, el rendimiento de SQL es mejor al de NoSQL.

# **VI. DISCUSIÓN**

**1.** En la investigación (Meijer, van der Veen, & van der Waaij, 2012) realizaron el estudio de rendimiento sensor de almacenamiento de datos llegando a tener el mismo resultado, que PostgreSQL es mejor para una escritura que MongoDB.

**2.** El rendimiento de un usuario en cuanto a múltiples escrituras y lecturas, y 2 usuarios una lectura el modelo de base de datos NoSQL es mejor, al igual que la investigación (Abad, 2015), pero en caso de la ejecución de otras consultas con 2 usuarios y una escritura y lectura con 1 usuario es mejor SQL, esto podría deberse a que el autor usó para su investigación un entorno industrial.

**3.** En algunos casos SQL es mejor y en otro NoSQL, en la investigación (Peña, 2012), concluye que NoSQL cumple con mayores características mejores para un sistema, pero ese caso estudiado a diferencia de esta investigación realizó encuestas.

### **VII. CONCLUSIONES**

La investigación demuestra en el caso estudiado, que el rendimiento de SQL es mejor al de NoSQL, respecto al tiempo de respuesta, con un nivel de significancia del 5%. La base de datos estudiada refiere a un sistema comercial, determinando que cuando comienza a incrementar la combinación de tablas o documentos para responder a una consulta, SQL resulta siendo mejor opción a NoSQL.

El modelo de base de datos SQL es el más adecuado para una escritura y lectura con usuario, también una escritura con 2 usuarios y en los métodos de múltiples escrituras y lecturas con 2 usuarios.

El modelo de base de datos NoSQL, obtuvo mejores resultados en el método de una lectura con 2 usuarios, y múltiples escrituras y lecturas con un usuario.

#### **TRABAJOS FUTUROS**

La presente investigación tuvo como objetivo identificar el mejor modelo de base de datos para un sistema comercial, respecto al tiempo de respuesta, con un usuario y 2 usuarios, con una escritura y lectura, con múltiples escrituras y lecturas, ejecutando las consultas en los gestores de bases de datos PostgreSQL y MongoDB, lo cual como posible trabajo futuro puede continuar la investigación usando distintos gestores de base de datos, con otros tipos de aplicaciones o sistemas y determinando en qué tipo de aplicaciones resulta mejor NoSQL.

# **Bibliografía**

Abad, V. J. (2015). *Estudio comparativo de BBDD relacionales y NoSQL en un entorno industrial.* Valencia.

- Anderson, D., Sweeney, D., & Williams, T. (2008). *Estadistica para administracion y economia.* Mexico.
- Cordova Espinoza, R. F., & Cuzco Sarango, B. E. (2013). *Analisis comparativo entre bases de datos relacionales con base de datos no relacionales.* Cuenca - Ecuador.
- Cortes, W. C. (2012). *Evaluacion de desempeño de una base de datos.* Chile.
- Espino, L. (2016). *Modelos de Base de Datos.*
- Flores, A., Ramirez, S., Toasa, R., Vargas, J., Barrionuevo, R., & Lavin, J. (2018). Performance Evaluation of NoSQL and SQL Queries in Response Time for the E-government. *2018 International Conference on eDemocracy & eGovernment (ICEDEG)* (págs. 257-262). Ambato.
- Fowler, B., Godin, J., & Geddy, M. (2016). Teaching Case Introduction to NoSQL in a Traditional Database Course. *Journal of Information Systems Education*.
- Frassia, M. (2012). *Introducción a las Base de Datos.*
- Garcia del Busto, H., & Yanes Enriquez, O. (Septiembre-diciembre de 2012). Bases de datos NoSQL. *Revista digital de las tecnologías de la información y las comunicaciones*, pág. 13.
- Gessert, F., Wingerath, W., Friedrich, S., & Ritter, N. (2016). NoSQL database systems: a survey and decision guidance. *Comput Sci Res Dev, 32*, 353-365.
- Gomez Ballester, E., Martínez Barco, P., Moreda Pozo, P., Suárez Cueto, A., Montoyo Guijarro, A., & Saquete Boro, E. (s.f.). *Base de datos.* Alicante.
- Gujral, H., Sharma, A., & Kaur, P. (2018). Empirical Investigation of Trends in NoSQL-Based Big-Data Solutions in the Last Decade - IEEE Conference Publication. *2018 Eleventh International Conference on Contemporary Computing (IC3).* Noida.
- Herrera, P. L. (2016). *Comparacion del desempeño de los sistemas gestores de base de datos MySQL y PostgreSQL.* Texcoco.
- Jing , H., Haihong, E., Guan, L., & Jian, D. (2011). Survey on NoSQL database. *2011 6th International Conference on Pervasive Computing and Applications*, (págs. 363-366). Port Elizabeth.
- Kim, H.-J. (2017). *Migración de RDBMS a NoSQL orientado a columnas: lecciones aprendidas y problemas abiertos.* Singapur: [En línea] https://link.springer.com/chapter/10.1007%2F978-981-10-6520-  $0_3$ .
- Klochkov, Y., Klochkova, E., Antipova, O., Kiyatkina, E., Vasilieva, I., & Knyazkina, E. (2016). Model of database design in the conditions of limited resources. *2016 5th International Conference on Reliability, Infocom Technologies and Optimization (Trends and Future Directions) (ICRITO).*
- Krótkiewicz, M. (2017). Association-Oriented Database Model. *International Journal of Software Engineering and Knowledge Engineering*, 281-320.
- Lee, M., Jeon, S., & Song, M. (2018). Understanding User's Interests in NoSQL Databases in Stack Overflow. *Proceedings of the 7th International Conference on Emerging Databases*, (págs. 128- 137). Singapore.
- Lertnattee, V., & Pamonsinlapatham, P. (2017). Blended Learning for Improving Flexibility of Learning Structure Query Language (SQL). *International Conference on Blended Learning* (págs. 343-353). Springer.
- Li, Y., & Manoharan, S. (2013). A performance comparison of SQL and NoSQL databases. *2013 IEEE Pacific Rim Conference on Communications, Computers and Signal Processing (PACRIM).* Victoria.
- Magazine, D. T. (08 de 02 de 2017). Navicat. *Navicat Premium nuevamente fue nombrada "Mejor solución de administración de base de datos" por la revista Database Trends and Applications Magazine*. Obtenido de https://navicat.com/en/company/press/414-navicat-premium-againnamed-%E2%80%9Cbest-database-administration-solution%E2%80%9D-by-database-trendsand-applications-magazine.html
- Manjarrez Antaño , A. C., Martínez Castro, J. M., & Cuevas Valencia, R. (2014). *Migración de Bases de Datos SQL a NoSQL .*
- Meijer, R., van der Veen, J. S., & van der Waaij, B. (2012). Sensor Data Storage Performance: SQL or NoSQL, Physical or Virtual. *IEEE Fifth International Conference on Cloud Computing*, (pág. 8). Netherlands.
- Peña, C. A. (2012). *Análisis de las Bases de datos NoSql como alternativa a las bases de datos SQL.* Antioquia.
- Quintero, R. (2012). *Base de datos NoSQL Caso de estudio: Postgres como solución NoSQL.* Caracas.
- Ramos, S. (2011). *Microsoft Business Intelligence: vea el cubo medio lleno.* Alicante: SolidQ Press.
- Rautmare, S., & Bhalerao, D. (2016). MySQL and NoSQL database comparison for IoT application. *2016 IEEE International Conference on Advances in Computer Applications (ICACA).* Coimbatore.
- Raymundo, C., Mendoza Jayo, R., Domínguez Mateos, F., & Alvarez Rodríguez, J. M. (2017). *Modelo de convergencia para la migración de datos NoSQL.* Lima.
- Romero, A. C., Callejas Cuervo, M., & González Sanabria, J. (2012). *Utilidad y funcionamiento de las bases de datos NoSQL.* 21-32.
- Sampieri, R. H. (2014). Metodologia de la investigacion. Mexico.
- Silberschatz, A., Korth, H., & Sudarshan, S. (s.f.). *Fundamentos de bases de datos.*
- Vazquez Ortíz, Y., Mier Pierre, L., & Sotolongo León, A. R. (2016). Características no relacionales de PostgreSQL: incremento del rendimiento en el uso de datos JSON. *Revista Cubana de Ciencias Informáticas*, 70-81.

# **ANEXOS**

# **ANEXO I MATRIZ DE CONSISTENCIA**

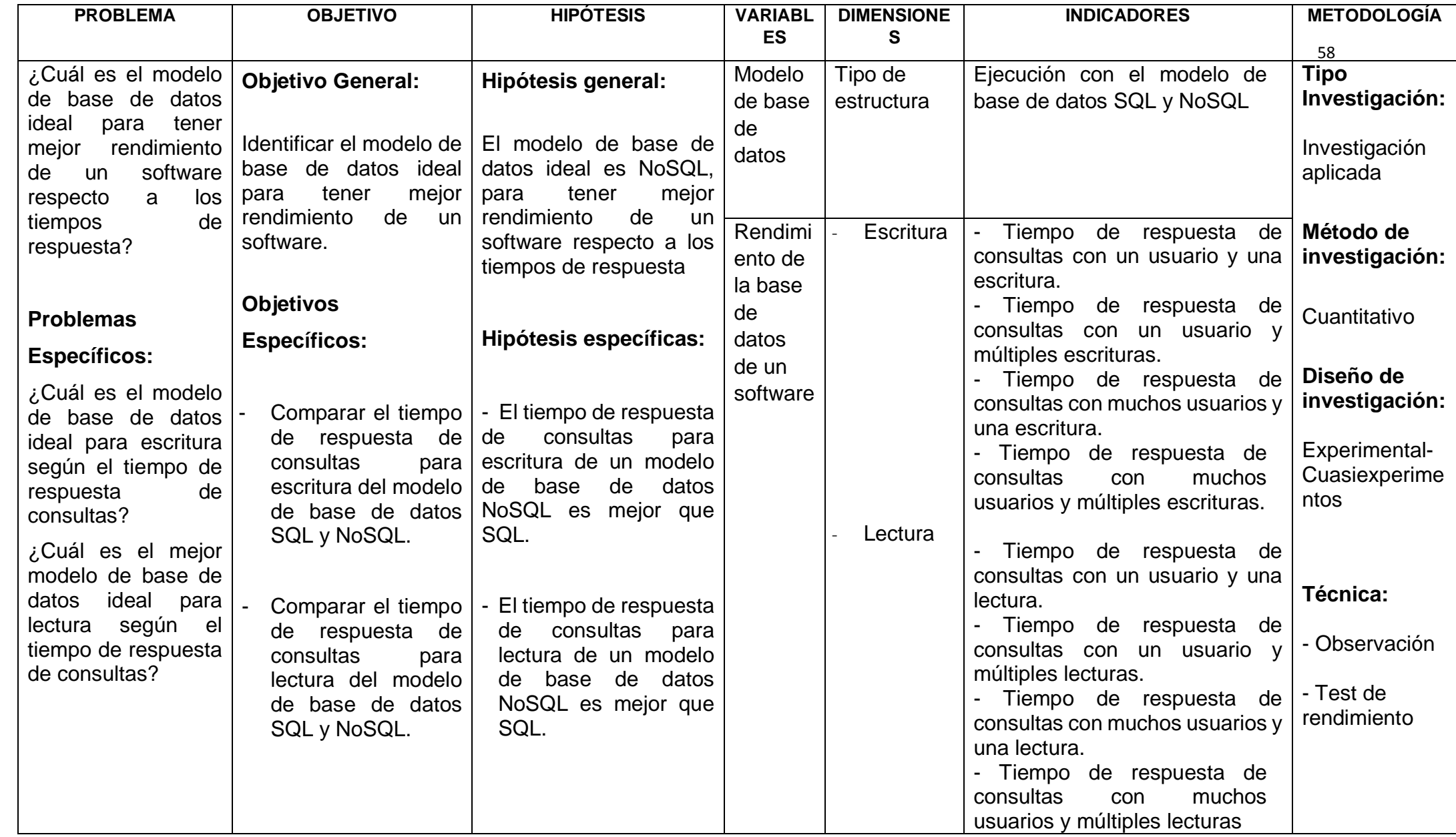

# **ANEXO II GESTORES DE BASE DE DATOS**

Para determinar el mejor modelo de base de datos se realizó pruebas de ejecución de las consultas CRUD (Create, read, update y delete), las herramientas nos dieron el tiempo de ejecución y con esos datos se pudo comparar el rendimiento de los modelos de base de datos.

La investigación se ha desarrollado teniendo en cuenta lo siguiente:

# **3.4.15. SELECCIÓN DE LAS HERRAMIENTAS**

La empresa Lead Working Partner LWP de Tingo María desarrolló una base de datos relacional en el gestor PostgreSQL. Lo cual para contar con el modelo NoSQL se usó:

- **MongoDB v 4.0.2**

Para realizar las pruebas y contar con el tiempo de ejecución (en segundos) de las consultas que realizaremos se usó las siguientes herramientas:

> - Para el modelo de base de datos SQL: **Navicat Premium v 11.2.6**

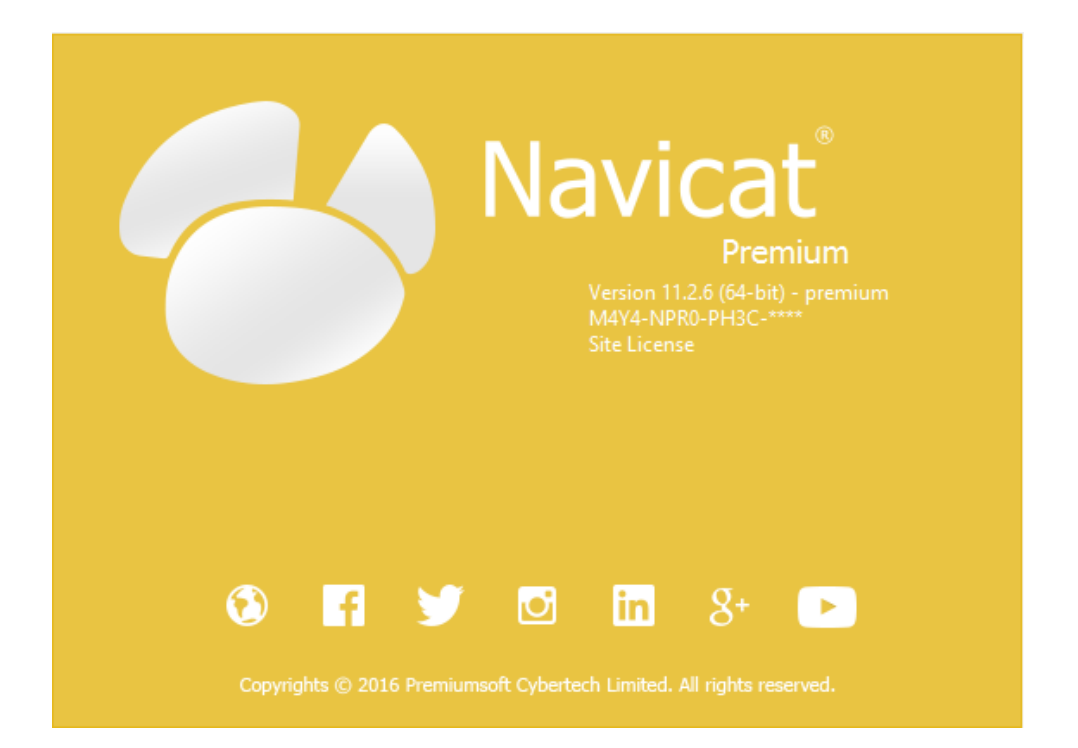

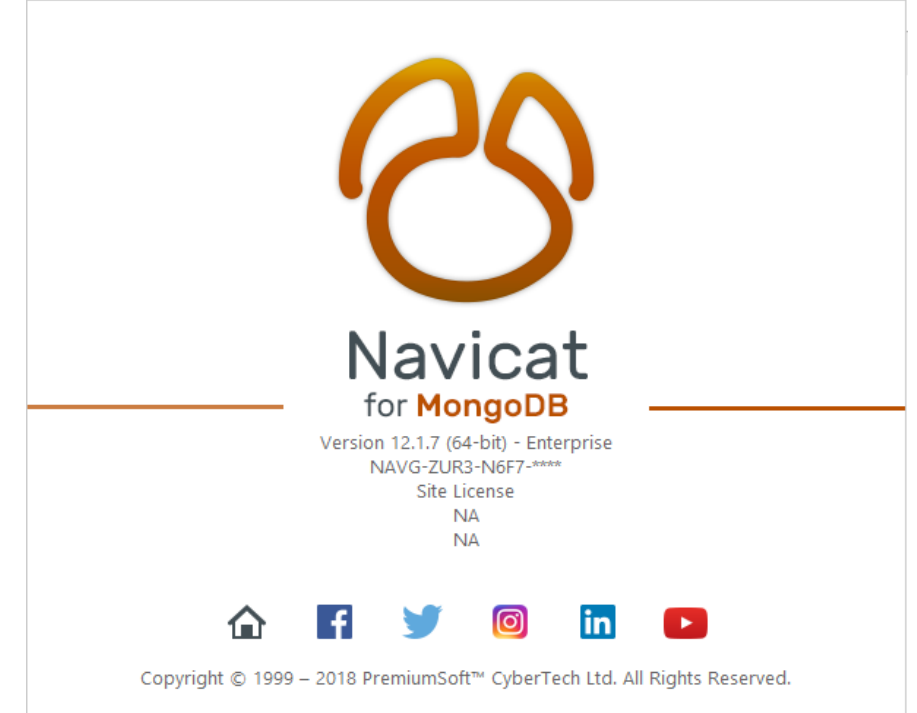

**3.4.16. MIGRACIÓN DEL MODELO DE BASE DE DATOS SQL A** 

# **NOSQL**

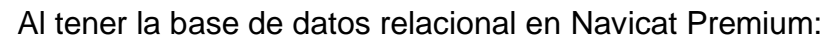

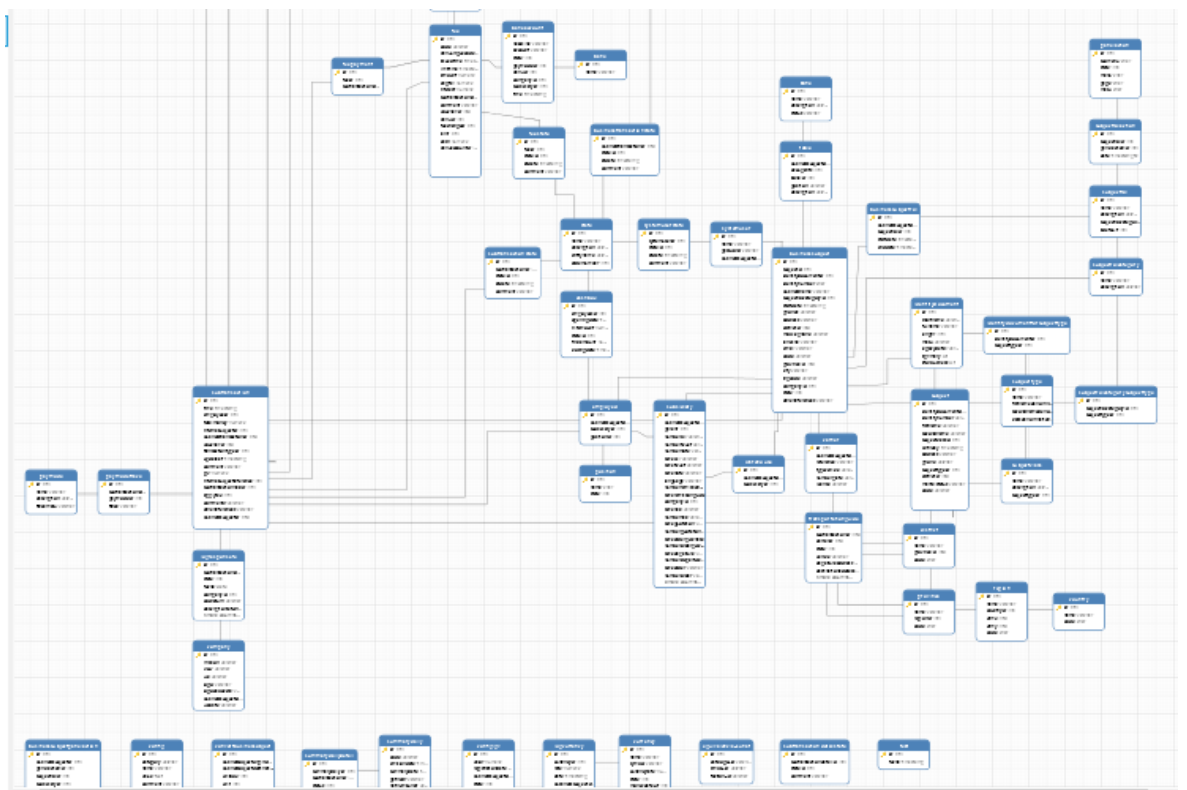

- Para el modelo de base de datos NoSQL se usó **Navicat for MongoDB v 12.1.7.**

Se pasará a realizar la migración a Nosql, se exportó las tablas a archivos JSON:

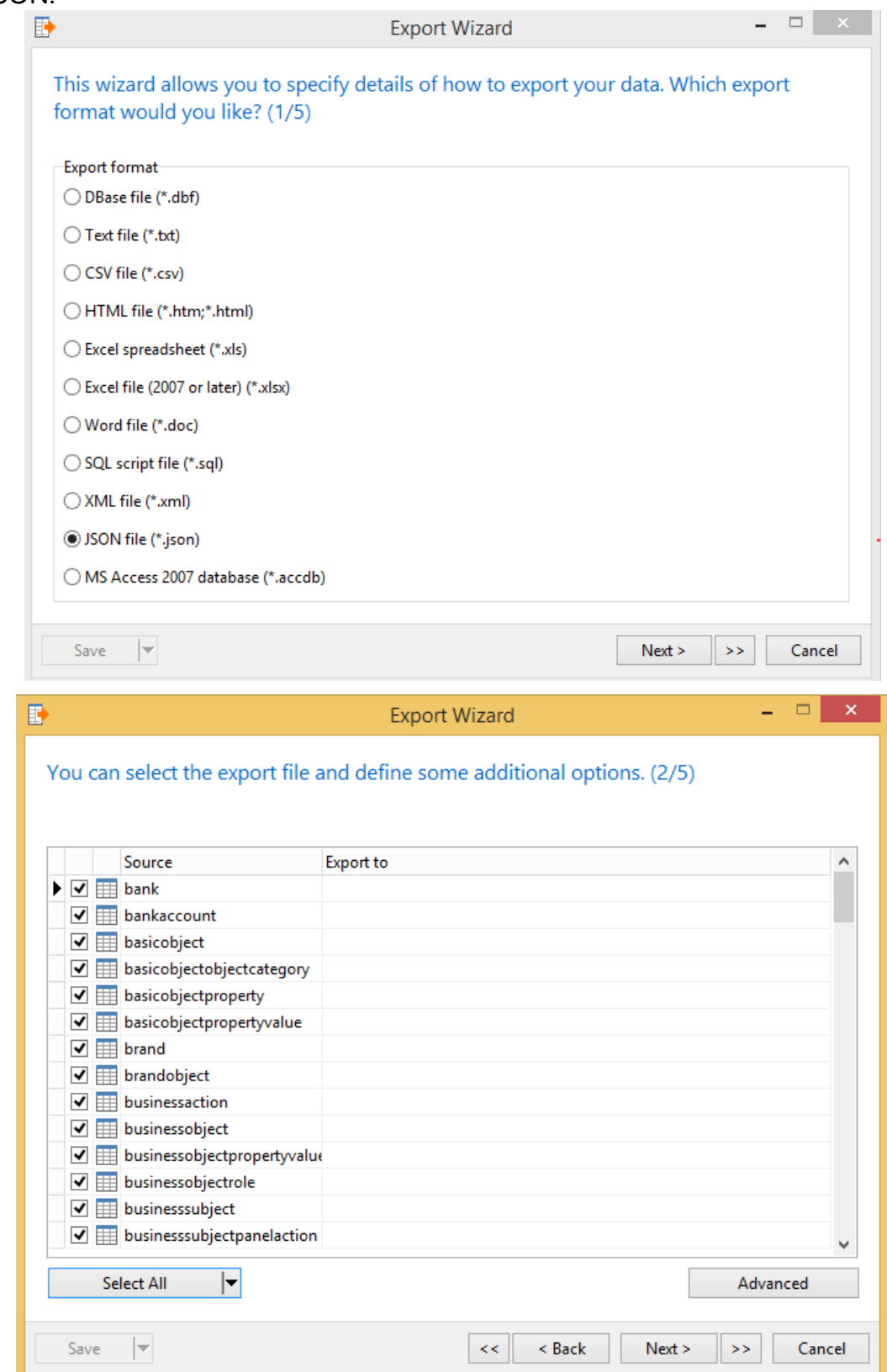

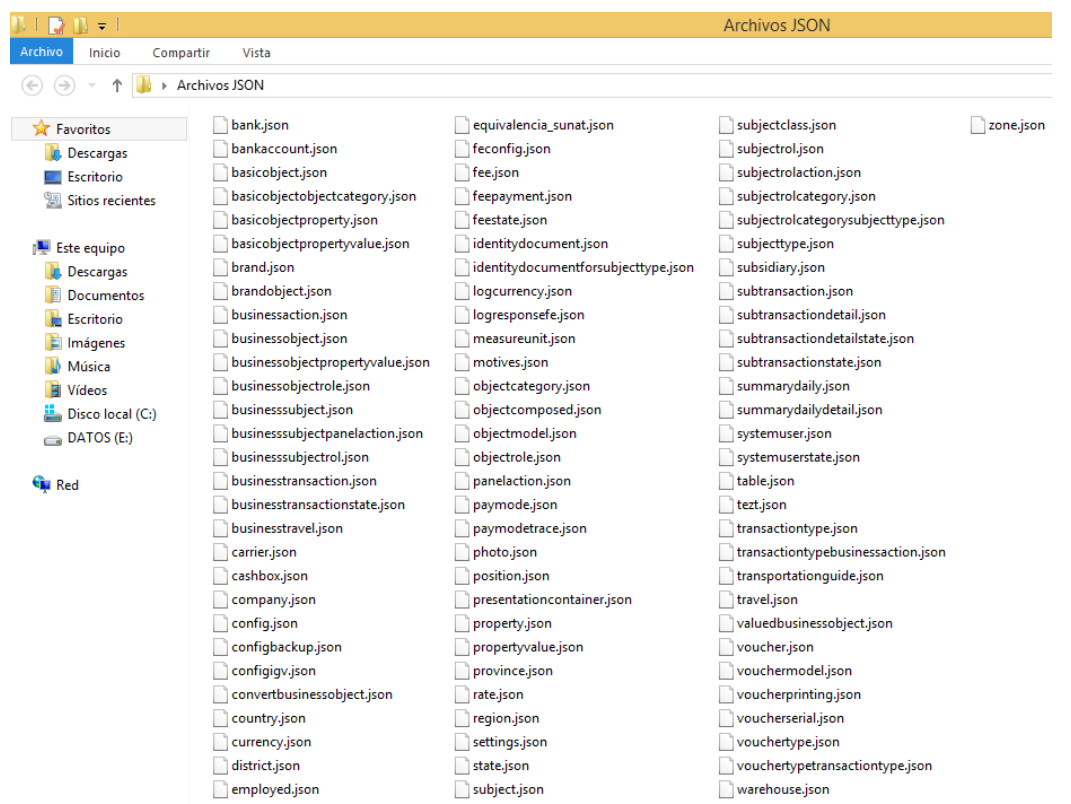

# Y se importó en una base de datos creada en Navicat for MongoDB:

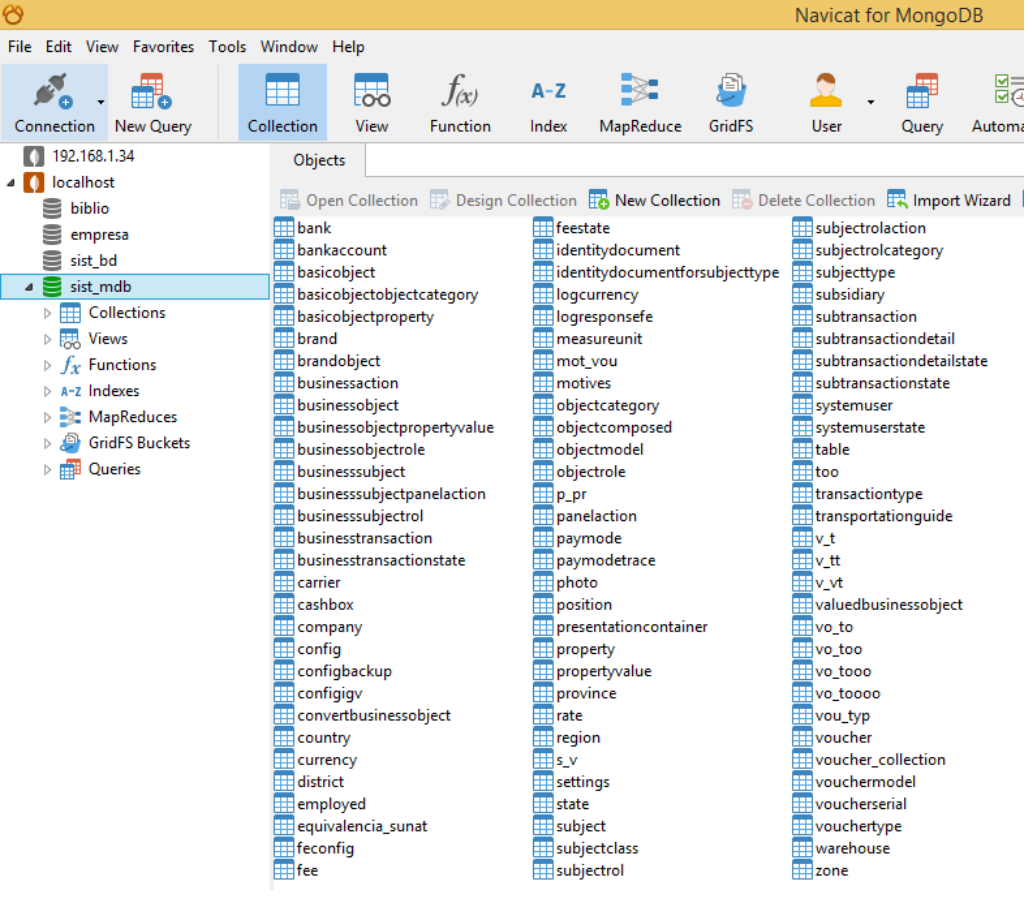

# **ANEXO III EJECUCIÓN DE CONSULTAS SQL – UN USUARIO UNA ESCRITURA Y LECTURA**

### **10 DATOS:**

#### **INSERT**

Para insertar datos a una tabla, se realiza la siguiente consulta:

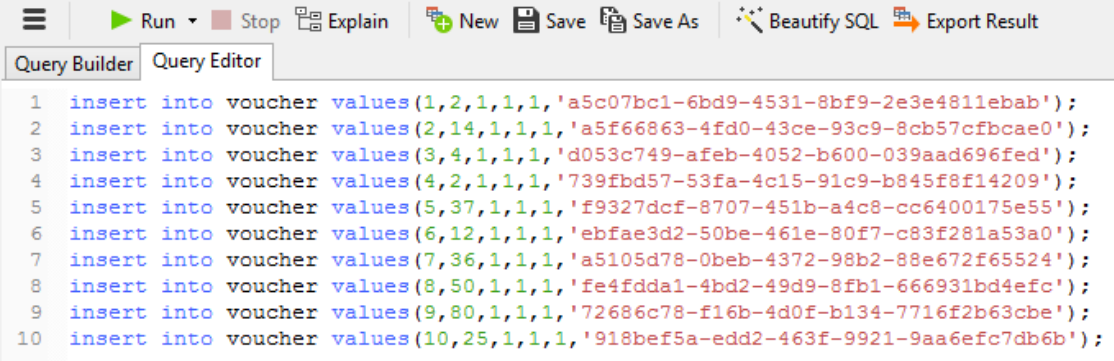

#### Message

```
[SQL]insert into voucher values(1,2,1,1,1,'a5c07bc1-6bd9-4531-8bf9-2e3e4811ebab');
insert into voucher values(2,14,1,1,1,'a5f66863-4fd0-43ce-93c9-8cb57cfbcae0');
insert into voucher values(3,4,1,1,1,'d053c749-afeb-4052-b600-039aad696fed');
insert into voucher values(4,2,1,1,1,'739fbd57-53fa-4c15-91c9-b845f8f14209');
insert into voucher values(5,37,1,1,1,'f9327dcf-8707-451b-a4c8-cc6400175e55');
insert into voucher values(6,12,1,1,1,'ebfae3d2-50be-461e-80f7-c83f281a53a0');
insert into voucher values(7,36,1,1,1,'a5105d78-0beb-4372-98b2-88e672f65524');
insert into voucher values(8,50,1,1,1,'fe4fdda1-4bd2-49d9-8fb1-666931bd4efc');
insert into voucher values(9,80,1,1,1,'72686c78-f16b-4d0f-b134-7716f2b63cbe');
insert into voucher values(10,25,1,1,1,'918bef5a-edd2-463f-9921-9aa6efc7db6b');
```
Time: 0.030s

# **READ**

Para leer los datos de una tabla se realiza la siguiente consulta:

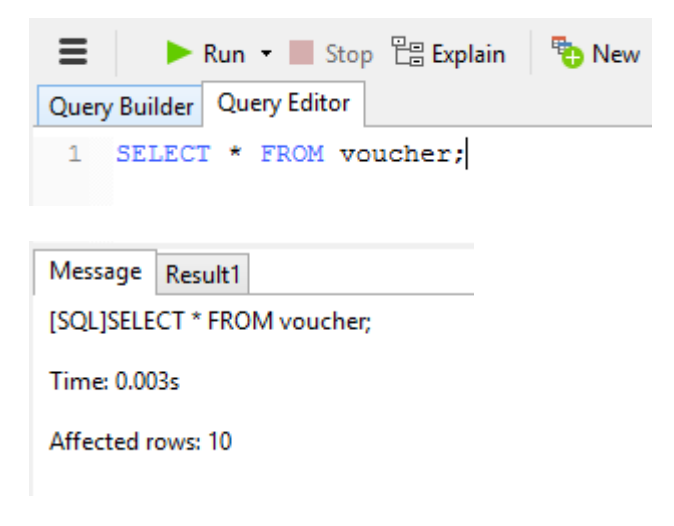

## **UPDATE**

Para la actualización de la información de una tabla, se realiza la siguiente

consulta:

```
5 update voucher set code = '60979d3f-3a28-4829-b697-8ff2c8de8efc' where id=5;
 6 update voucher set code = '742554f0-4add-47a1-8413-43a2405152b3' where id=6;
   update voucher set code = 'a8b59d25-5c41-4054-8f3f-7c1a84f362d9' where id=7;
 \overline{\mathbf{8}}update voucher set code = 'd39fa88d-b841-42f0-98ea-55d085e08db1' where id=8;
9 update voucher set code = 'b9975faa-aff7-45f6-9453-8a4408c4ead0' where id=9;
10 update voucher set code = 'd8fd8fa3-b6aa-4e00-9817-7e460ffab4f4' where id=10;
```
Message

```
[SQL]update voucher set code = '8d7c9466-5a76-4df4-bffd-a0cb05c6c2c2' where id=1;
update voucher set code = 'c58622b8-7620-4458-97ed-65afbb5f8ac6' where id=2;
update voucher set code = '83e8706b-c65a-47a2-b326-07423659ec59' where id=3;
update voucher set code = 'e54dcd94-800a-4d2f-a5f0-0e7fd2ff7dd9' where id=4;
update voucher set code = 'f7ee01c1-2c72-4a70-ae80-d9a65930769c' where id=5;
update voucher set code = 'f24ab71f-0ee2-4e8e-957f-6bf4590a1d74' where id=6;
update voucher set code = '07a7c8e2-b5b5-4a72-83d7-86ab07230865' where id=7;
update voucher set code = '039866d7-cc5a-4c85-82c4-787f106e78c0' where id=8;
update voucher set code = 'b0e6b228-8726-4273-a6ed-77d1b26e566c' where id=9;
update voucher set code = '240f3f19-8454-4040-863f-179840d17a44' where id=10;
```
Time: 0.044s

#### **DELETE**

Para eliminar una fila de una tabla, se realiza la siguiente consulta:

```
3 delete from voucher where id=3;
4 delete from voucher where id=4;
5 delete from voucher where id=5;
6 delete from voucher where id=6;
7 delete from voucher where id=7;
8 delete from voucher where id=8;
9 delete from voucher where id=9;
10 delete from voucher where id=10;
```
#### Message

[SQL]delete from voucher where id=1: delete from voucher where id=2: delete from voucher where id=3: delete from voucher where id=4: delete from voucher where id=5: delete from voucher where id=6: delete from voucher where id=7: delete from voucher where id=8: delete from voucher where id=9: delete from voucher where id=10;

Time: 0.017s

#### **100 DATOS:**

#### **INSERT**

Para insertar datos a una tabla, se realiza la siguiente consulta:

```
86 insert into voucher values (86,419,1,1,1,'372cca09-29da-4b6e-9817-3fc775e89586');
87 insert into voucher values (87,189,1,1,1,'57235262-813f-4619-b86c-fcf0237a5760');
88 insert into voucher values (88,435,1,1,1,'cfb63f94-fc5c-4a8b-996e-d4449156f21b');
89 insert into voucher values (89, 162, 1, 1, 1, '97b9b982-5ffc-4609-9499-8aa2f0b94db1');
 90
    insert into voucher values (90,751,1,1,1,1 '1d8f1099-bce0-4294-bc77-49c3b4456c29');
91 insert into voucher values(91,802,1,1,1,'3bb6a524-e7bf-4cc2-8b9f-b08600b7b869');
92 insert into voucher values (92, 69, 1, 1, 1, 'ce542282-c8fd-424c-b52f-3560db089deb');
93 insert into voucher values (93, 486, 1, 1, 1, '66536006-d49c-469d-9af2-756aff61e704');
    insert into voucher values (94, 152, 1, 1, 1, '2b969933-1eac-4d72-b7fb-3c9f781f9828');
 94
95 insert into voucher values (95, 42, 1, 1, 1, 'c76ec33f-79d8-4b65-b212-7923f213e80d');
96 insert into voucher values (96,329,1,1,1,'ed0115d8-a4d1-4672-91da-7ea9b489fdb6');
97 insert into voucher values (97, 483, 1, 1, 1, 'd3664133-24f6-4f50-82ec-c07f4272f1f0');
98
    insert into voucher values (98, 340, 1, 1, 1, '5cb06563-d8ec-4b3d-8642-b9bbe3850bb2');
    insert into voucher values (99,576,1,1,1, 'bac398b9-23a8-4563-9e2f-aec77b94ccd3');
99
100 insert into voucher values(100, 53, 1, 1, 1, 'ba6221af-a705-4794-ae82-95691689efa6');
```
#### Message

```
insert into voucher values(43,305,1,1,1,'178e41e0-da60-49b9-8c8a-225a4ec02a76');
insert into voucher values(44,61,1,1,1,'f49275f8-128f-4e73-8ebc-28868b813930');
insert into voucher values(45,412,1,1,1,'5e4bd683-8f74-4073-8dc2-481022126291');
insert into voucher values(46,453,1,1,1,'a5ca2f25-8b5a-4bf3-82b7-38fdffcb8f11');
insert into voucher values(47,464,1,1,1,'932d11e6-a998-46d9-b1a3-5c25fa26d18a');
insert into voucher values(48,353,1,1,1,'7dc9d8f0-c2bc-403c-b753-b55742c62bef');
insert into voucher values(49,364,1,1,1,'9dd7f6cd-ea58-468a-a920-88e37d6c3d70');
insert into voucher values(50,340,1,1,1,'5ebfc417-6c50-4b64-8969-999b7b331d8a');
insert into voucher values(51,3
Time: 0.016s
```
## **READ**

Para leer los datos de una tabla se realiza la siguiente consulta:

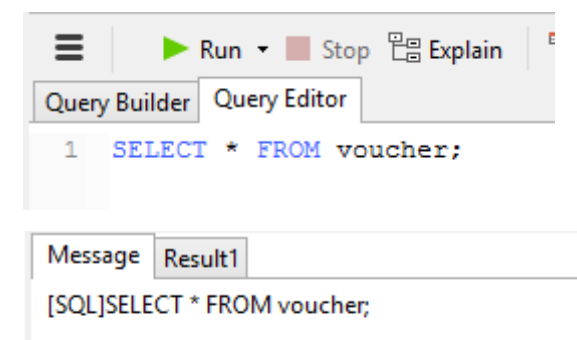

Time: 0.003s

Affected rows: 100

## **UPDATE**

Para la actualización de la información de una tabla, se realiza la siguiente

consulta:

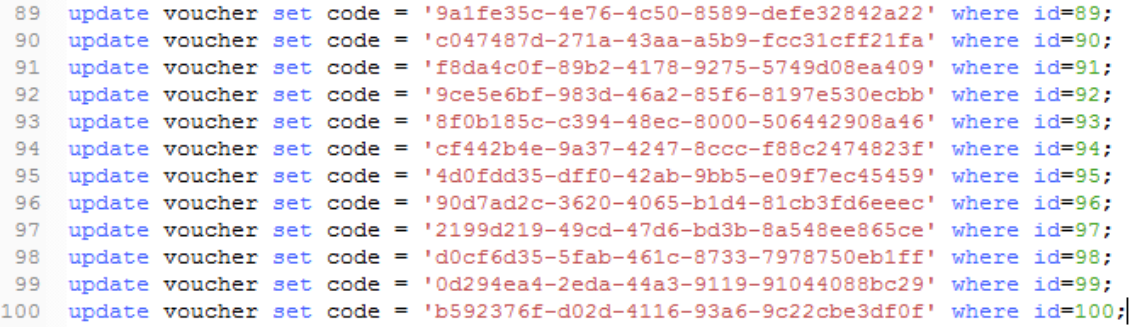

Message

```
update voucher set code = '4f0c9c03-6545-4bfe-88df-f213086a3f74' where id=46;
update voucher set code = '4081fcaf-7522-4a4f-9432-bdba8781fb51' where id=47;
update voucher set code = 'c064d4b2-8104-496d-b9ac-7be7ba0ec029' where id=48;
update voucher set code = '50f482ca-c6a8-4373-a934-e5243a54dbf4' where id=49;
update voucher set code = 'c0822ab4-13df-438a-b43d-60c0e6f80257' where id=50;
update voucher set code = '9b0be67f-e4ab-463a-855e-2de6b776986d' where id=51;
update voucher set code = '330131e4-bed7-41d6-81f7-852f61ece768' where
Time: 0.016s
```
### **DELETE**

Para eliminar una fila de una tabla, se realiza la siguiente consulta:

```
89 delete from voucher where id=89:
90
   delete from voucher where id=90:
91 delete from voucher where id=91:
92 delete from voucher where id=92;
93 delete from voucher where id=93;
94 delete from voucher where id=94:
95 delete from voucher where id=95:
96 delete from voucher where id=96:
    delete from voucher where id=97:
97
98 delete from voucher where id=98;
99 delete from voucher where id=99;
100 delete from voucher where id=100;
```
Message

delete from voucher where id=94: delete from voucher where id=95: delete from voucher where id=96: delete from voucher where id=97: delete from voucher where id=98; delete from voucher where id=99; delete from voucher where id=100;

Time: 0.012s

#### **1000 DATOS:**

#### **INSERT**

Para insertar datos a una tabla, se realiza la siguiente consulta:

```
986 insert into voucher values (986, 4597, 1, 1, 1, '7e9be62c-d555-4c58-a4d0-e2efdf37bbff');
 987 insert into voucher values (987, 5527, 1, 1, 1, 'db29c91b-22d7-48aa-9eb8-d01768d503d2');
 988 insert into voucher values (988, 2444, 1, 1, 1, '52a5fb26-0c85-4fe1-af05-7050bd4d00f2');
 989
     insert into voucher values (989, 4764, 1, 1, 1, 1, 'db369974-c56f-4924-831f-b0d6720fc186');
 990 insert into voucher values (990, 7752, 1, 1, 1, '7c0b55dc-8a2e-4a18-8280-4473234ae265');
 991 insert into voucher values (991, 6884, 1, 1, 1, 1, 'f9061e2c-7df0-4977-a9b3-12692e2f1eb5');
     insert into voucher values (992, 5066, 1, 1, 1, '87244a1e-a2b3-43f9-bc11-6283a971582a');
 992
 993 insert into voucher values (993, 1478, 1, 1, 1, 1, 15b30296e-f061-4f70-a5b7-2387de127759');
 994 insert into voucher values (994, 400, 1, 1, 1, '9cab51fa-166a-4f91-ba15-87c67996bf8e');
 995 insert into voucher values (995, 6388, 1, 1, 1, 'e6d28cad-9d55-4149-a55d-b01ecf87880f');
 996
     insert into voucher values (996, 4077, 1, 1, 1, 1, c571bb0e-0050-49a4-9c7f-feee0e4204b8');
 997 insert into voucher values (997, 9306, 1, 1, 1, 'fc31e9aa-a96a-4c4d-a4db-8c5379479d05');
 998 insert into voucher values (998,750,1,1,1,'60950c25-fea6-4e78-a689-0f24bd16ca8d');
     insert into voucher values (999, 8506, 1, 1, 1, '50ac10e2-8e89-426b-b3af-2ece5d01dbf6');
 999
1000 insert into voucher values (1000, 597, 1, 1, 1, 14554632-5d86-45e3-bca4-4beadcad5275');
```
#### Message

insert into voucher values(46,54,1,1,1,'aaf4deff-0ef3-4b23-bfa2-2e0654c10139'); insert into voucher values(47,16,1,1,1,'5b0b3fb0-496b-4394-919b-ff86b2ad50ef'); insert into voucher values(48,316,1,1,1,'9f553560-24e2-4818-9411-1d96580d3da8'); insert into voucher values(49,443,1,1,1,'6aed74cc-2bbc-433a-9619-c3b25c5c13d9'); insert into voucher values(50,487,1,1,1,'d0769b84-647d-4f33-aaee-ae27527c47cb'); insert into voucher values(51,2 **Time: 0.110s** 

#### **READ**

Para leer los datos de una tabla se realiza la siguiente consulta:

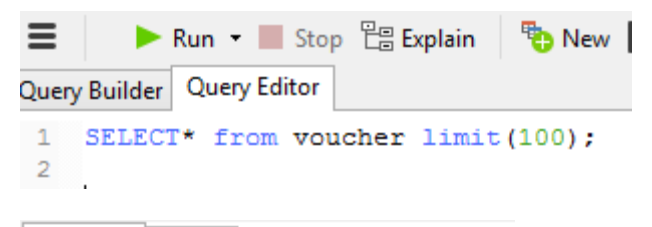

Message Result1

[SQL]SELECT \* from voucher limit(100);

Time: 0.005s

#### **UPDATE**

Para la actualización de la información de una tabla, se realiza la siguiente

#### consulta:

```
989 update voucher set code = '291b1035-bcc9-41ee-ab98-4ca1f952ce8b' where id=989;
990 update voucher set code = '0b76e308-7442-4575-9d55-e99aaaf6543d' where id=990;
991 update voucher set code = '9a34ad7a-ce9f-46a0-b3dc-e8850362d9cb' where id=991;
     update voucher set code = 1c14e0bc5-d466-45b8-a994-77d64c4393a8' where id=992;
992
993 update voucher set code = '2772dc8d-0210-4582-a9eb-d5587baca9f8' where id=993;
994 update voucher set code = '5b433091-9b86-4721-9f80-c6c31d0334cb' where id=994;
995 update voucher set code = '84690343-d295-4c5c-ae26-542fb1f59d9a' where id=995;
996
     update voucher set code = 1069889da-6dbe-4b0a-89bc-3cf7a6eddff9' where <math>id=996</math>;update voucher set code = '7aee1ed1-c0e1-470b-ad71-e57f4f98153b' where id=997;
997
998 update voucher set code = '736f3b67-4d11-4775-a5f4-20a7d214bbd4' where id=998;
999 update voucher set code = '979bf7c9-5b05-4ce4-a018-8f3b7a9fc884' where id=999;
1000 update voucher set code = '478e0caf-799d-4c95-9a27-9981eb40ae3a' where id=1000;
```
#### Message

```
update voucher set code = 'd1a5584d-664a-4912-b52c-317e50d06af9' where id=46:
update voucher set code = 'f19bdc69-15aa-4563-b823-bf1bf6a3d524' where id=47:
update voucher set code = '45e0ec25-fc63-495e-aa59-1841ad05fab7' where id=48
update voucher set code = '3e31627d-b6dd-49db-9b31-6ea5b2eb165b' where id=49:
update voucher set code = 'fe4a5c7a-38d9-4bb3-8014-6b62160fb192' where id=50;
update voucher set code = '37a4baef-0b16-44b7-8651-d6b3ba01755d' where id=51;
update voucher set code = 'dab2f010-2bbb-4e75-bca7-56265b86b04e' where
Time: 0.147s
```
#### **DELETE**

Para eliminar una fila de una tabla, se realiza la siguiente consulta:

```
990 delete from voucher where id=990;
991 delete from voucher where id=991:
992 delete from voucher where id=992;
993 delete from voucher where id=993;
994 delete from voucher where id=994;
995 delete from voucher where id=995;
996 delete from voucher where id=996;
997
     delete from voucher where id=997;
998
     delete from voucher where id=998;
999 delete from voucher where id=999;
1000 delete from voucher where id=1000;
```
Message

delete from voucher where id=115; delete from voucher where id=116; delete from voucher where id=117; delete from voucher where id=118; delete from voucher where id=119; delete from voucher where id=120; Time: 0.110s

### **10000 DATOS:**

## **INSERT**

Para insertar datos a una tabla, se realiza la siguiente consulta:

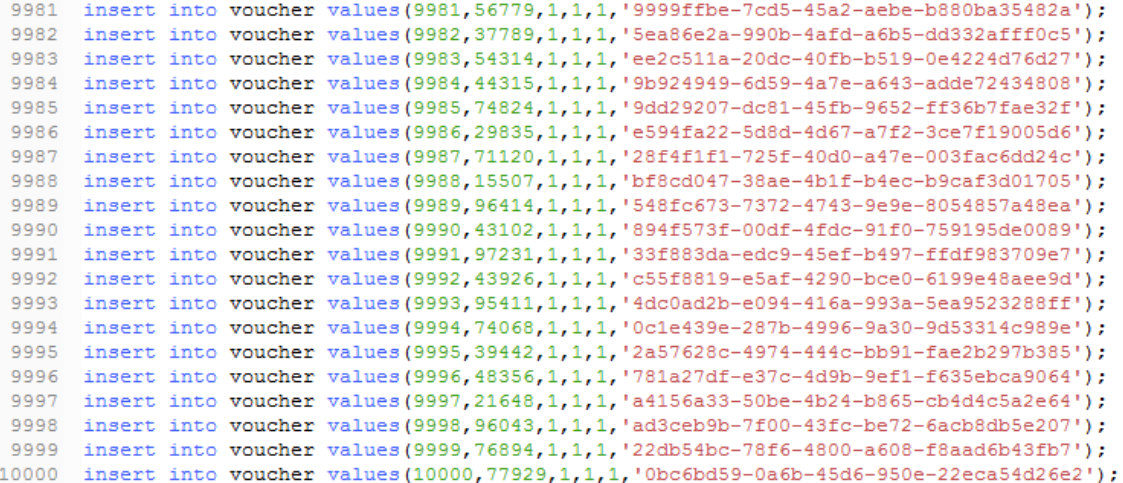

#### Message

```
insert into voucher values(46,54,1,1,1,'aaf4deff-0ef3-4b23-bfa2-2e0654c10139');
insert into voucher values(47,16,1,1,1,'5b0b3fb0-496b-4394-919b-ff86b2ad50ef');
insert into voucher values(48,316,1,1,1,'9f553560-24e2-4818-9411-1d96580d3da8');
insert into voucher values(49,443,1,1,1,'6aed74cc-2bbc-433a-9619-c3b25c5c13d9');
insert into voucher values(50,487,1,1,1,'d0769b84-647d-4f33-aaee-ae27527c47cb');
insert into voucher values(51,2
Time: 1.032s
```
# **READ**

Para leer los datos de una tabla se realiza la siguiente consulta:

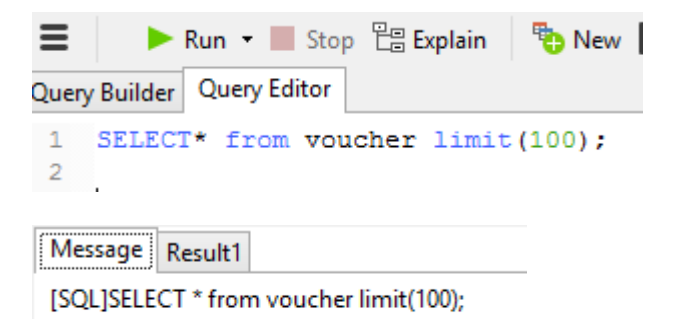

Time: 0.005s
Para la actualización de la información de una tabla, se realiza la siguiente

#### consulta:

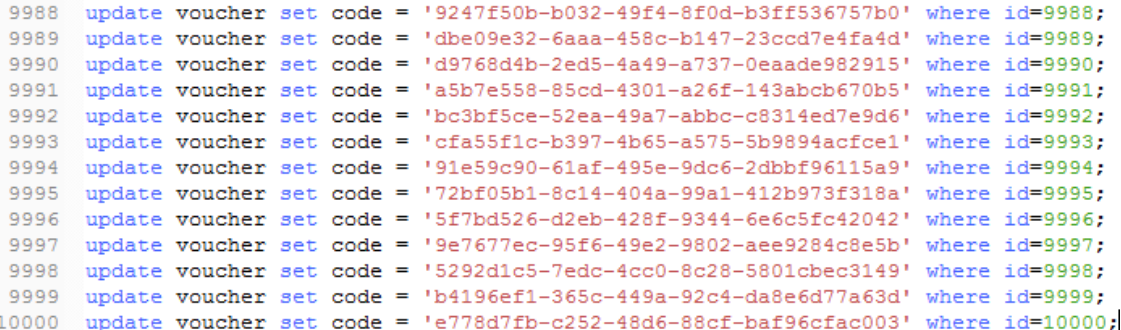

#### Message

```
update voucher set code = '610b44ce-a2d3-4122-926c-ecbe2ec4313f' where id=43;
update voucher set code = '76997cb3-e6e8-4711-9783-82dbf047ba47' where id=44;
update voucher set code = 'b70ef3bf-4c68-4b7d-a9ea-181583d07744' where id=45;
update voucher set code = 'f555c67a-5de2-4635-a95b-b8cd6a9673cc' where id=46;
update voucher set code = '9d68deca-7523-450d-a084-ca73f7f14d74' where id=47;
update voucher set code = 'dbeebabc-894b-4ff6-9f44-6ec1d2ae1bfd' where id=48;
update voucher set code = '10a93aab-cd46-486a-a306-bcf8f66785ad' where id=49;
update voucher set code = '7aedeccf-9844-4c39-936f-a6ece3867078' where id=50;
update voucher set code = 'd82753e1-95f5-41cd-b2fd-7076bd6d75c9' where id=51;
update voucher set code = 'c7f39e24-2f4c-45c8-ba4c-172c99ebdffa' where
Time: 1.601s
```
#### **DELETE**

Para eliminar una fila de una tabla, se realiza la siguiente consulta:

```
9981 delete from voucher where id=9981;
9982 delete from voucher where id=9982;
9983 delete from voucher where id=9983;
9984 delete from voucher where id=9984;
     delete from voucher where id=9985;
9985
9986 delete from voucher where id=9986;
9987 delete from voucher where id=9987;
```
Message

delete from voucher where id=115; delete from voucher where id=116; delete from voucher where id=117; delete from voucher where id=118; delete from voucher where id=119; delete from voucher where id=120; Time: 3.234s

# **ANEXO IV** EJECUCIÓN DE CONSULTAS **SQL - UN USUARIO MULTIPLES ESCRITURAS Y LECTURAS**

## **MULTIPLES ESCRITURAS**

#### **10 DATOS:**

#### **INSERT**

Para insertar datos a una tabla, se realiza la siguiente consulta:

```
with voucher id business as ( insert into voucher values(21.38.81.1.2.'b01788c7-4bf2-4faa-8f36-993ac7efc71d') RETURNING id ).voucher i
with voucher id business as (insert into voucher values(23,89,84,1,1,'29c418c5-de7e-41d5-9986-fd726905b7a6') RETURNING id), voucher i
with voucher id business as ( insert into voucher values (25, 6, 104, 1, 1, 'f91f2491-c056-4ea7-b09f-50103d124701') RETURNING id ), voucher i
with voucher id business as ( insert into voucher values (27,48,131,1,2, 'c7499342-4c75-4214-a681-ac79886ccc82') RETURNING id ), voucher
with voucher id business as ( insert into voucher values (29,118,129,1,1,'18a29643-1382-4b3f-9da5-43999da17c6a') RETURNING id ), voucher
with voucher id business as ( insert into voucher values (31,132,123,1,1, '5b894c49-750f-4aa1-8fde-9f3d73fa342a') RETURNING id ), voucher
with voucher id business as ( insert into voucher values (33, 92, 14, 1, 2, 'c9ed3688-4bd0-47a6-a182-5d5ed4a7c5f1') RETURNING id ), voucher i
with voucher_id_business as ( insert into voucher values(35,65,165,1,2,'a3e3c321-2b23-49b4-bc17-d32bb9c43fab') RETURNING id ), voucher
with voucher_id_business as ( insert into voucher values(37,186,137,1,1,'8e81b887-26a4-40da-8618-65a85a1ac42d') RETURNING id ), voucher
with voucher_id_business as ( insert into voucher values (39, 34, 141, 1, 1, '2662a5e9-1785-4ab8-afd8-04465d48c746') RETURNING id ), voucher_
```
#### Message

9b18a4b0bf49',1);

with voucher\_id\_business as (insert into voucher v (32,79,83,1,1,'bb76944b-bd94-4ef6-acff-ecdfdd6c9) 9f4f-ec352778be18') RETURNING id ) insert into sul with voucher\_id\_business as (insert into voucher v (34,114,132,1,1,'564614b4-a053-48a9-af03-28fa9901 471f-a83a-6ee103ed109a') RETURNING id ) insert in Time: 0.013s

#### **100 DATOS:**

#### **INSERT**

Para insertar datos a una tabla, se realiza la siguiente consulta:

```
89 with voucher id business as (insert into voucher values (177, 653, 311, 1, 1, '7c802e34-509a-49
90 with voucher id business as ( insert into voucher values (179, 67, 784, 1, 2, '2cc20bab-bd80-4ee
91 with voucher id business as ( insert into voucher values (181, 555, 763, 1, 2, '42888b6c-1ba4-4f
92 with voucher id business as ( insert into voucher values (183, 426, 474, 1, 1, 'f7b265f0-9dc3-45
93 with voucher id business as (insert into voucher values (185, 682, 299, 1, 2, '214e5489-871d-41
94 with voucher id business as ( insert into voucher values (187, 126, 332, 1, 2, '91db2464-9511-49
95 with voucher_id_business as ( insert into voucher values (189, 512, 817, 1, 1, 'a27ae6bc-3f79-4k
96 with voucher id business as ( insert into voucher values (191, 692, 171, 1, 2, '9c11a03b-57c2-49
97
    with voucher id business as ( insert into voucher values (193, 199, 867, 1, 2, 'b06fb847-f12f-44
98 with voucher id business as ( insert into voucher values (195, 619, 786, 1, 2, 'd44caa20-3f1f-43
99 with voucher_id_business as ( insert into voucher values (197, 545, 617, 1, 2, '263a93d2-3eaf-49
100 with voucher id business as ( insert into voucher values (199, 606, 50, 1, 1, '7c27a50e-0604-439
```
#### Message

-4e0c-48ef-82a8-761f5977950c') RETURNING id ), business\_id a RETURNING id ) insert into subtransaction values(6,'2018-11-1! with voucher\_id\_business as (insert into voucher values(13,11, f048-4421-b2a4-9c91a49a63ea') RETURNING id ), business\_id as RETURNING id ) insert into subtransaction values(7,'2018-11-1! Time: 1.985s

#### **INSERT**

Para insertar datos a una tabla, se realiza la siguiente consulta:

```
988 with voucher id business as ( insert into voucher values (1975, 9307, 1149, 1, 1, 'dd6dca5e-33
989 with voucher id business as (insert into voucher values (1977, 4764, 8011, 1, 2, '6c2b34a7-84
990 with voucher id business as ( insert into voucher values (1979, 6714, 29, 1, 2, '276f8645-3e68
991
     with voucher id business as ( insert into voucher values (1981, 5712, 5398, 1, 2, '136bf05b-b8
992 with voucher id business as ( insert into voucher values (1983, 3951, 2372, 1, 1, '5a2a230f-d8
993 with voucher id business as ( insert into voucher values (1985, 7872, 6031, 1, 2, '37f00b3e-e0
994 with voucher id business as (insert into voucher values (1987, 8499, 9090, 1, 1, '84bbe9e0-8b
995 with voucher id business as ( insert into voucher values (1989, 6613, 3892, 1, 2, 'bd1723b9-17
996
     with voucher id business as ( insert into voucher values (1991, 8984, 5252, 1, 1, '45180916-83
997 with voucher id business as ( insert into voucher values (1993, 599, 2693, 1, 2, 'e8ca92de-20f
998 with voucher id business as ( insert into voucher values (1995, 9201, 8644, 1, 2, 'a8af6b25-5c
999 with voucher id business as ( insert into voucher values (1997, 4307, 629, 1, 1, '05264ce3-11f
1000 with voucher id business as ( insert into voucher values (1999, 5654, 4361, 1, 1, '7117f8a5-ac
```
#### Message

with voucher id business as (insert into voucher values(13,! 64ea-4da8-a00f-75ca16b883ba') RETURNING id ), business id RETURNING id ) insert into subtransaction values(7,'2018-11 Time: 2.487s

#### **10000 DATOS:**

#### **INSERT**

Para insertar datos a una tabla, se realiza la siguiente consulta:

```
9988 with voucher_id_business as ( insert into voucher values (19975, 1493, 43604, 1, 1, '1bc261f3
9989 with voucher id business as ( insert into voucher values (19977, 99076, 71326, 1, 1, '39a56a8
9990 with voucher id business as ( insert into voucher values (19979, 94695, 51343, 1, 2, '0d799a0
9991 with voucher id business as ( insert into voucher values (19981, 43352, 82900, 1, 1, 'd6c035f
9992 with voucher id business as ( insert into voucher values (19983, 31952, 69701, 1, 2, '4f27bae
9993 with voucher id business as ( insert into voucher values (19985, 61889, 57776, 1, 2, '76cab41
9994
      with voucher id business as ( insert into voucher values (19987, 92584, 47018, 1, 1, '757e59d
9995 with voucher id business as ( insert into voucher values (19989, 29538, 68096, 1, 1, '244a04d
9996 with voucher_id_business as ( insert into voucher values (19991, 22004, 48948, 1, 2, '3f97c99
9997 with voucher id business as ( insert into voucher values (19993, 84895, 77192, 1, 1, '62e0817
9998 with voucher_id_business as ( insert into voucher values (19995, 49042, 89430, 1, 1, '366997f
9999
      with voucher id business as ( insert into voucher values (19997, 72629, 14659, 1, 2, '338a030
10000 with voucher_id_business as ( insert into voucher values (19999, 66290, 27346, 1, 2, 'ef3e2b3
```
#### Message

with voucher\_id\_business as (insert into voucher values(11,1 5ef0-4813-add5-2cf84a94b32b') RETURNING id ), business\_id RETURNING id ) insert into subtransaction values(6,'2018-11with voucher id business as (insert into voucher values(13,2) 2a85-4c96-8736-2a08a49cbacc') RETURNING id ), business\_id RETURNING id ) insert into subtransaction values(7,'2018-11-Time: 8.341s

## **MULTIPLES LECTURAS**

 $\equiv$ ▶ Run ▼ Stop B Explain | B New B Save B Save As | << Seautify SQL B Export Result Query Builder Query Editor 1 select vt.name, v.number, st.time, bs.businessname 2 from subtransaction as st INNER JOIN businesstransaction as bt on bt.id = st.businesstransactionid  $3<sup>1</sup>$ 3 INNER JOIN DUSINESSURANSACTION AS DU ON DUILA<br>4 INNER JOIN voucher as v on v.id= st.voucherid<br>5 inner JOIN vouchertype as vt on vt.id = v.vouc inner JOIN vouchertype as vt on vt.id = v.vouchertypeid 6 INNER JOIN businesssubject bs on bs.id= st.businesssubjectid;  $\overline{7}$ 

Message Result1

[SQL]select vt.name, v.number, st.time, bs.businessname from subtransaction as st INNER JOIN businesstransaction as bt on bt.id = st.businesstransactionid INNER JOIN voucher as v on v.id= st.voucherid inner JOIN vouchertype as vt on vt.id = v.vouchertypeid INNER JOIN businesssubject bs on bs.id= st.businesssubjectid;

Time: 0.082s

Affected rows: 10000

# **ANEXO V** EJECUCIÓN DE CONSULTAS **NoSQL - UN USUARIO UNA ESCRITURA Y LECTURA**

#### **INSERT**

Para insertar datos a una tabla, se realiza la siguiente consulta:

 $\Box$  Save  $\Box$  Find Builder  $\Box$  Aggregate Builder  $\Box$  Beautify Script ( ) Code Snippet

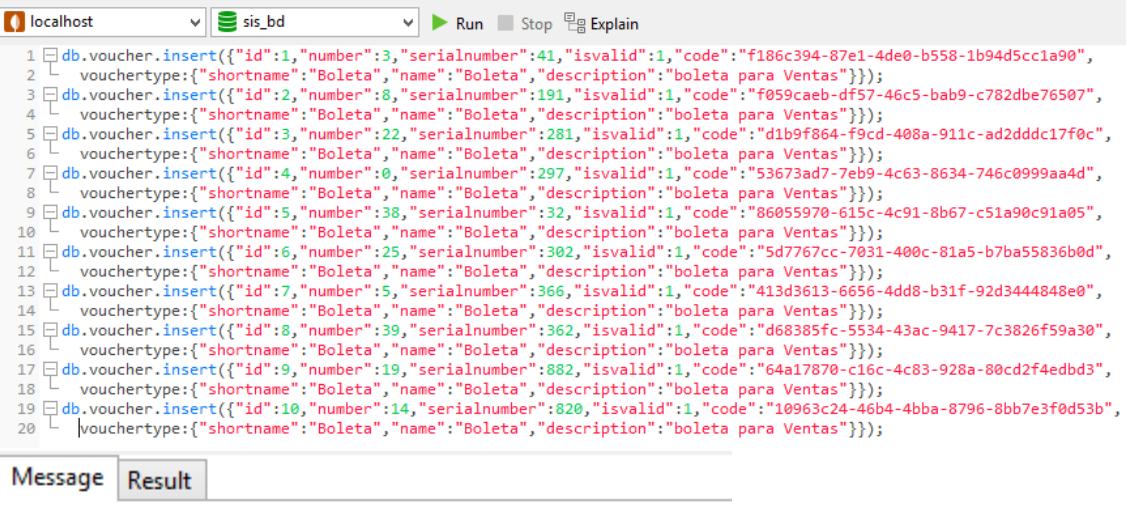

```
db.voucher.insert({"id":6,"number":25,"serialnumber'
{"shortname":"Boleta","name":"Boleta","description":<br>db.voucher.insert({"id":7,"number":5,"serialnumber":
"{"shortname":"Boleta","name":"Boleta","description":<br>db.voucher.insert({"id":8,"number":39,"serialnumber"<br>{"shortname":"Boleta","name":"Boleta","description":<br>db.voucher.insert({"id":9,"number":19,"serialnumber"
{"shortname":"Boleta","name":"Boleta","description":
db.voucher.insert({"id":10,"number":14,"serialnumber
{"shortname":"Boleta","name":"Boleta","description":
> OK
> Time: 0.081s
```
## **FIND**

Para leer los datos de una tabla se realiza la siguiente consulta:

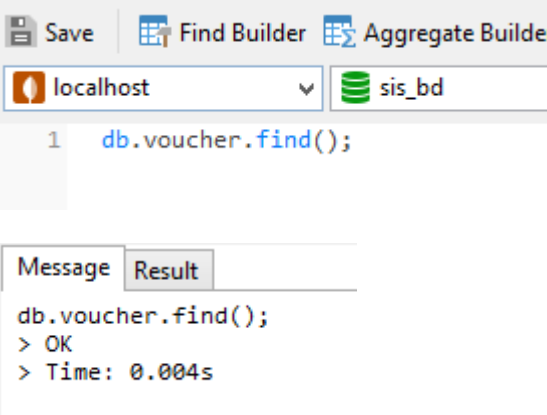

Para la actualización de la información de una tabla, se realiza la siguiente

#### consulta:

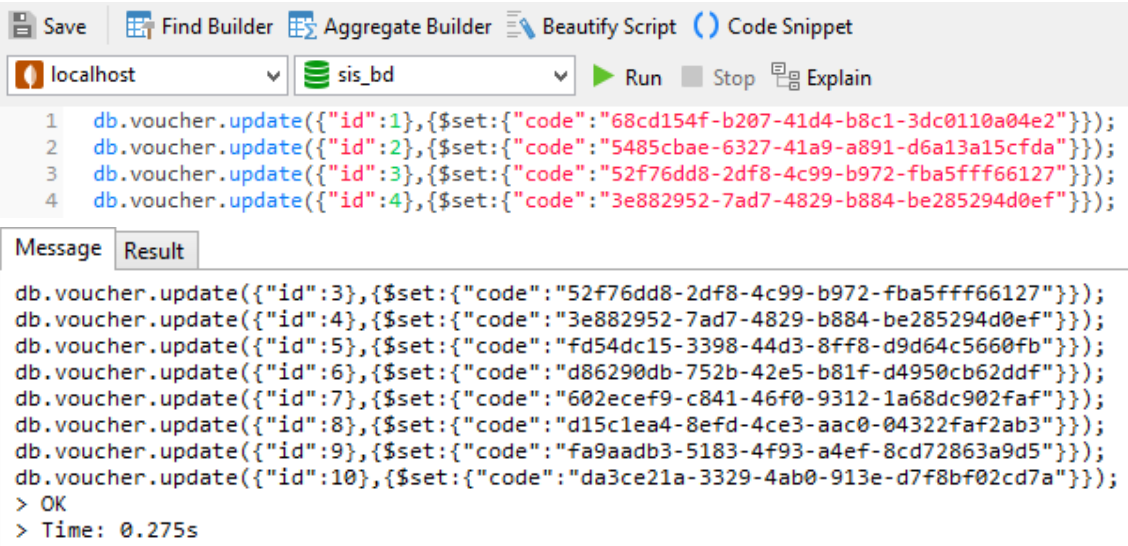

## **REMOVE**

Para eliminar una fila de una tabla, se realiza la siguiente consulta:

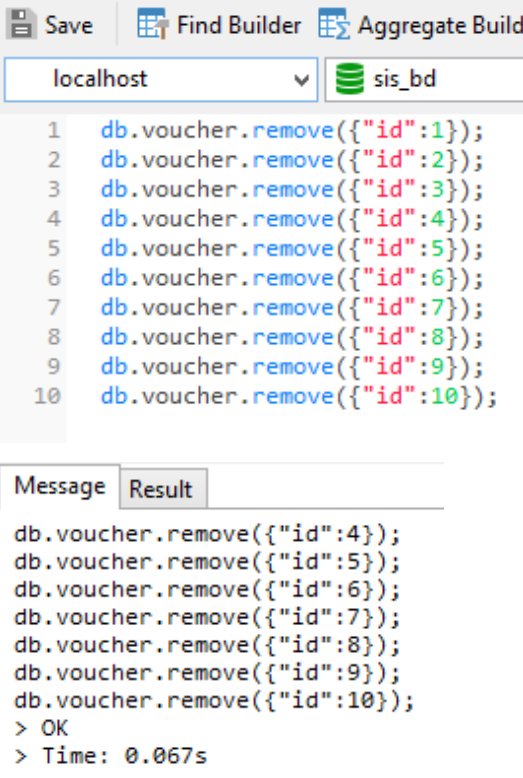

## **INSERT**

Para insertar datos a una tabla, se realiza la siguiente consulta:

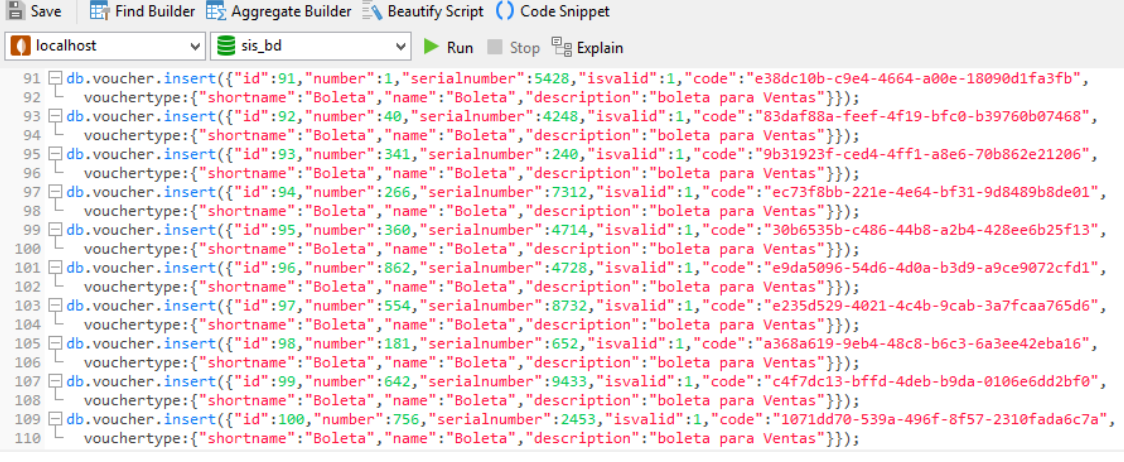

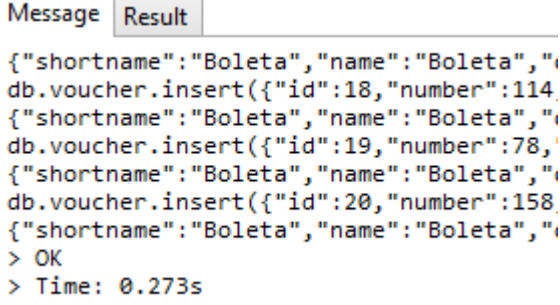

## **FIND**

Para leer los datos de una tabla se realiza la siguiente consulta:

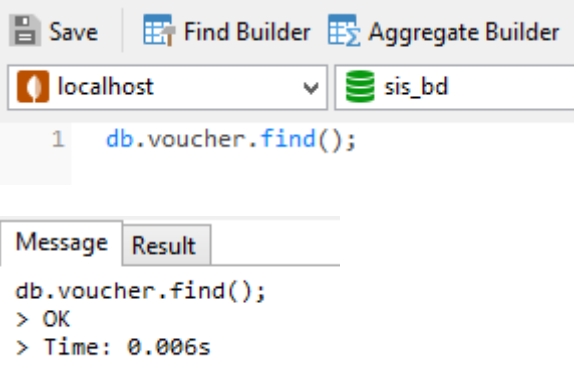

Para la actualización de la información de una tabla, se realiza la siguiente

### consulta:

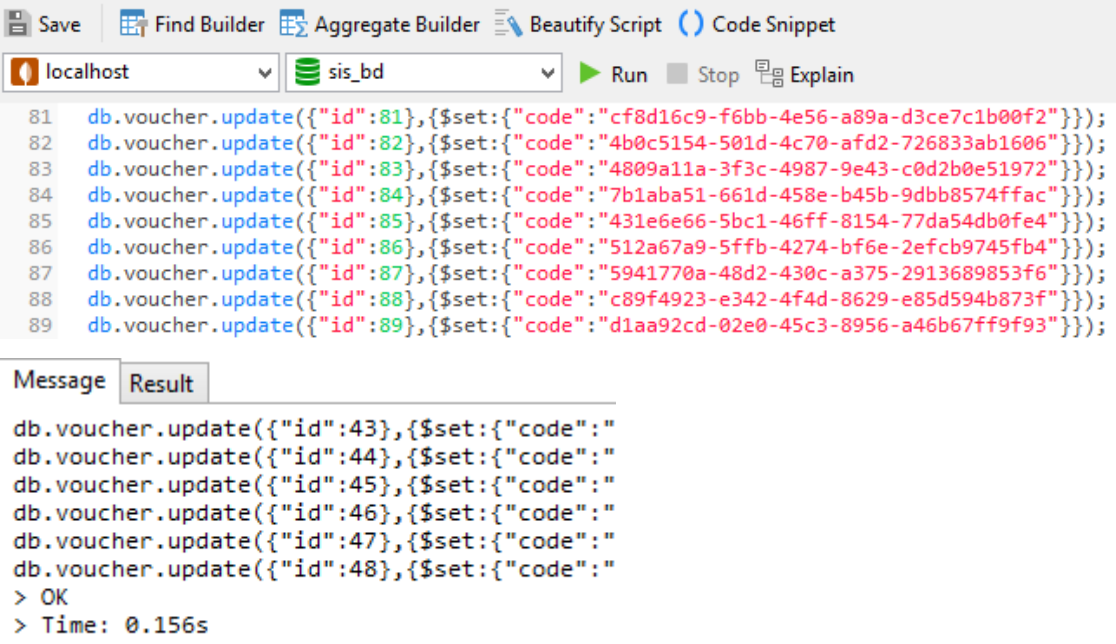

## **REMOVE**

Para eliminar una fila de una tabla, se realiza la siguiente consulta:

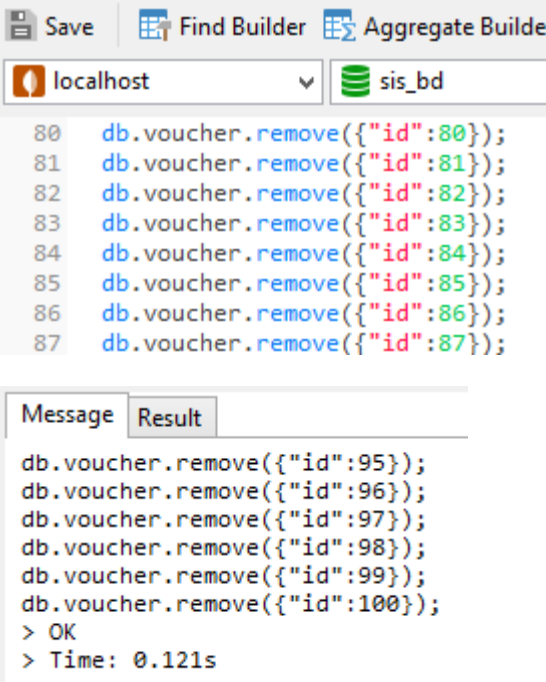

## **INSERT**

Para insertar datos a una tabla, se realiza la siguiente consulta:

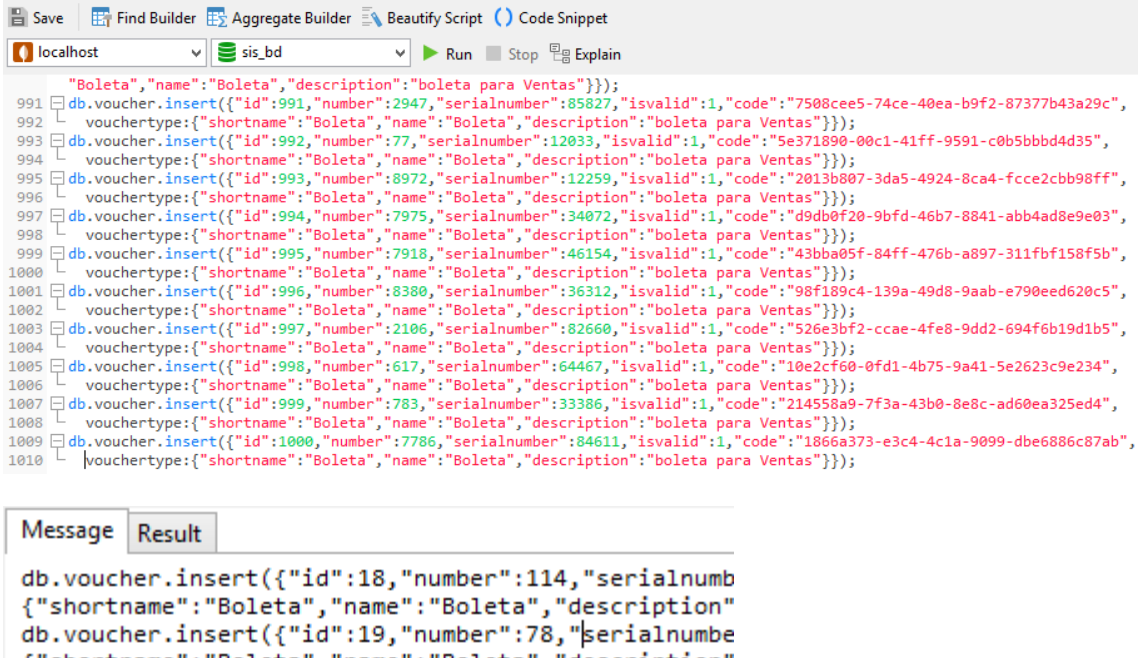

```
{"shortname":"Boleta","name":"Boleta","description"<br>db.voucher.insert({"id":20,"number":158,"serialnumb<br>{"shortname":"Boleta","name":"Boleta","description"
> 0K> Time: 1s
```
## **READ**

Para leer los datos de una tabla se realiza la siguiente consulta:

```
\frac{1}{2} Save \begin{array}{|c|c|c|}\hline \text{I} & \text{Find } \text{Builder} & \text{I}\ \hline \end{array} Aggregate Builder
O localhost
                                           \mathbf{S} sis_bd
                                      ◡∥
          db.voucher.find().limit(100);
   \mathbf 1\overline{\phantom{0}} 2
  Message Result
  db.voucher.find();
  > OK
  > Time: 0.006s
```
Para la actualización de la información de una tabla, se realiza la siguiente

## consulta:

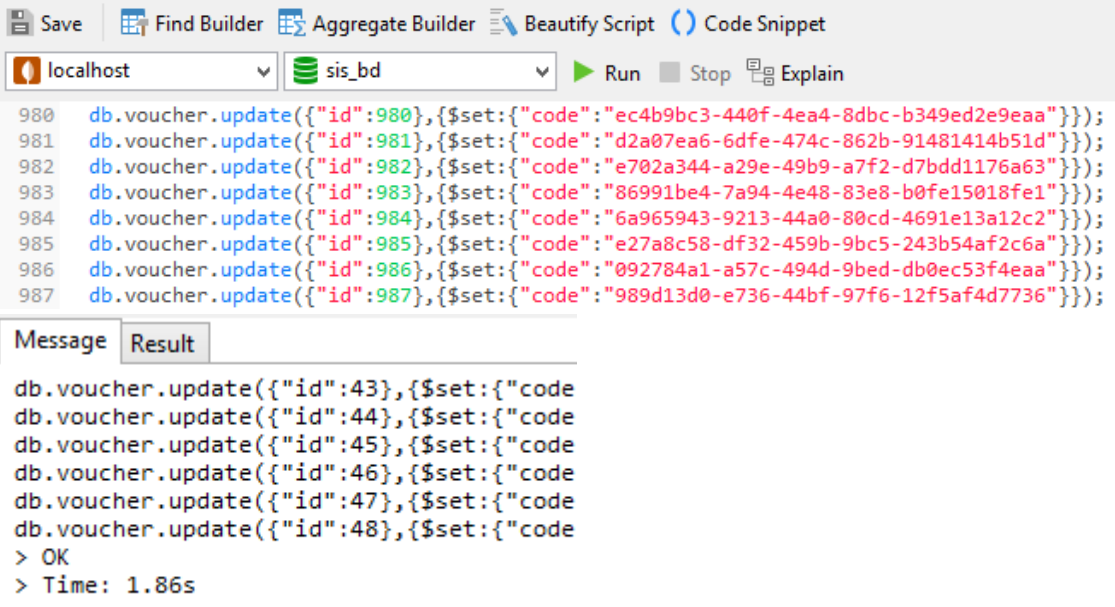

#### **REMOVE**

Para eliminar una fila de una tabla, se realiza la siguiente consulta:

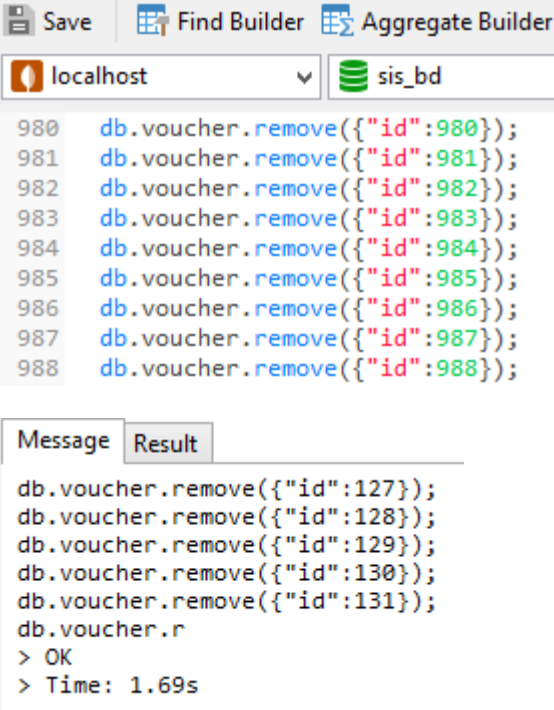

## **INSERT**

Para insertar datos a una tabla, se realiza la siguiente consulta:

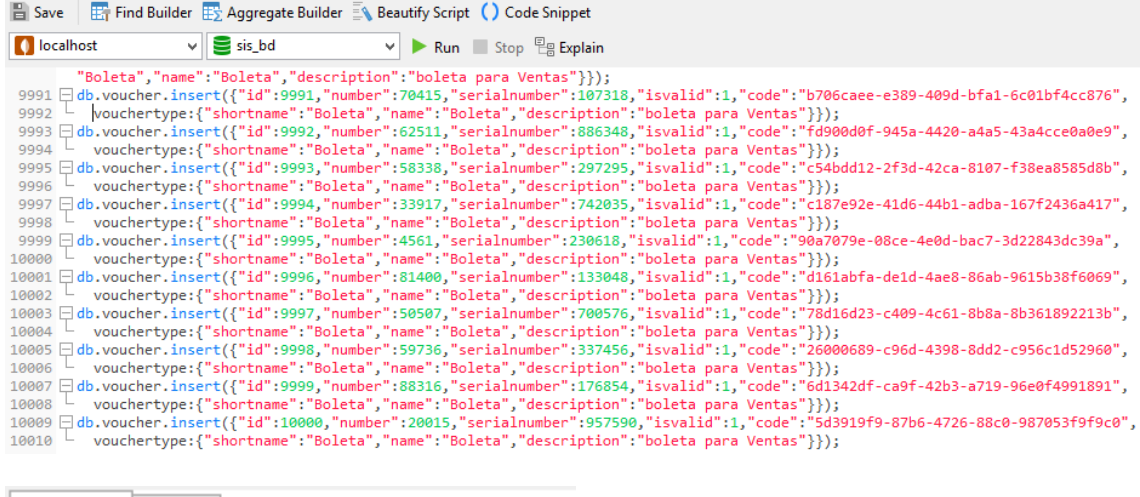

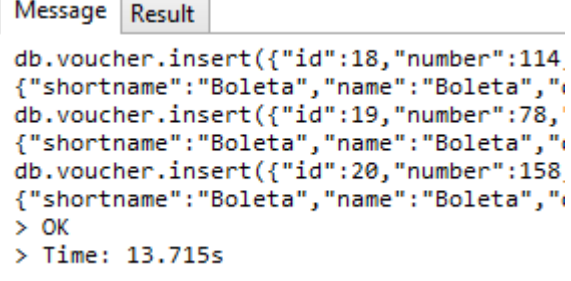

#### **FIND**

Para leer los datos de una tabla se realiza la siguiente consulta:

 $\frac{1}{2}$  Save  $\begin{array}{|c|c|c|}\hline \text{I} & \text{Find } \text{Builder} & \text{I}\ \hline \text{I} & \text{A} & \text{G} & \text{G} \ \hline \end{array}$ **O** localhost  $\vee$   $\mathbf{S}$  sis\_bd db.voucher.find().limit(100);  $\mathbf 1$  $\overline{2}$ Message Result db.voucher.find();  $>$  OK  $>$  Time: 0.006s

Para la actualización de la información de una tabla, se realiza la siguiente

#### consulta:

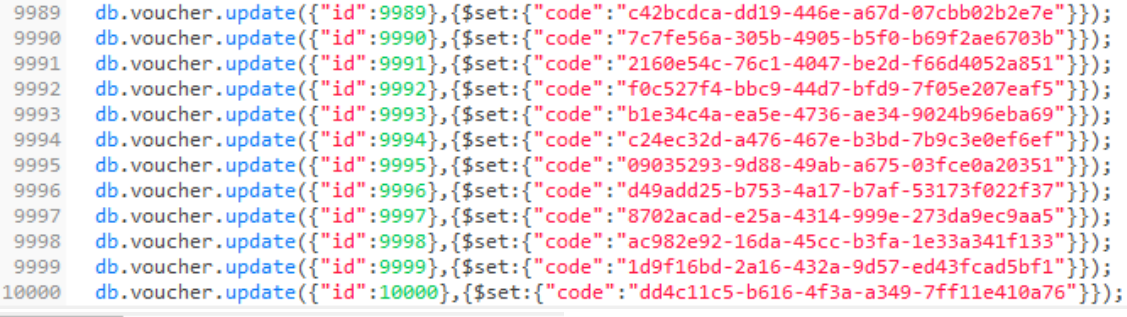

#### Message Result

```
db.voucher.update({"id":40},{$set:{"cod
db.voucher.update({"id":41},{$set:{"cod<br>db.voucher.update({"id":42},{$set:{"cod
db.voucher.update({"id":43},{$set:{"cod
db.voucher.update({"id":44},{$set:{"cod
db.voucher.update({"id":45},{$set:{"cod
db.voucher.update({"id":46},{$set:{"cod
db.voucher.update({"id":47},{$set:{"cod
db.voucher.update({"id":48},{$set:{"cod
> OK
> Time: 78.617s
```
#### **DELETE**

```
Para eliminar una fila de una tabla, se realiza la siguiente consulta:<br>
9991 db.voucher.remove({"id":9991});<br>
9992 db.voucher.remove({"id":9992});<br>
9993 db.voucher.remove({"id":9993});<br>
9994 db.voucher.remove({"id":9994})
  9991
  9992
  9993
  9994
  9995
  9996
  9997
              db.voucher.remove({"id":9998});
  9998
  9999
              db.voucher.remove({"id":9999});
              db.voucher.remove({"id":10000});
10000
```

```
Message Result
db.voucher.remove({"id":125});
db.voucher.remove({"id":126});
db.voucher.remove({"id":127});
db.voucher.remove({"id":128});
db.voucher.remove({"id":129});
db.voucher.remove({"id":130});
db.voucher.remove({"id":131});
db.voucher.r
> OK
> Time: 66.39s
```
# **ANEXO VI** EJECUCIÓN DE CONSULTAS **NoSQL - UN USUARIO MULTIPLES ESCRITURAS Y LECTURAS**

## **MULTIPLES ESCRITURAS**

#### **10 DATOS:**

#### **INSERT**

 $\overline{2}$ 

Para insertar datos a una tabla, se realiza la siguiente consulta:

```
'999888777', address: 'jr. Chiclayo 780', city: 'Tingo Maria'}},{\frac{1}{1}d:'10<sup>1</sup>,time: '2018-11<br>00:10:15', voucher: {id: '10', number: '7', serialnumber:'3', isvalid: '1',vouchertype:<br>description: 'Factura para ventas'}
description: ractura para ventas },Code: 04206903-8308-4207-a87C-a244a0d2T83C }, comm<br>, isvalid: '1',vouchertype: {id: '10', shortname: 'Factura', name: 'Nota de venta', des<br>'887e2ecc-31da-460d-a5a5-5aca988b51d7'}, comment
```
Message Result

```
address: 'jr. Chiclayo 780', city: 'Tingo Maria'}},<br>'5', number: '4', serialnumber:'7', isvalid: '1',vo
'a6559f4c-a0a6-4fb0-8e47-338484bcfe81'}, comment: '
'Factura', name: 'Nota de venta', description: 'Fac
'5', identitynumber: '7093', businessname: 'Empresa
00:10:15',businesstransaction: {id:'6', time: '2018
shortname: 'Factura', name: 'Nota de venta', descri
'6', number: '5', serialnumber: '9', isvalid: '1', v
> OK
> Time: 0.277s
```
#### **100 DATOS:**

#### **INSERT**

Para insertar datos a una tabla, se realiza la siguiente consulta:

```
}},{<mark>id:'100'</mark>,time: '2018-11-15 00:10:15',businesstransaction: {id:'100<sup>'</sup>, time: '<br>'61', isvalid: '1',vouchertype: {id: '100', shortname: 'Factura', name: 'Nota de
       '3f36fff9-ea0c-4745-830a-04a28fb11e15'}, comment: 'Pagado'}, voucher: {id: '100'
      shortname: 'Factura', name: 'Nota de venta', description: 'Factura para ventas'<br>businesssubject: {id: '100', identitynumber: '10753', businessname: 'Empresa SAC
       \{\}, ];
\overline{2}
```
#### Message Result

```
address: 'jr. Chiclayo 780', city: 'Tingo Maria
'5', number: '31', serialnumber:'48', isvalid:
'9632656c-db9b-4901-9c0a-9ccf97c757f5'}, commen
'Factura', name: 'Nota de venta', description:
'5', identitynumber: '56768', businessname: 'Em
00:10:15',businesstransaction: {id:'6', time: '
shortname: 'Factura', name: 'Nota de venta', de
'6', number: '27', serialnumber: '45', isvalid:
> OK
```

```
> Time: 0.293s
```
#### **INSERT**

Para insertar datos a una tabla, se realiza la siguiente consulta:

```
Maria'}},{id:'999',time: '2018-11-15 00:10:15',businesstransaction: {id:'
serialnumber:'411', isvalid: '1', vouchertype: {id: '999', shortname: 'Fac
'947c1d79-fb91-46bc-9833-740ff8c472d3'}, comment: 'Pagado'}, voucher: {id
'999', shortname: 'Factura', name: 'Nota de venta', description: 'Factura
businesssubject: {id: '999', identitynumber: '864383', businessname: 'Em
Maria'}},{id:'1000',time: '2018-11-15 00:10:15',businesstransaction: {id:
serialnumber: '406', isvalid: '1', vouchertype: {id: '1000', shortname: 'Fa
'c0d597c4-93d5-45a4-ae79-c3c2bf6cdf13'}, comment: 'Pagado'}, voucher: {id
'1000', shortname: 'Factura', name: 'Nota de venta', description: 'Factur
, businesssubject: {id: '1000', identitynumber: '521747', businessname: '
Maria'}},]);
```

```
Message Result
```

```
00:10:15',businesstransaction: {id:'5', time:
shortname: 'Factura', name: 'Nota de venta', de
'5', number: '455', serialnumber: '258', isvali
ventas'}, code: '76576ba8-b7df-4e54-816c-fb3bfdl
phones: '999888777', address: 'jr. Chiclayo 786
00:10:15', voucher: {id: '6', number: '988', se<br>'Factura para ventas'},code: 'a7c33b49-7800-4e'
'1', vouchertype: {id: '6', shortname: 'Factura'
> 0K> Time: 1.278s
```
#### **10000 DATOS:**

#### **INSERT**

 $\overline{2}$ 

Para insertar datos a una tabla, se realiza la siguiente consulta:

```
phones: '999888777', address: 'jr. Chiclayo 780', city: 'Tingo Maria'}},{<mark>id:'10000'</mark>,time: '2018<br>2018-11-15 00:10:15', voucher: {id: '10000', number: '3392', serialnumber:'9935', isvalid: '1<br>name: 'Nota de venta', descrip
number: '3519', serialnumber: '4966', isvalid: '1', vouchertype: {id: '10000', shortname: 'Factu<br>ventas'},code: '42350b5a-a5a5-41ca-a0fa-5407abe44aaa'}, comment: 'Pagado', businesssubject: {id
 'Empresa SAC', phones: '999888777', address: 'jr. Chiclayo 780', city: 'Tingo Maria'}},]);
```

```
Message Result
```

```
00:10:15', businesstransaction: {id:'5', time:
shortname: 'Factura', name: 'Nota de venta', <<br>'5', number: '6605', serialnumber: '5289', is\
ventas'}, code: '91b13288-a835-479c-bed0-708b5;
phones: '999888777', address: 'jr. Chiclayo 78
00:10:15', voucher: {id: '6', number: '8218',<br>'Factura para ventas'},code: '4046dc65-0e41-41
'1', vouchertype: {id:
> OK
> Time: 7.348s
```
## **MULTIPLES LECTURAS**

 $\vee$  )

 $\Box$  Save  $\Box$  Find Builder  $\Box$  Aggregate Builder  $\Box$  Beauti

 $\vee$   $\bullet$  sis\_bd

O localhost

1 db.subtransaction.find();

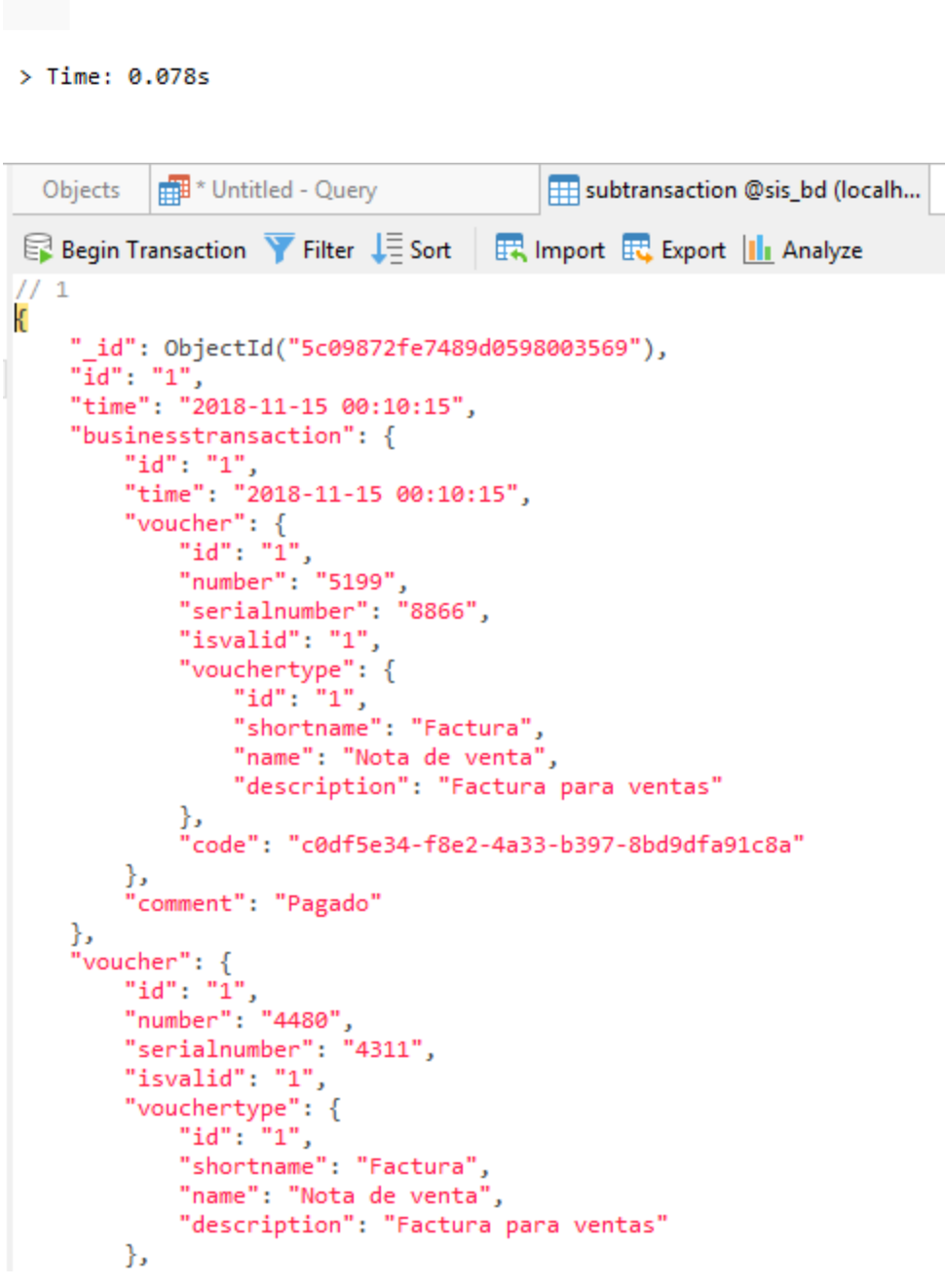

## **ANEXO VII** EJECUCIÓN DE CONSULTAS SQL - DOS USUARIOS UNA **ESCRITURA Y LECTURA**

## 1. USUARIO 1

## ❖ 10 DATOS:

## **INSERT**

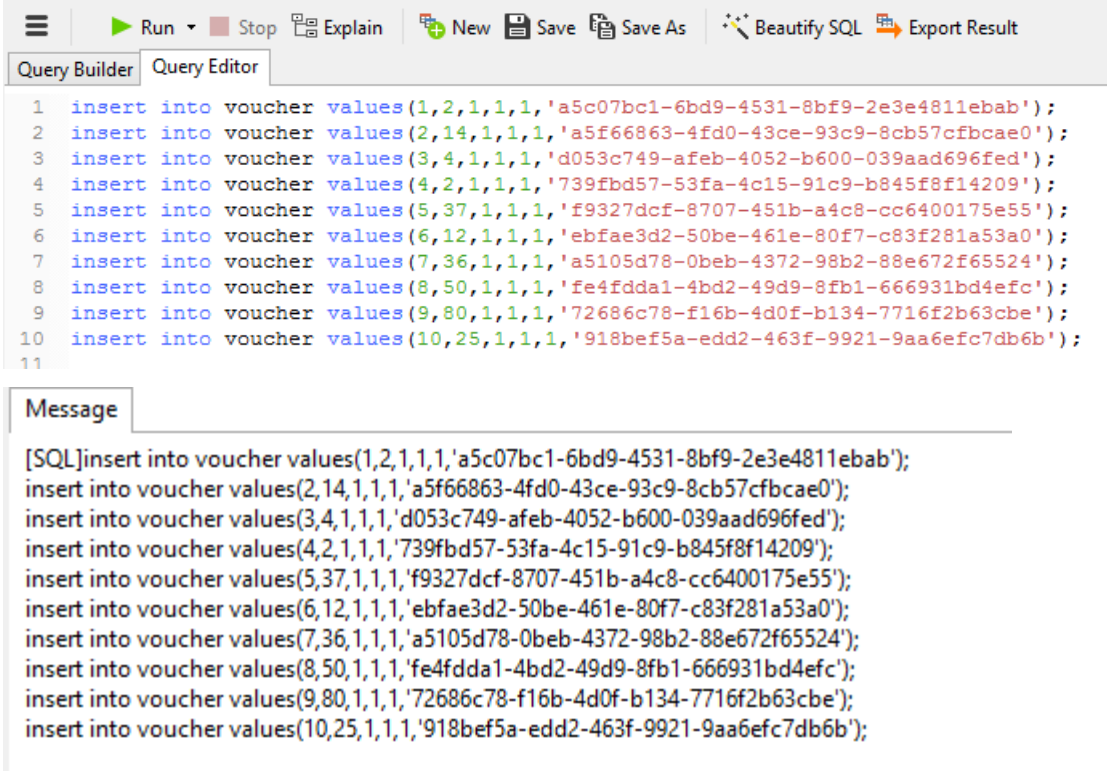

Time: 0.008s

## **READ**

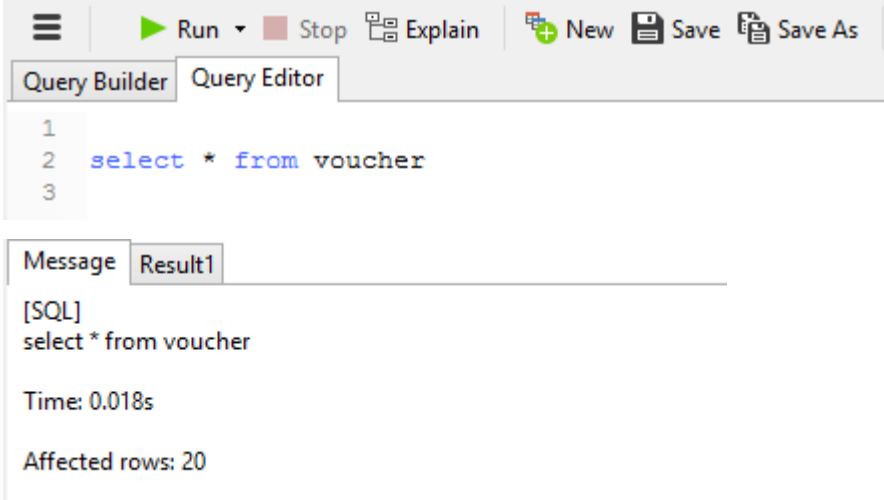

```
1 update voucher set code = '8d7c9466-5a76-4df4-bffd-a0cb05c6c2c2' where id=1;
   update voucher set code = 1c58622b8-7620-4458-97ed-65afbb5f8ac6' where id=2;
   update voucher set code = '83e8706b-c65a-47a2-b326-07423659ec59' where id=3;
 \mathbf{Q}update voucher set code = 'e54dcd94-800a-4d2f-a5f0-0e7fd2ff7dd9' where id=4;
\blacktriangleupdate voucher set code = 'f7ee01c1-2c72-4a70-ae80-d9a65930769c' where id=5;
51
   update voucher set code = 'f24ab71f-0ee2-4e8e-957f-6bf4590a1d74' where id=6;
6.
   update voucher set code = '07a7c8e2-b5b5-4a72-83d7-86ab07230865' where id=7;
   update voucher set code = '039866d7-cc5a-4c85-82c4-787f106e78c0' where id=8;
\mathbb{R}9 update voucher set code = 10e6b228-8726-4273-a6ed-77d1b26e566c where id=9:
10 update voucher set code = '240f3f19-8454-4040-863f-179840d17a44' where id=10;
```
#### Message

```
[SQL]update voucher set code = '8d7c9466-5a76-4df4-bffd-a0cb05c6c2c2' where id=1;
update voucher set code = 'c58622b8-7620-4458-97ed-65afbb5f8ac6' where id=2;
update voucher set code = '83e8706b-c65a-47a2-b326-07423659ec59' where id=3;
update voucher set code = 'e54dcd94-800a-4d2f-a5f0-0e7fd2ff7dd9' where id=4;
update voucher set code = 'f7ee01c1-2c72-4a70-ae80-d9a65930769c' where id=5;
update voucher set code = 'f24ab71f-0ee2-4e8e-957f-6bf4590a1d74' where id=6;
update voucher set code = '07a7c8e2-b5b5-4a72-83d7-86ab07230865' where id=7;
update voucher set code = '039866d7-cc5a-4c85-82c4-787f106e78c0' where id=8;
update voucher set code = 'b0e6b228-8726-4273-a6ed-77d1b26e566c' where id=9;
update voucher set code = '240f3f19-8454-4040-863f-179840d17a44' where id=10;
```
Time: 0.026s

#### **DELETE**

```
1 delete from voucher where id=1;
 \mathcal{D}delete from voucher where id=2;
   delete from voucher where id=3;
 3.
 4 delete from voucher where id=4;
 5 delete from voucher where id=5;
 6 delete from voucher where id=6;
 \overline{7}delete from voucher where id=7;
 8
   delete from voucher where id=8;
   delete from voucher where id=9:
 \mathbf{Q}10 delete from voucher where id=10;
11Ū,
```
#### Message

[SQL]delete from voucher where id=1: delete from voucher where id=2: delete from voucher where id=3: delete from voucher where id=4: delete from voucher where id=5: delete from voucher where id=6: delete from voucher where id=7: delete from voucher where id=8; delete from voucher where id=9; delete from voucher where id=10;

Time: 0.002s

#### **INSERT**

```
75 insert into voucher values (75,290,1,1,1,'dfc3777a-8e34-4cad-949a-cdbc0b498e72');
76
    insert into voucher values(76,334,1,1,1,77faf94a6-869d-4f50-a466-d2cd94c0880e');
   insert into voucher values(77, 222, 1, 1, 1, 'ed876cca-e50c-42f0-9030-44acae66684f');
7778 insert into voucher values (78, 644, 1, 1, 1, '9be8c97c-0c31-42b0-9bd4-72842bfcb46f');
79
   insert into voucher values(79,497,1,1,1,'fbbfb685-8f10-469e-8e87-3755a512f8a8');
80 insert into voucher values (80,530,1,1,1,'8238faff-7390-4574-afe2-6276b5a1c0f1');
81 insert into voucher values (81, 354, 1, 1, 1, '4c08524c-8c1a-4491-b5f8-032290f43838');
82 insert into voucher values (82, 324, 1, 1, 1, '1b9eab95-6139-4100-b91a-789aea958c70');
83
    insert into voucher values (83, 462, 1, 1, 1, 'f1097ca3-06da-453d-95a2-b0acd0030291');
   insert into voucher values (84, 543, 1, 1, 1, 1, cf388492-d9b6-4a39-b9e7-0b43cb66ac89');
84
85 insert into voucher values (85,339,1,1,1,'1e724f98-7b88-4926-aa83-60cce1a164a5');
86 insert into voucher values (86,419,1,1,1,'372cca09-29da-4b6e-9817-3fc775e89586');
    insert into voucher values (87,189,1,1,1,'57235262-813f-4619-b86c-fcf0237a5760');
87
88 insert into voucher values (88,435,1,1,1, 'cfb63f94-fc5c-4a8b-996e-d4449156f21b');
89 insert into voucher values (89,162,1,1,1,'97b9b982-5ffc-4609-9499-8aa2f0b94db1');
```
#### Message

insert into voucher values(46,453,1,1,1,'a5ca2f25-8b5a-4bf3-82b7-38fdffcb8f11'); insert into voucher values(47,464,1,1,1,'932d11e6-a998-46d9-b1a3-5c25fa26d18a'); insert into voucher values(48,353,1,1,1,'7dc9d8f0-c2bc-403c-b753-b55742c62bef'); insert into voucher values(49,364,1,1,1,'9dd7f6cd-ea58-468a-a920-88e37d6c3d70'); insert into voucher values(50,340,1,1,1,'5ebfc417-6c50-4b64-8969-999b7b331d8a'); insert into voucher values(51.3) **Time: 0.014s** 

#### **READ**

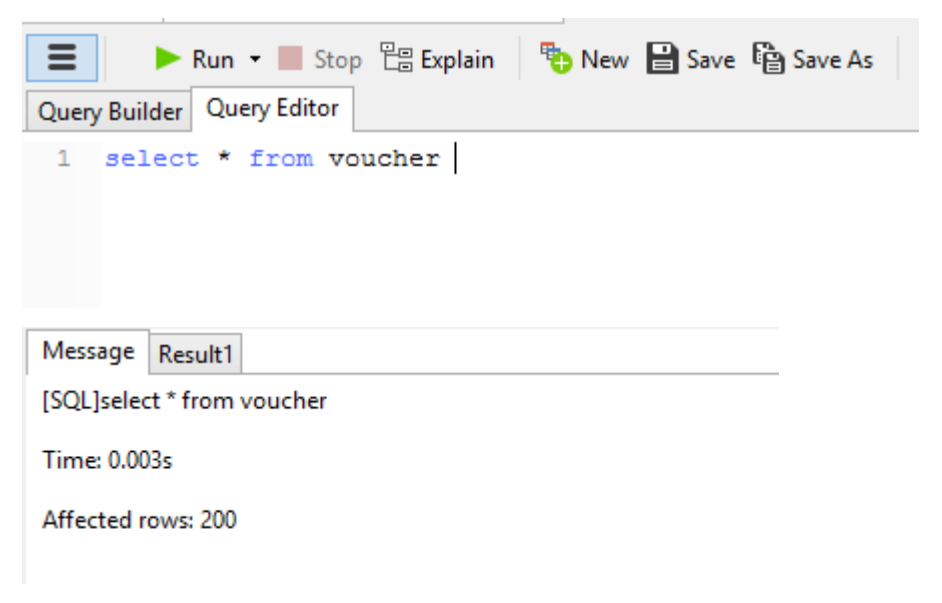

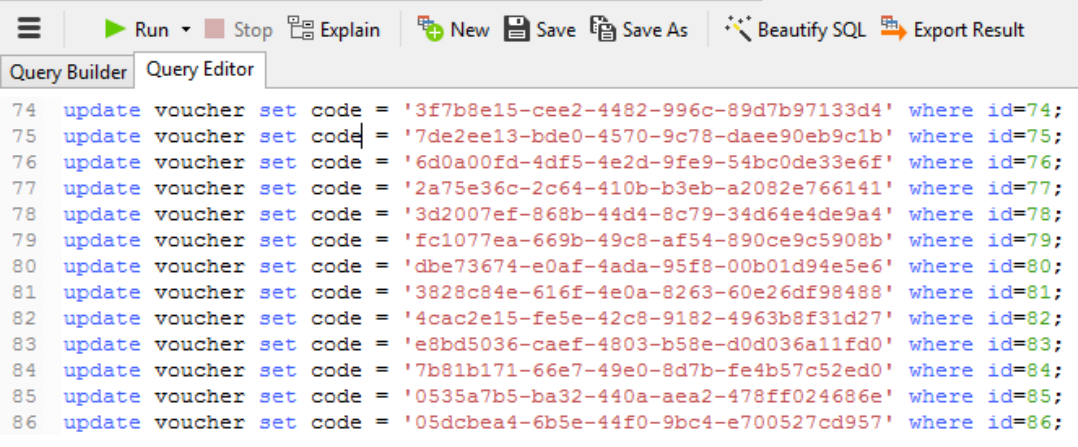

#### Message

update voucher set code = '50f482ca-c6a8-4373-a934-e5243a54dbf4' where id=49; update voucher set code = 'c0822ab4-13df-438a-b43d-60c0e6f80257' where id=50;<br>update voucher set code = '9b0be67f-e4ab-463a-855e-2de6b776986d' where id=51; update voucher set code = '330131e4-bed7-41d6-81f7-852f61ece768' where Time: 0.086s

#### **DELETE**

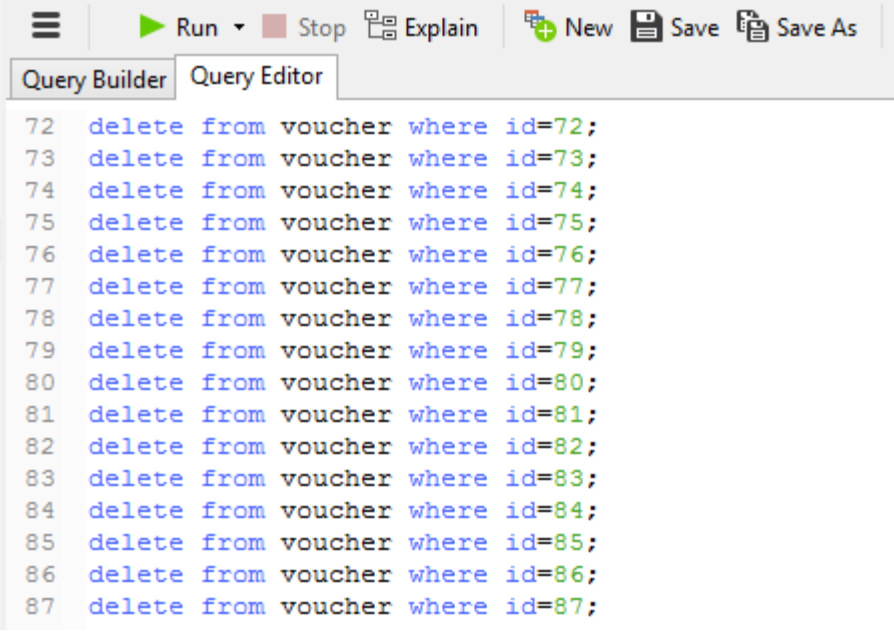

#### Message

delete from voucher where id=97; delete from voucher where id=98; delete from voucher where id=99; delete from voucher where id=100;

Time: 0.030s

#### **INSERT**

```
980 insert into voucher values (980, 2249, 1, 1, 1, '0e9588c8-1113-4db6-82e8-6f094e73f715');
 981
      insert into voucher values (981, 3515, 1, 1, 1, 17816d4a6-3893-426b-a90f-195842ab97be');
 982 insert into voucher values (982, 5084, 1, 1, 1, 1, 6f6c1b1e-d224-4e72-8ffa-88f5e1a2f06b');
     insert into voucher values (983, 1319, 1, 1, 1, '1ac369a3-74ea-4b9b-b8d4-e439e7921e74');
 983
 984 insert into voucher values(984,5972,1,1,1,1,15602937-25fa-4d3e-a38d-89c23fff2b92');
 985 insert into voucher values (985, 1817, 1, 1, 1, 1, 0019ea67-1691-491a-a96b-afc8ec0ab6dc');
 986
     insert into voucher values(986,6873,1,1,1,'d3a9fd67-46ef-493e-b319-c6e111c4ffc3');
 987
     insert into voucher values (987, 1573, 1, 1, 1, '48bc1550-d209-41b9-818a-d985274cd5e0');
 988 insert into voucher values (988, 3926, 1, 1, 1, 'cc596533-6814-4e2e-a4ea-5b5778f0c925');
     insert into voucher values (989, 3412, 1, 1, 1, 1, 6b6d4a0-6c57-4a51-aa33-b1647b15a383');
 989
 990 insert into voucher values (990,7816,1,1,1,1,3e6beac4-83d0-44cb-afa8-6a2a6f6fbfc3');
 991
     insert into voucher values (991, 3083, 1, 1, 1, '23f72dc1-2d21-48bc-b8a4-ceb0846ce02f');
     insert into voucher values (992, 361, 1, 1, 1, 1-6771d19-b222-4d5d-80a0-73a32650c778');
 992
 993 insert into voucher values (993, 6530, 1, 1, 1, '294fd25c-958e-4028-9204-1cc37bee3426');
      insert into voucher values (994,2600,1,1,1,'a9497fd1-8173-4833-87fb-b5dfc62b308f');
 994
 995 insert into voucher values (995, 8299, 1, 1, 1, 'ee5f56f8-fc20-4a46-9523-384752aae2cc');
     insert into voucher values (996, 922, 1, 1, 1, '807ad477-ba35-4e60-83d0-42df3acae914');
 996
 997
     insert into voucher values (997, 2530, 1, 1, 1, '3f919612-b0de-4754-94b3-55d555a97919');
 998 insert into voucher values (998, 2250, 1, 1, 1, '41600832-d03c-4a8a-af26-7780ad478948');
      insert into voucher values (999,1515,1,1,1,'d3f1fc50-5127-4d05-80ea-f8fbbc8e066e');
 999
1000 insert into voucher values (1000, 9514, 1, 1, 1, 1, 18264d186-a2c0-4cde-8578-ec590090424c');
```
#### Message

```
insert into voucher values(47,135,1,1,1,'172bf898-263e-4635-bfa4-a6caad21c869');
insert into voucher values(48,32,1,1,1,'9597b202-290b-473e-9ae6-b9fcb2a42d2b');
insert into voucher values(49,125,1,1,1,'4894598e-3027-4082-b0d2-dede66cc3916');
insert into voucher values(50,363,1,1,1,'33566973-b297-413b-8c88-597ff522df04');
insert into voucher values(5
Time: 0.237s
```
#### **READ**

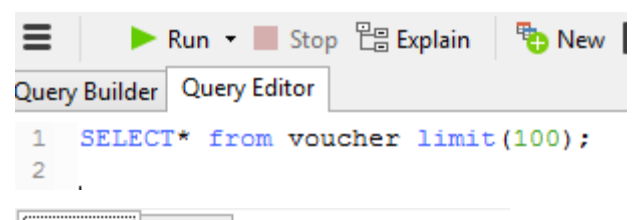

Message Result1

[SQL]SELECT \* from voucher limit(100);

Time: 0.005s

```
update voucher set code = 'b522a858-8e37-4c69-a48b-4e293a5a4d9e' where id=987;
987
988 update voucher set code = 'd5a58eed-8c8b-4f1c-a701-2f230c79a91d' where id=988;
     update voucher set code = '291b1035-bcc9-41ee-ab98-4ca1f952ce8b' where id=989;
989
990
     update voucher set code = '0b76e308-7442-4575-9d55-e99aaaf6543d' where id=990;991 update voucher set code = '9a34ad7a-ce9f-46a0-b3dc-e8850362d9cb' where id=991;
992 update voucher set code = 'c14e0bc5-d466-45b8-a994-77d64c4393a8' where id=992;
993
     update voucher set code = '2772dc8d-0210-4582-a9eb-d5587baca9f8' where id=993;
994 update voucher set code = '5b433091-9b86-4721-9f80-c6c31d0334cb' where id=994;
995 update voucher set code = '84690343-d295-4c5c-ae26-542fb1f59d9a' where id=995;
996 update voucher set code = '069889da-6dbe-4b0a-89bc-3cf7a6eddff9' where id=996;
     update voucher set code = '7aee1ed1-c0e1-470b-ad71-e57f4f98153b' where id=997;
997
998 update voucher set code = '736f3b67-4d11-4775-a5f4-20a7d214bbd4' where id=998;
999 update voucher set code = '979bf7c9-5b05-4ce4-a018-8f3b7a9fc884' where id=999;
1000
     update voucher set code = '478e0caf-799d-4c95-9a27-9981eb40ae3a' where id=1000;
```
#### Message

update voucher set code = '3e31627d-b6dd-49db-9b31-6ea5b2eb165b' where id=49; update voucher set code = 'fe4a5c7a-38d9-4bb3-8014-6b62160fb192' where id=50; update voucher set code = '37a4baef-0b16-44b7-8651-d6b3ba01755d' where id=51; update voucher set code = 'dab2f010-2bbb-4e75-bca7-56265b86b04e' where Time: 0.177s

#### **DELETE**

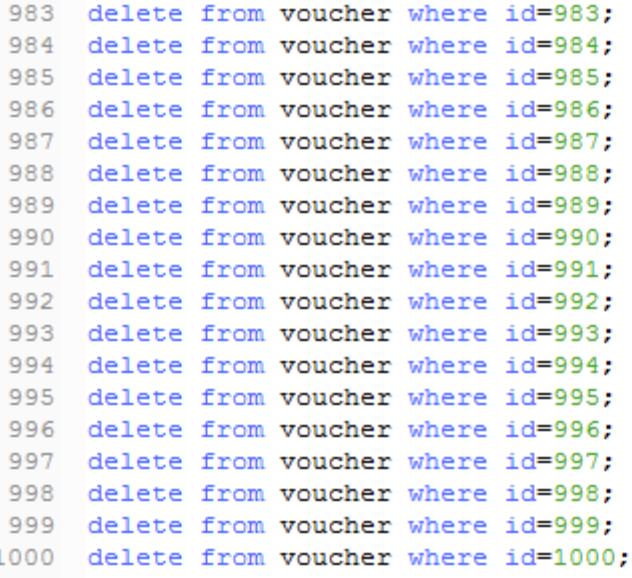

#### Message

delete from voucher where id=116: delete from voucher where id=117: delete from voucher where id=118: delete from voucher where id=119: delete from voucher where id=120: Time: 0.112s

## **❖ 10000 DATOS:**

#### **INSERT**

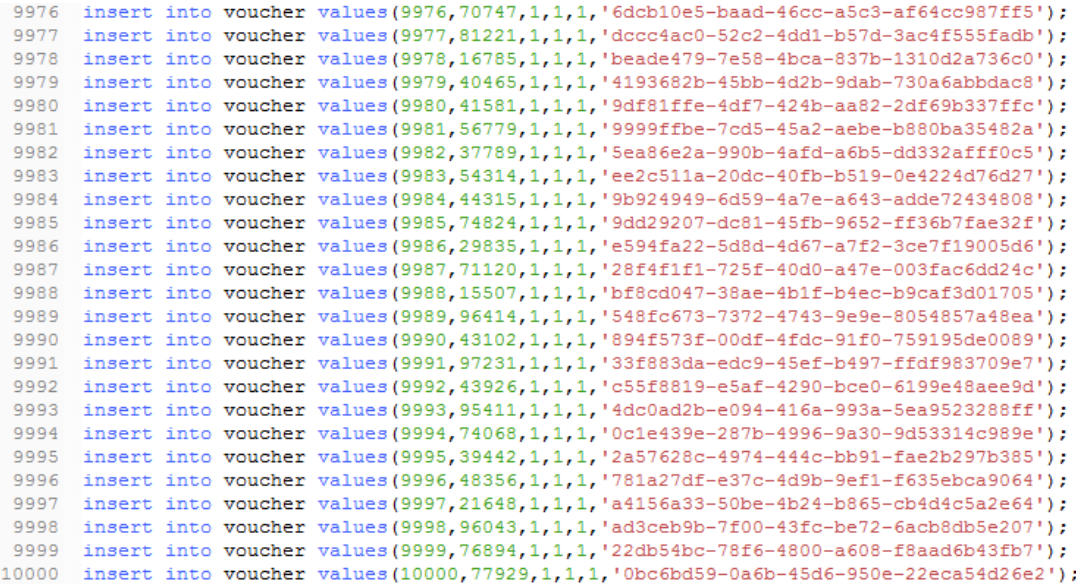

#### Message

```
insert into voucher values(49,443,1,1,1,'6aed74cc-2bbc-433a-9619-c3b25c5c13d9');
insert into voucher values(50,487,1,1,1,'d0769b84-647d-4f33-aaee-ae27527c47cb');
insert into voucher values(51,2
Time: 1.079s
```
#### **READ**

```
\equiv▶ Run ▼ Stop E Explain
                                     B New
Query Builder Query Editor
 1 SELECT* from voucher limit (100);
\overline{2}
```
Message Result1

[SQL]SELECT \* from voucher limit(100);

Time: 0.005s

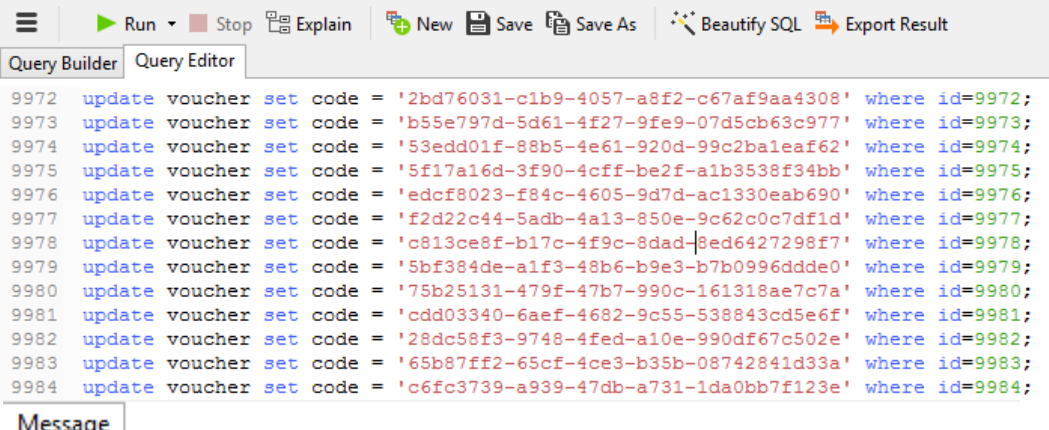

update voucher set code = '9d68deca-7523-450d-a084-ca73f7f14d74' where id=47; update voucher set code = 'dbeebabc-894b-4ff6-9f44-6ec1d2ae1bfd' where id=48; update voucher set code = '10a93aab-cd46-486a-a306-bcf8f66785ad' where id=49; update voucher set code = '7aedeccf-9844-4c39-936f-a6ece3867078' where id=50; update voucher set code = 'd82753e1-95f5-41cd-b2fd-7076bd6d75c9' where id=51; update voucher set code = 'c7f39e24-2f4c-45c8-ba4c-172c99ebdffa' where Time: 1.417s

#### **DELETE**

```
9992 delete from voucher where id=9992:
9993 delete from voucher where id=9993;
9994 delete from voucher where id=9994;
9995 delete from voucher where id=9995;
9996 delete from voucher where id=9996;
9997 delete from voucher where id=9997;
9998 delete from voucher where id=9998;
9999 delete from voucher where id=9999;
10000 delete from voucher where id=10000;
```
#### Message

delete from voucher where id=107: delete from voucher where id=108: delete from voucher where id=109; delete from voucher where id=110; delete from voucher where id=111; delete from voucher where id=112: delete from voucher where id=113: delete from voucher where id=114: delete from voucher where id=115; delete from voucher where id=116; delete from voucher where id=117; delete from voucher where id=118: delete from voucher where id=119; delete from voucher where id=120; Time: 1.065s

## **2. USUARIO 2 10 DATOS:**

#### **INSERT**

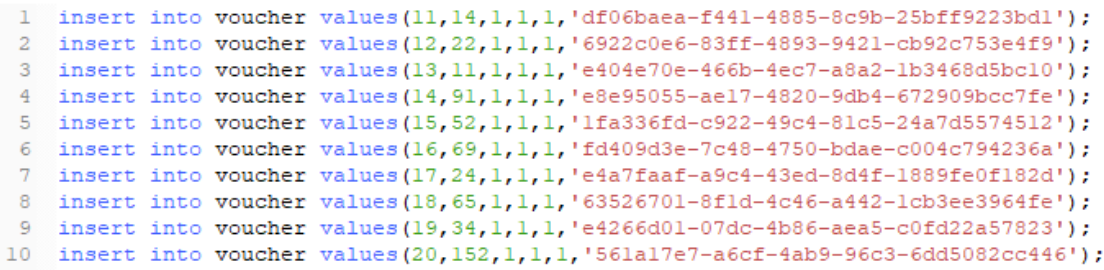

#### Message

[SQL]insert into voucher values(11,14,1,1,1,'df06baea-f441-4885-8c9b-25bff9223bd1'); insert into voucher values(12,22,1,1,1,'6922c0e6-83ff-4893-9421-cb92c753e4f9'); insert into voucher values(13,11,1,1,1,'e404e70e-466b-4ec7-a8a2-1b3468d5bc10'); insert into voucher values(14,91,1,1,1,'e8e95055-ae17-4820-9db4-672909bcc7fe'); insert into voucher values(15,52,1,1,1,'1fa336fd-c922-49c4-81c5-24a7d5574512'); insert into voucher values(16,69,1,1,1,'fd409d3e-7c48-4750-bdae-c004c794236a'); insert into voucher values(17,24,1,1,1,'e4a7faaf-a9c4-43ed-8d4f-1889fe0f182d'); insert into voucher values(18,65,1,1,1,'63526701-8f1d-4c46-a442-1cb3ee3964fe'); insert into voucher values(19,34,1,1,1,'e4266d01-07dc-4b86-aea5-c0fd22a57823'); insert into voucher values(20,152,1,1,1,'561a17e7-a6cf-4ab9-96c3-6dd5082cc446');

Time: 0.019s

#### **READ**

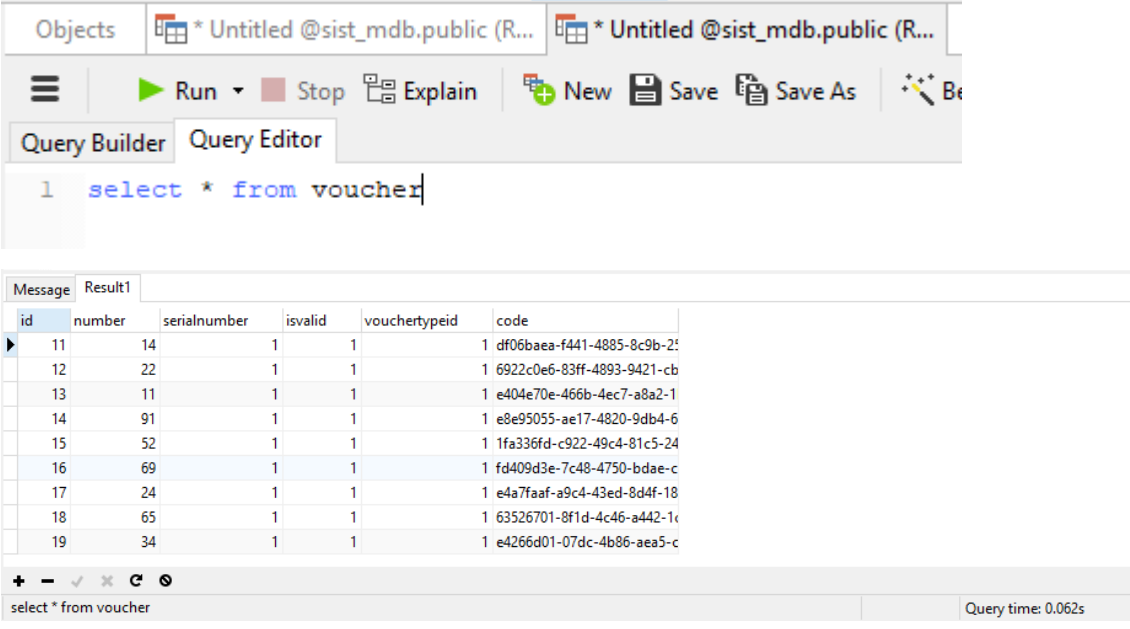

```
1 update voucher set code = '57c337ab-144c-4a85-91f5-8510da816f3c' where id=11;
   update voucher set code = '45b16fe7-e6af-479a-8dda-4b408be95cce' where id=12;
 \alphaupdate voucher set code = 'cafdfec1-4c51-4771-8276-51e82aee6584' where id=13;
   update voucher set code = '23c33f43-46ea-494c-a8ef-7874baccf3d8' where id=14:
 \Deltaupdate voucher set code = '32db3566-677f-4bee-96f3-a61f959a62bd' where id=15;
5.
   update voucher set code = '4380c98c-c9a7-4190-9b47-fb45a4f82a18' where id=16;
 \epsilonupdate voucher set code = '5fd64691-03da-4792-938d-a535f229e7f6' where id=17;
   update voucher set code = '167dbald-ceb7-4556-9ale-d24580786e3c' where id=18:
R9 update voucher set code = '3a9bfb36-7b3c-4399-bldb-77fddf213425' where id=19;
10 update voucher set code = '1597dda0-d2ed-496f-9ebb-5aa4a9fa7b9f' where id=20;
```
#### Message

```
[SQL]update voucher set code = '57c337ab-144c-4a85-91f5-8510da816f3c' where id=11;
update voucher set code = '45b16fe7-e6af-479a-8dda-4b408be95cce' where id=12;
update voucher set code = 'cafdfec1-4c51-4771-8276-51e82aee6584' where id=13;
update voucher set code = '23c33f43-46ea-494c-a8ef-7874baccf3d8' where id=14;
update voucher set code = '32db3566-677f-4bee-96f3-a61f959a62bd' where id=15;
update voucher set code = '4380c98c-c9a7-4190-9b47-fb45a4f82a18' where id=16;
update voucher set code = '5fd64691-03da-4792-938d-a535f229e7f6' where id=17;
update voucher set code = '167dba1d-ceb7-4556-9a1e-d24580786e3c' where id=18;
update voucher set code = '3a9bfb36-7b3c-4399-b1db-77fddf213425' where id=19;
update voucher set code = '1597dda0-d2ed-496f-9ebb-5aa4a9fa7b9f' where id=20;
```
Time: 0.009s

#### **DELETE**

```
1 delete from voucher where id=11;
2 delete from voucher where id=12;
   delete from voucher where id=13;
3.
4
   delete from voucher where id=14;
5 delete from voucher where id=15;
6 delete from voucher where id=16:
7 delete from voucher where id=17;
8 delete from voucher where id=18;
9 delete from voucher where id=19;
10 delete from voucher where id=20;
```
#### Message

[SQL]delete from voucher where id=11: delete from voucher where id=12: delete from voucher where id=13: delete from voucher where id=14: delete from voucher where id=15; delete from voucher where id=16: delete from voucher where id=17: delete from voucher where id=18: delete from voucher where id=19; delete from voucher where id=20;

Time: 3.323s

#### **INSERT**

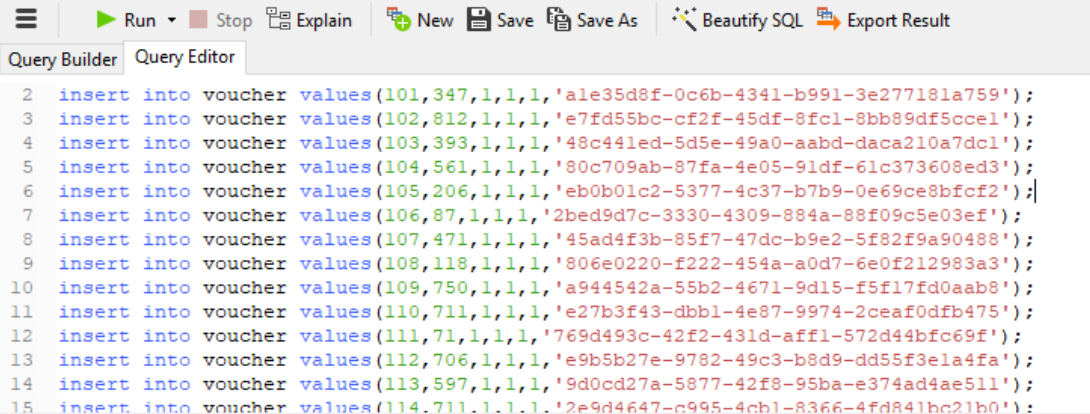

#### Message

insert into voucher values(139,482,1,1,1,'01846a09-b596-4e9c-bc25-9d06d4a85e63'); insert into voucher values(140,746,1,1,1,'c3fd2cec-e402-4847-b3b7-8a4b94921309'); insert into voucher values(141,101,1,1,1,'180297f7-877b-48ba-bd81-d0454ecf36a1'); insert into voucher values(142,70,1,1,1,'897eddeb-0df0-4173-bcae-05645d5702ae'); insert into voucher values(143,630,1,1,1,'a4933d40-bbec-48ff-aaf5-f85a88171b50'); insert into voucher values(144,589,1,1,1,'6681e8d3-ee14-4958-b4a3-eaf830fcd84a'); insert into voucher values(145,358,1,1,1,'d0198a98-206a-4168-a211-eb4766f4b151'); insert into voucher values(146,556,1,1,1,'e2dc391a-63a3-405a-b267-0b2bd9435809'); insert into voucher values(147,1,1,1,1,'19b996bc-c48f-4ee4-b681-7e706b7161b3'); insert into voucher values(148,243,1,1,1,'7938458d-2fc3-4465-b704-35bdcf42e5e0'); insert into voucher values(149,736,1,1,1,'181d0362-3a35-471b-a379-809c2b5dbef9'); insert into voucher values( Time: 0.046s

#### **READ**

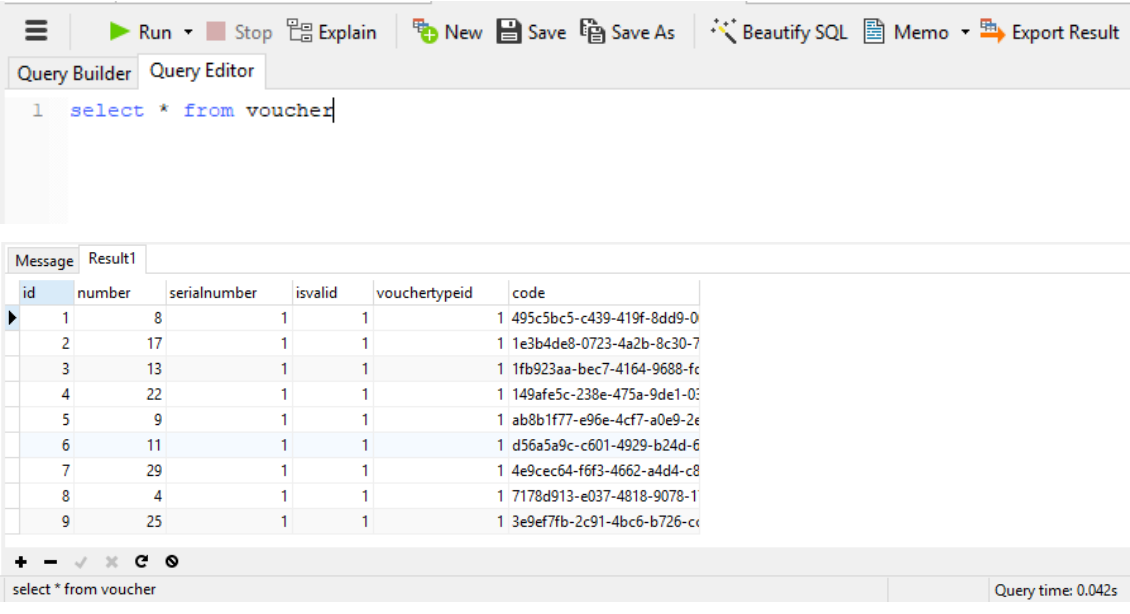

```
89 update voucher set code = '56390b7d-eace-4444-b8db-e79cd5fce564' where id=189;
90<sup>o</sup>update voucher set code = '29ce657f-668e-4059-a3b5-861342537f41' where id=190;
    update voucher set code = '2e6c0c00-9f5e-4c9f-949e-18928c937ab7' where id=191;
91.
   update voucher set code = '389c3901-affb-4034-8fb8-c5e3bc2fd460' where id=192;
Q293 update voucher set code = 'cb4aa90a-00b2-4aa9-8c05-73fb3da0b10a' where id=193;
    update voucher set code = '692bfc6d-7461-4ae7-b5f2-ef1449fbddla' where id=194;
94
95
    update voucher set code = 'a4ef68a6-feb8-4b9c-a5d2-80355dfdb3ee' where id=195;
    update voucher set code = 'def3bf70-3a61-4174-8d2d-146b424967d2' where id=196;
96
    update voucher set code = 'f1239578-34bd-4e4c-8038-4d6c3cb0437d' where id=197;
97
98 update voucher set code = 'd4501602-2630-4232-9c4d-ff82fb6d1899' where id=198;
99
    update voucher set code = '413330fb-c474-448d-aa51-268c95325566' where id=199;
l00 update voucher set code = '5fab985c-a0le-45cc-be9c-9730d38156f7' where id=200;
```
#### Message

```
update voucher set code = 'c204de56-4506-419d-a2af-9e58b0eddd07' where id=144;
update voucher set code = '7e3e86f7-e20d-4bfc-9f88-7405df6d730c' where id=145:
update voucher set code = '62b6f44a-7a33-45db-9b96-6b3504d7604d' where id=146;
update voucher set code = 'f7cfb4df-ce4f-4eb9-995a-b6fa2d26390c' where id=147;
update voucher set code = '96dcb641-be25-46dd-a2e7-5f2b31ae5d04' where id=148;
update voucher set code = '269640a0-00b4-4b58-83a4-a39e19f5f8d2' where id=149;
update voucher set code = 'e521aa01-104a-47ba-b209-77bba176da71' where id=150;
update voucher set code = '8acdce56-bccc-42f0-bda6-5cfb9469c275' where id=151;
update youc
Time: 0.036s
```
#### **DELETE**

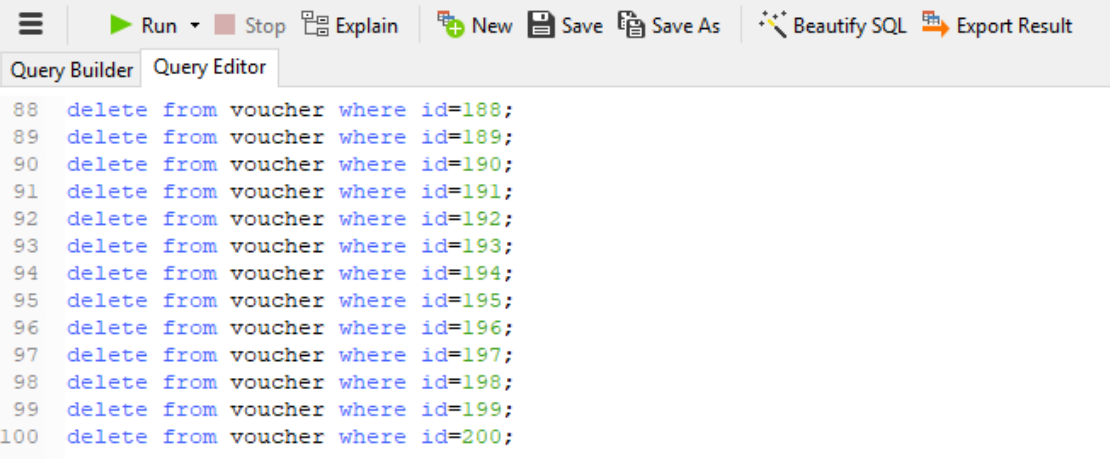

#### Message

delete from voucher where id=190: delete from voucher where id=191: delete from voucher where id=192: delete from voucher where id=193; delete from voucher where id=194. delete from voucher where id=195; delete from voucher where id=196: delete from voucher where id=197; delete from voucher where id=198; delete from voucher where id=199; delete from voucher where id=200;

Time: 0.056s

#### **INSERT**

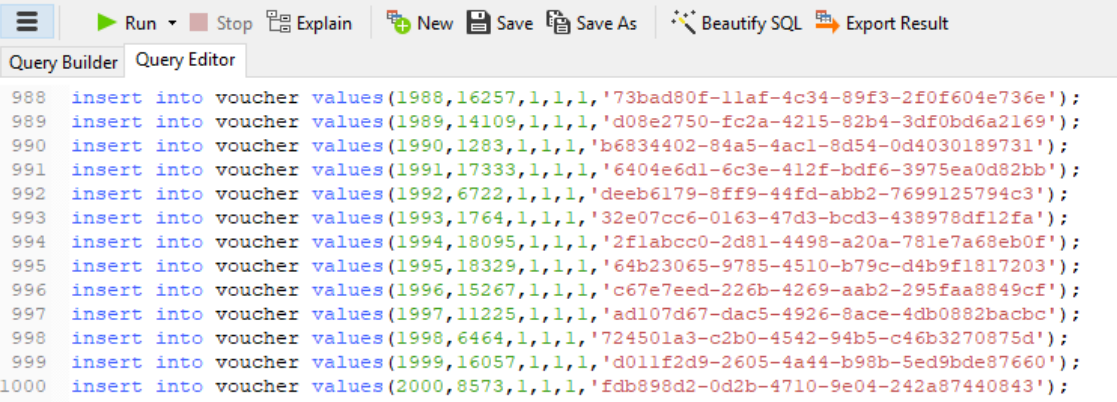

#### Message

insert into voucher values(1042,2493,1,1,1,'b68e727d-06bf-40e0-aebc-7e135ac16df4'); insert into voucher values(1043,1252,1,1,1,'3ee532e7-3b32-4d27-a17e-dcc939e467c4'); insert into voucher values(1044,1523,1,1,1,'21a670e3-ed06-4dcf-8b60-c2642a73b29e'); insert into voucher values(1045,4954,1,1,1,'71d457b6-7c73-4290-8002-88a5192e92ca'); insert into voucher values(1046,8222,1,1,1,'f78c2684-7750-43fb-a63e-1c2f62b6de03'); insert into voucher values(1047,8145,1,1,1,'02dda483-78e6-4da6-9e22-2ef73432fced'); insert into voucher values(1048,620,1,1,1,'8b06b457-e323-4346-8a9d-1b9ca9b01f05'); insert into voucher va

Time: 0.285s

## **READ**

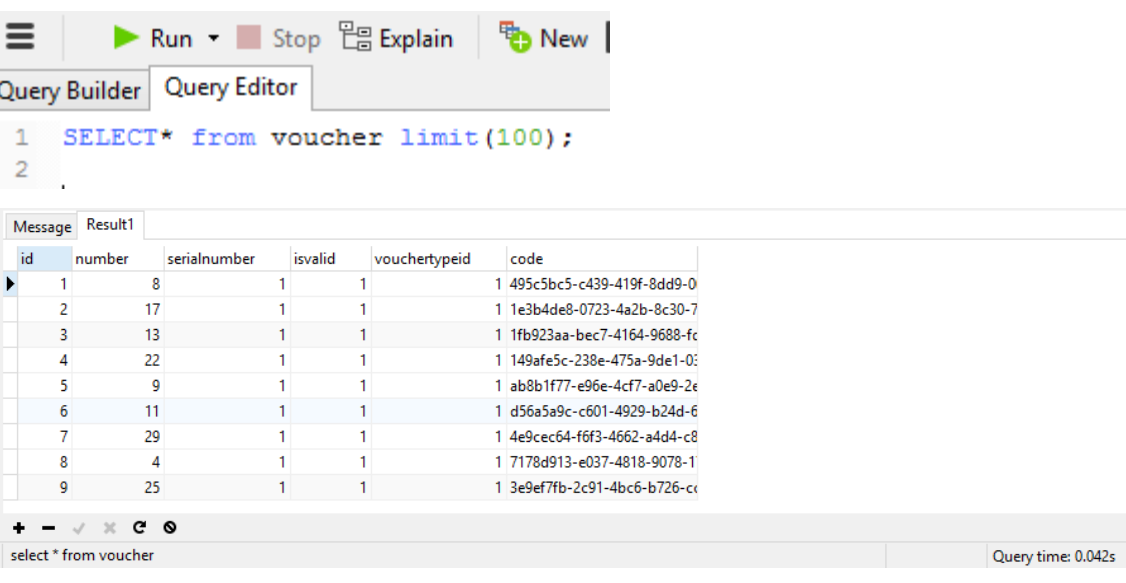

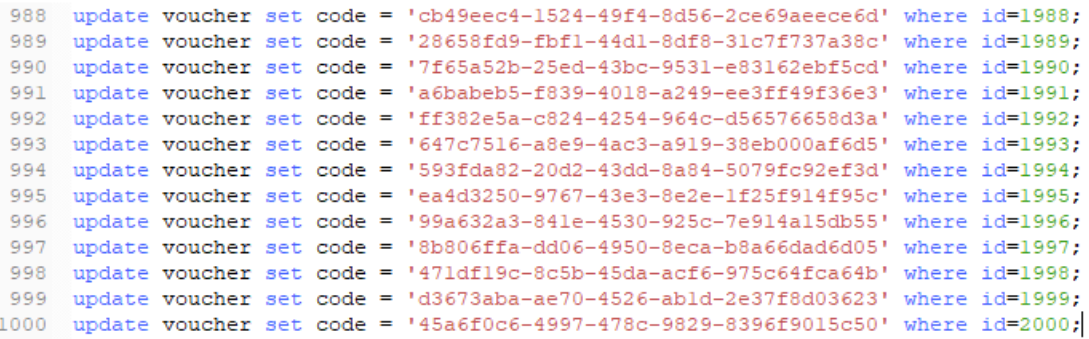

#### Message

```
update voucher set code = 'b89399cf-4dd0-47eb-b156-85bf605d7c1a' where id=1041;
update voucher set code = '89039a70-a766-4f74-bc99-0019a0d4181d' where id=1042;
update voucher set code = '1b46d78f-ee67-408b-aa0d-fed4409a9872' where id=1043;
update voucher set code = '3c8c4097-3a09-4229-854f-694342f5c6de' where id=1044;
update voucher set code = '25afb70c-47c4-4ac8-8ed2-dc750db29a2b' where id=1045;
update voucher set code = '8c51361a-c16f-41b5-9dd1-c8ad27a62175' where id=1046;
update voucher set code = '048c2136-bd12-4cd2-baee-2d681ea25eb7' where id=1047;
update voucher set code = '14857370-aa4e-4f5d-9486-0a154d783e4f' where id=1048;
update voucher set code = 'aaad6a0f-1710-4067-baf2-ece4fabe230f' where id=1049;
update voucher set code = '8185cc98-1b43-4e2c-8a05-f5055b5f0251' where id=1050;
update voucher set code = '267d990d-822f-
Time: 0.287s
```
#### **DELETE**

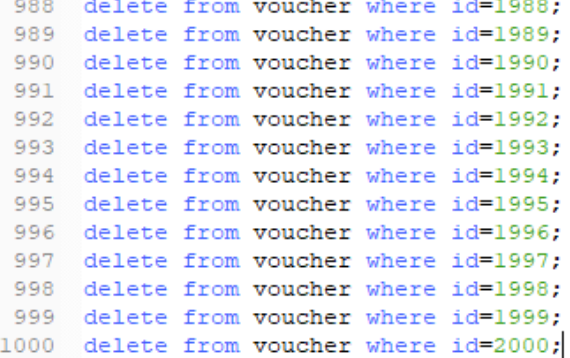

#### Message

delete from voucher where id=1108; delete from voucher where id=1109: delete from voucher where id=1110; delete from voucher where id=1111; delete from voucher where id=1112; delete from voucher where id=1113: delete from voucher whe Time: 0.160s

## **❖ 10000 DATOS:**

#### **INSERT**

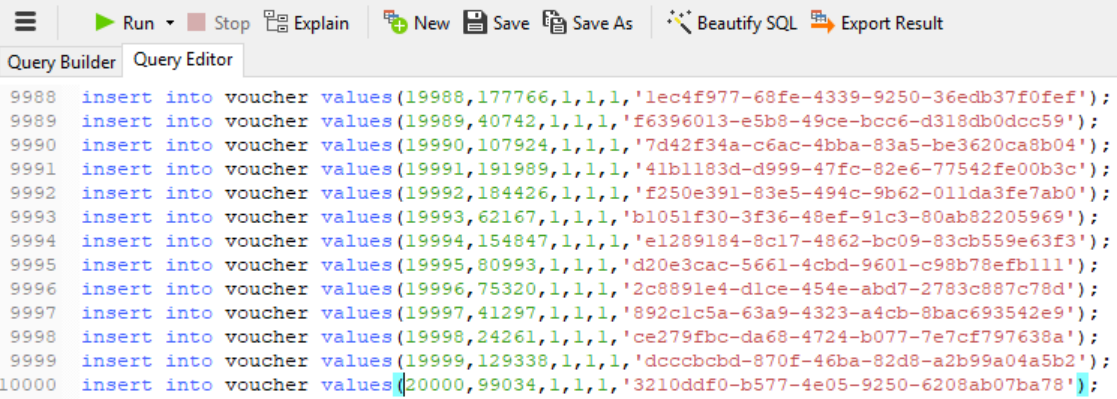

#### Message

```
insert into voucher values(10040,98838,1,1,1,'ec88e44f-2475-46ef-a1aa-52420a28149b');
insert into voucher values(10041,25653,1,1,1,'0169643f-c86c-44b3-acc0-d7b0414b30bc');
insert into voucher values(10042,90610,1,1,1,'74addc04-d61e-42ce-9ccd-d26bfc73ba46');
insert into voucher values(10043,98902,1,1,1,'116f1c7c-bd95-422d-951d-12db428eb523');
insert into voucher values(10044,19363,1,1,1,'65f97db8-c4c8-4519-a825-3898bfdb26ad');
insert into voucher values(10045,17518,1,1,1,'c6a5c550-bbc2-4f43-904c-b254a6dd1a5b');
insert into voucher values(10046,21475,1,1,1,'07789430-1813-4d81-ac3a-cc34ad520ca8');
insert into voucher values(10047,14452,1,1,1,'859f4bbd-a375-4175-a81f-09e895e6428e');
inser
```
Time: 1.450s

## **READ**

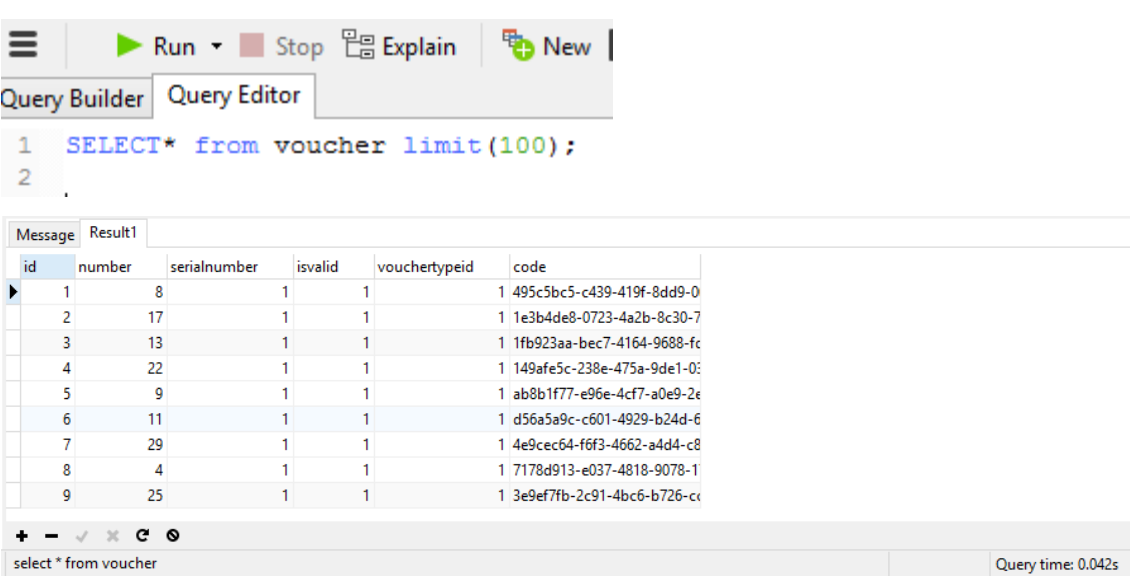

```
9988 update voucher set code = 'e9aec6af-d9c6-437b-9ec4-8cdf8b2e9529' where id=19988;
9989 update voucher set code = '9fbcca41-a401-4fdc-95a2-ac8b99aa5d14' where id=19989;
9990 update voucher set code = '0dfbc905-aefd-4796-9e6e-al263f9daac6' where id=19990;
9991
      update voucher set code = 'b6ab9963-eb2d-4d51-873e-6aa8f8cc6741' where id=19991;
9992 update voucher set code = 'f22f0clb-cae6-4512-8d45-cb48f17fdda3' where id=19992;
9993 update voucher set code = '14581fc7-a6d1-4855-badf-ela8a87283fc' where id=19993;
9994 update voucher set code = '1fe54277-cbdb-4259-9d6e-e9cb487ac76c' where id=19994;
9995 update voucher set code = 'd88d3b0a-6425-4a74-8e41-6654649adebc' where id=19995;
9996 update voucher set code = '16d0aea3-1f1f-494c-9c66-0d0cf6ef294b' where id=19996;
9997 update voucher set code = 'dfdcef19-78ee-4e2f-ba45-fae2d7c0d9e7' where id=19997;
9998 update voucher set code = '295e2025-27e7-4599-91d5-8ac956b9f631' where id=19998;
9999 update voucher set code = 'c807a567-70f0-4306-b84e-dd95096ab4b6' where id=19999;
l0000 update voucher set code = 'a01c0343-cd0f-4155-9633-aacf139affc7' where id=20000;
```
#### Message

```
update voucher set code = 'ea1e821a-95b1-4028-8b7f-e577fef4c11a' where id=10043:
update voucher set code = 'c5d0d6e3-6f0a-4feb-ac50-7470f0ea8e5a' where id=10044:
update voucher set code = 'c6e2f115-2f46-4f7e-87af-1eb270da8b8f' where id=10045;
update voucher set code = '69d0d284-c62f-49bb-9a06-aaf7d1b82bf9' where id=10046;
update voucher set code = '3800e7dd-f4f6-424c-86f3-81ab46ab6a74' where id=10047;
update voucher set code = '52f47366-d25f-4c35-b14c-9c28a72da20b' where id=10048;
update voucher set code = '8a3a1cce-77b5-4ef8-b109-ff117061125e' where id=10049;
update voucher set code = '948d59f0-abdb-4290-89b0-560fe84b1818' where id
Time: 1.635s
```
 $\ddot{\phantom{a}}$ 

#### **DELETE**

```
9988 delete from voucher where id=19988;
9989 delete from voucher where id=19989;
9990 delete from voucher where id=19990:
9991 delete from voucher where id=19991;
9992 delete from voucher where id=19992;
9993
      delete from voucher where id=19993;
      delete from voucher where id=19994;
9994
9995
      delete from voucher where id=19995;
9996 delete from voucher where id=19996;
9997 delete from voucher where id=19997;
9998 delete from voucher where id=19998;
9999 delete from voucher where id=19999;
10000 delete from voucher where id=20000;
```
#### Message

delete from voucher where id=10104; delete from voucher where id=10105; delete from voucher where id=10106; delete from voucher where id=10107: delete from voucher where id=10108: delete from voucher where id=10109; delete from voucher where id=10110; delete from voucher w **Time: 1.371s** 

## **ANEXO VIII** EJECUCIÓN DE CONSULTAS SQL - DOS USUARIOS MÚLTIPLES **ESCRITURAS Y LECTURAS**
# **DOS USUARIOS - MULTIPLES ESCRITURAS**

# 1. USUARIO 1

# ❖ 10 DATOS:

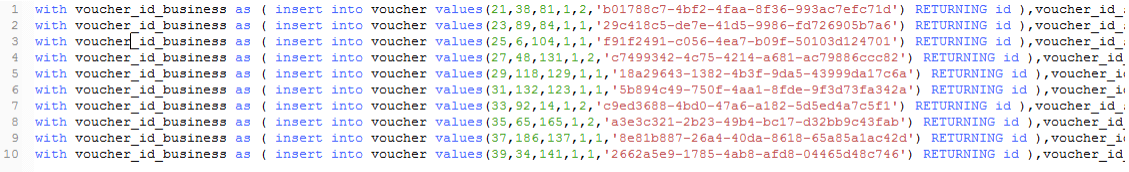

#### Message

with voucher\_id\_business as (insert into voucher values(31,132,123,1,1,'5b894c49-750f-4aa1-8fde-9f3d73f; (32,79,83,1,1,'bb76944b-bd94-4ef6-acff-ecdfdd6c90c4') RETURNING id ),business\_id as (insert into busine 9f4f-ec352778be18') RETURNING id ) insert into subtransaction values(16, 2018-11-15 11:04:47' (select id fr with voucher\_id\_business as (insert into voucher values(33,92,14,1,2,'c9ed3688-4bd0-47a6-a182-5d5ed4a7 (34,114,132,1,1,'564614b4-a053-48a9-af03-28fa9901a9be') RETURNING id ), business\_id as (insert into busir 471f-a83a-6ee103ed109a') RETURNING id ) insert into subtransaction values(17,'2018-11-15 11:04:47', (se Time: 0.009s

# **☆ 100 DATOS:**

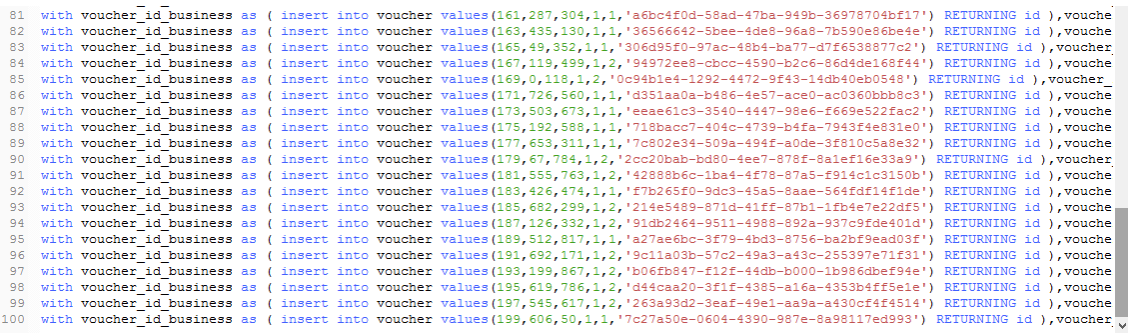

#### Message

with voucher id business as (linsert into voucher values(5.23.21.1.1.'ed9bccd7-6a ad05-4663-8402-0df87e6a0096') RETURNING id ), business id as ( insert into busin RETURNING id ) insert into subtransaction values(3,'2018-11-15 11:04:47', (select in with voucher\_id\_business as (insert into voucher values(7,9,19,1,2,'54811fff-0b49 4997-9294-37645e1314e8') RETURNING id ), business\_id as (insert into businesstra RETURNING id ) insert into subtransaction values(4,'2018-11-15 11:04:47', (select in with voucher\_id\_business as (insert into voucher values(9,36,14,1,2,'a35a3c6b-99 15bc-44ce-8057-ee9b68b875f9') RETURNING id ), business\_id as (insert into busin RETURNING id ) insert into subtransaction values(5,'2018-11-15 11:04:47', (select in with voucher\_id\_business as (insert into voucher values(11,59,54,1,2,'c8b704c1-2) -4e0c-48ef-82a8-761f5977950c') RETURNING id ), business\_id as (insert into busin RETURNING id ) insert into subtransaction values(6,'2018-11-15 11:04:47', (select in with voucher\_id\_business as (insert into voucher values(13,11,8,1,2,'f60e70d8-c84 f048-4421-b2a4-9c91a49a63ea') RETURNING id ), business\_id as (insert into busin RETURNING id ) insert into subtransaction values(7,'2018-11-15 11:04:47',(select in Time: 0.067s

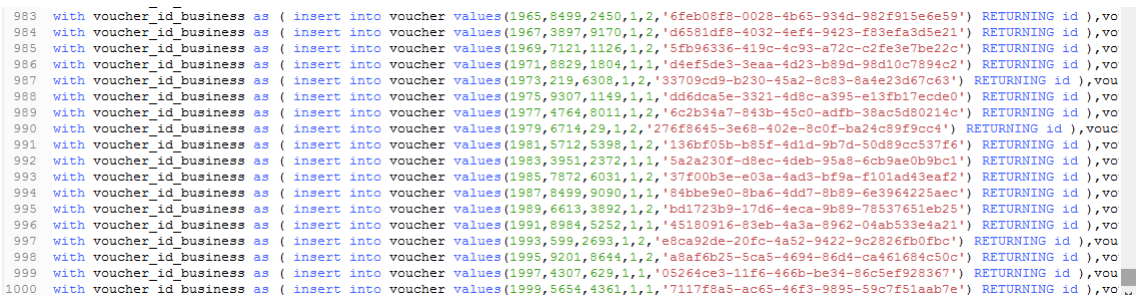

#### Message

with voucher\_id\_business as (insert into voucher values(9,36,21,1,2,'3127a4f9-6132-43e1-ba9f-fba6c98aa685') RET de49-4d6d-94c8-f389e2e0aba5') RETURNING id ), business\_id as (insert into businesstransaction values(5,'2018-11 RETURNING id) insert into subtransaction values(5,'2018-11-15 11:04:47', (select id from business\_id), (select id fror with voucher id business as (insert into voucher values(11,41,22,1,2,'fb2aaf3d-8776-442b-9b58-0a456631af11') RE 9e08-47b7-9334-12a002eee70c') RETURNING id ), business\_id as (insert into businesstransaction values(6,'2018-11-RETURNING id ) insert into subtransaction values(6,'2018-11-15 11:04:47', (select id from business\_id), (select id fror with voucher\_id\_business as (insert into voucher values(13,53,1,1,1,'18aa36ed-6622-4e79-831f-e90900677ed3') RET 64ea-4da8-a00f-75ca16b883ba') RETURNING id ), business\_id as (insert into businesstransaction values(7,'2018-11-RETURNING id) insert into subtransaction values(7,'2018-11-15 11:04:47', (select id from business\_id), (select id fror Time: 0.666s

# **10000 DATOS:**

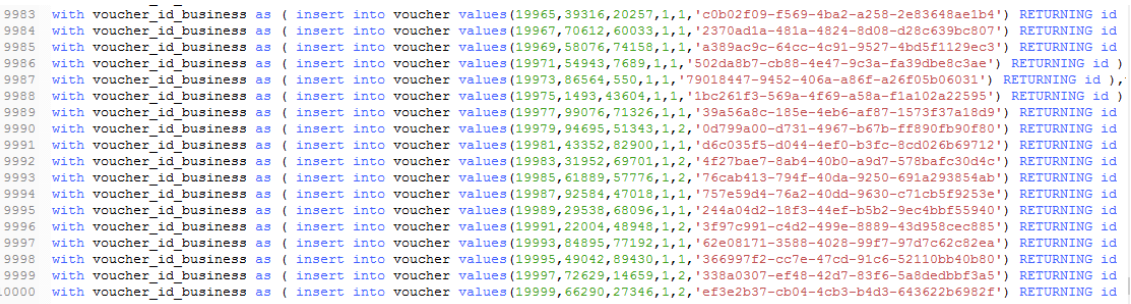

#### Message

with voucher\_id\_business as (insert into voucher values(11,11,41,1,2,'b1219270-493f-48eb-897f-f72a876fb152') RET 5ef0-4813-add5-2cf84a94b32b') RETURNING id ), business\_id as (insert into businesstransaction values(6,'2018-11-RETURNING id) insert into subtransaction values(6,'2018-11-15 11:04:47', (select id from business\_id), (select id fron with voucher\_id\_business as (insert into voucher values(13,25,3,1,2,'2b9e37c5-a0d4-4ac5-b94a-5fba23356d55') RET 2a85-4c96-8736-2a08a49cbacc') RETURNING id ), business\_id as (insert into businesstransaction values(7,'2018-11-RETURNING id) insert into subtransaction values(7,'2018-11-15 11:04:47',(select id from business\_id),(select id fron Time: 155.480s

# **DOS USUARIOS - MULTIPLES LECTURAS**

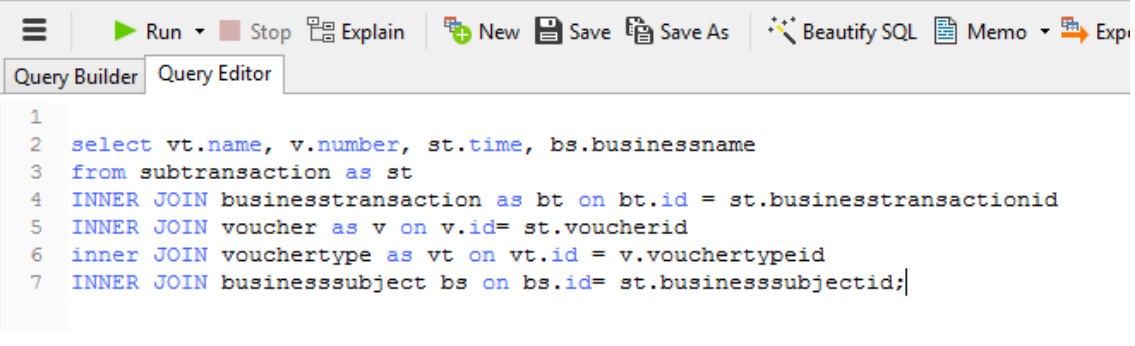

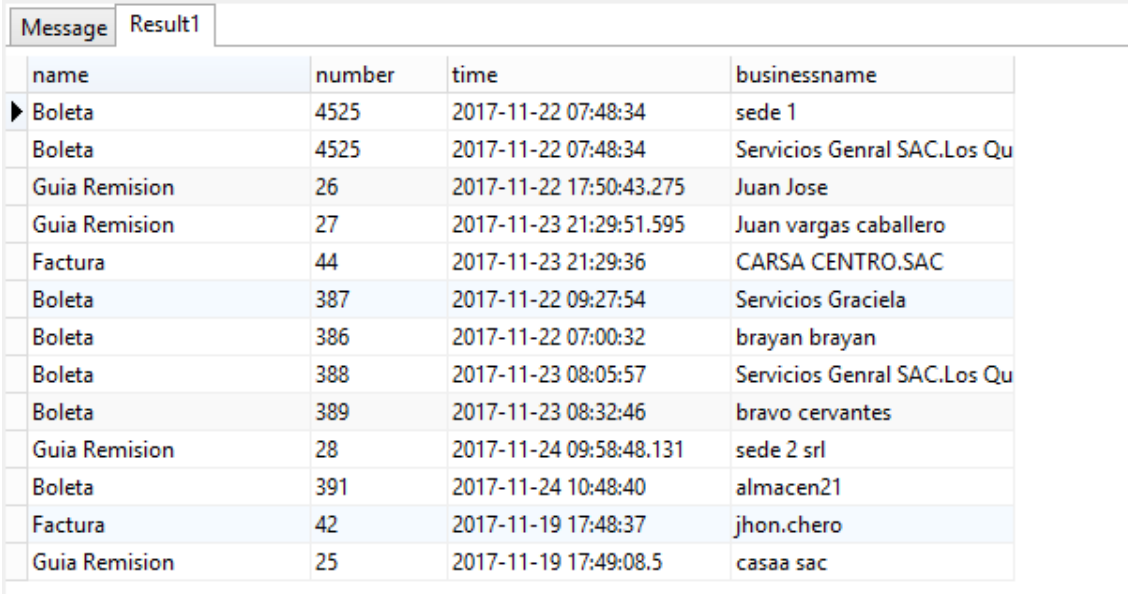

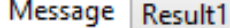

#### [SQL]

select vt.name, v.number, st.time, bs.businessname from subtransaction as st INNER JOIN businesstransaction as bt on bt.id = st.businesstransactionid INNER JOIN voucher as v on v.id= st.voucherid inner JOIN vouchertype as vt on vt.id = v.vouchertypeid INNER JOIN businesssubject bs on bs.id= st.businesssubjectid;

Time: 0.168s

# **MULTIPLES ESCRITURAS**

# **2. USUARIO 2**

# **10 DATOS:**

#### **INSERT**

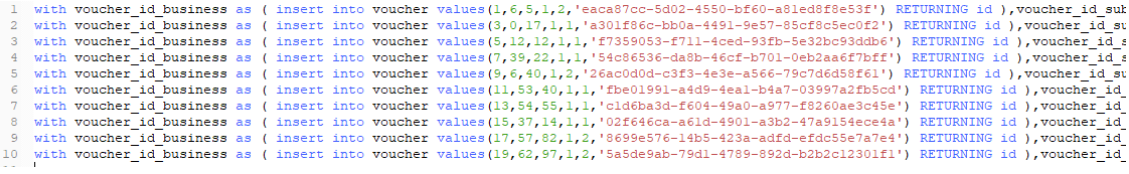

#### Message

insert into subtransaction values(3,'2018-11-15 11:04:47',(select id from business\_id),(se with voucher id business as (insert into voucher values(7,39,22,1,1,'54c86536-da8b-46c 421d-9bc2-36b4e5d42091') RETURNING id ), business\_id as (insert into businesstransact id ) insert into subtransaction values(4,'2018-11-15 11:04:47',(select id from business\_id) with voucher\_id\_business as (insert into voucher values(9,6,40,1,2,'26ac0d0d-c3f3-4e3e 4df6-861b-58e13f88b182') RETURNING id ), business\_id as (insert into businesstransacti ) insert into subtransaction values(5,'2018-11-15 11:04:47', (select id from business id), (s with voucher\_id\_business as (insert into voucher values(11,53,40,1,1,'fbe01991-a4d9-4e 4916-b39a-cbd90e9e5f62') RETURNING id ), business\_id as (insert into businesstransacti ) insert into subtransaction values(6,'2018-11-15 11:04:47',(select id from business\_id),(s with voucher\_id\_business as (insert into voucher values(13,54,55,1,1,'c1d6ba3d-f604-49 4f11-bfd0-aca1fa8087dc') RETURNING id ), business\_id as (insert into businesstransactio insert into subtransaction values(7,'2018-11-15 11:04:47',(select id from business\_id),(sel Time: 0.024s

# **100 DATOS:**

#### **INSERT**

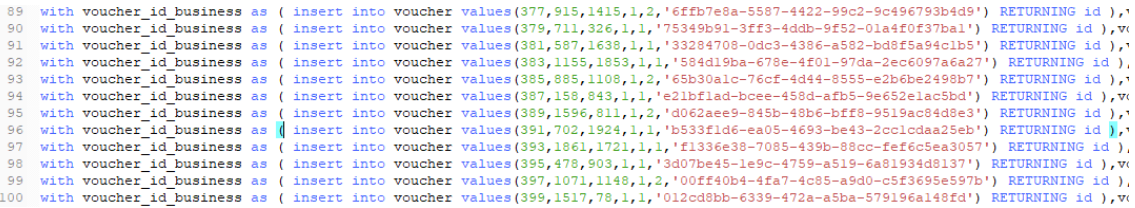

#### Message

b4c4-94c09a275869') RETURNING id ) insert into subtransaction values(104,'2018-11-15 11:04:47', with voucher\_id\_business as (insert into voucher values(209,646,856,1,2,'89e4f798-a971-4327-9f5 -8c8e-4a7a-89f3-b52b350569d0') RETURNING id ), business\_id as (insert into businesstransaction RETURNING id ) insert into subtransaction values(105,'2018-11-15 11:04:47', (select id from busine with voucher\_id\_business as (insert into voucher values(211,613,1010,1,2,'a380fc11-f5fa-41f9-ac0 (212,666,328,1,1,'e3499d02-7e1d-4bf8-8837-a3c0b3a48c8e') RETURNING id ), business\_id as (inser b6ca-8fed5355a180') RETURNING id ) insert into subtransaction values(106,'2018-11-15 11:04:47',( with voucher\_id\_business as (insert into voucher values(213,5,656,1,1,'9984286a-a225-45e1-bb22b14d-47db-8bf1-632299d098a7') RETURNING id ), business\_id as (insert into businesstransaction RETURNING id ) insert into subtransa Time: 0.117s

#### **INSERT**

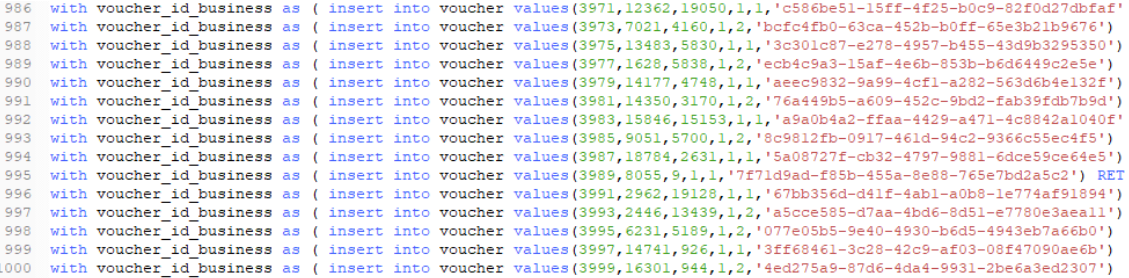

#### Message

64ca21236dad',1);

with voucher\_id\_business as (insert into voucher values(2009,6134,3613,1,1,' (2010,3880,555,1,2,'a4cffea5-2a0a-45df-80ef-a7ff305cdd47') RETURNING id ), -8bf5-8bc371b2c83e') RETURNING id ) insert into subtransaction values(100' with voucher id business as (insert into voucher values(2011,5387,1021,1,2,1 (2012,3053,1864,1,1,'2caab50f-9e58-481f-b407-7f056aaf4e17') RETURNING id 4352-a023-fe6d6631fe85') RETURNING id ) insert into subtransaction values( c5761ebf954c',1);

with voucher\_id\_business as (insert into voucher values(2013,8258,7872,1,2,' (2014,9619,6366,1,2,'d87043a9-b3a5-4fa8-b181-e885cd823ba3') RETURNING 47a2-Time: 0.915s

# **10000 DATOS:**

#### **INSERT**

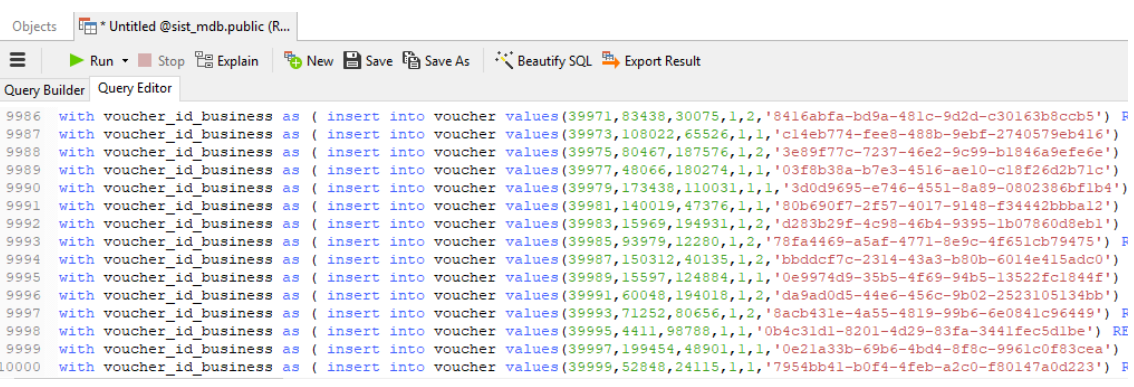

#### Message

#### 49ee4ab48518'.1):

with voucher\_id\_business as (insert into voucher values(20009,14335,11768,1,1,'bc2 (20010,65530,15615,1,1,'c8117fc3-47f2-4cc4-a524-ef893f6d8232') RETURNING id ),bt 881a-454b-8015-c9a58a9d1592') RETURNING id ) insert into subtransaction values(1 f63ea82b1ddc',1);

with voucher\_id\_business as (insert into voucher values(20011,67101,93702,1,1,'36fc (20012.15384.95521.1.2.'946c1fc7-56a9-4780-a2ca-271e57284cda') RETURNING id ), Ł c7d9-40eb-b121-471b746b9a66') RETURNING id ) insert into subtransaction values( ecf096989245',1);

with voucher id business as (insert into voucher values(20013,21038,75596,1,2,'533) (20014,84368,26719,1,1,'a3751c54-8b6b-4b9c-96e8-c490ae1901d9') RETURNING id ), Time: 155.522s

# DOS USUARIOS - MULTIPLES LECTURAS

# **READ**

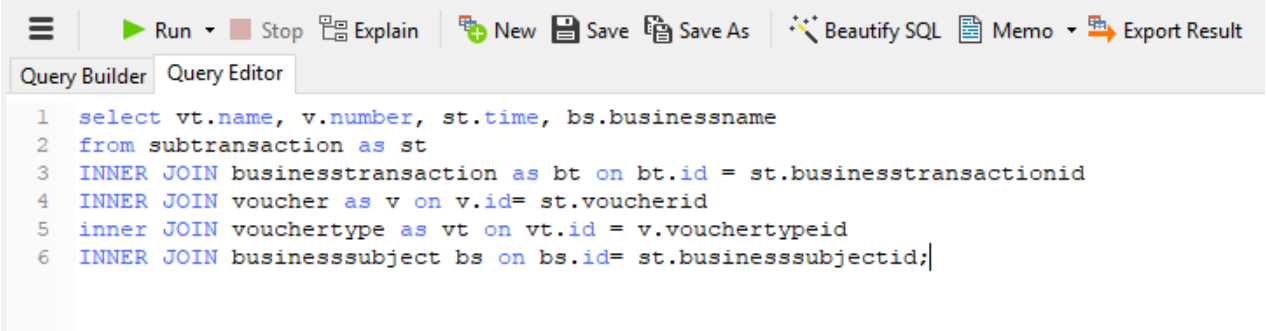

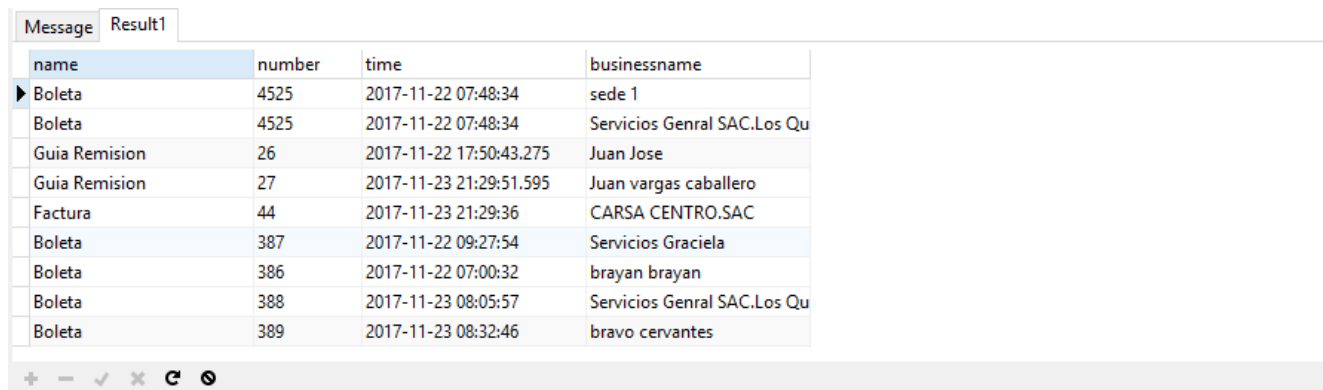

select vt.name, v.number, st.time, bs.businessname from subtransaction as st INNER JOIN businesstransaction as bt on bt.id = st.bu Read Only Query time: 0.052s

# **ANEXO IX** EJECUCIÓN DE CONSULTAS **NoSQL - DOS USUARIOS UNA ESCRITURA Y LECTURA**

# 1. USUARIO 1

# ❖ 10 DATOS:

# **INSERT**

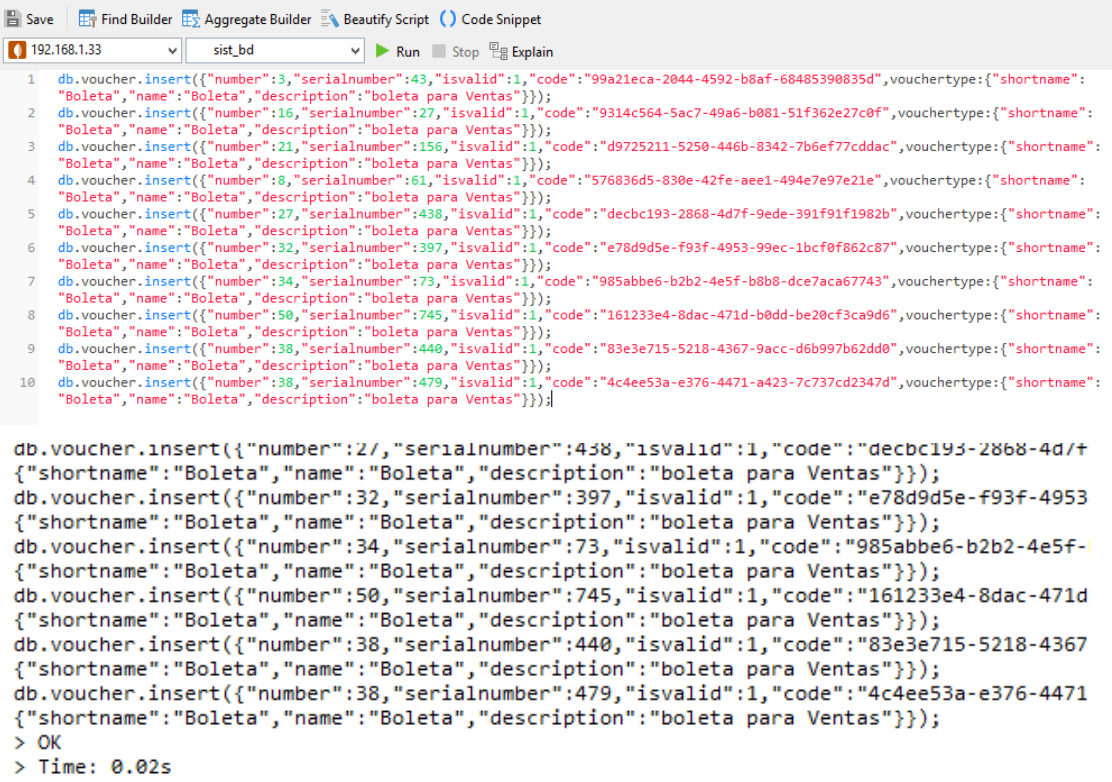

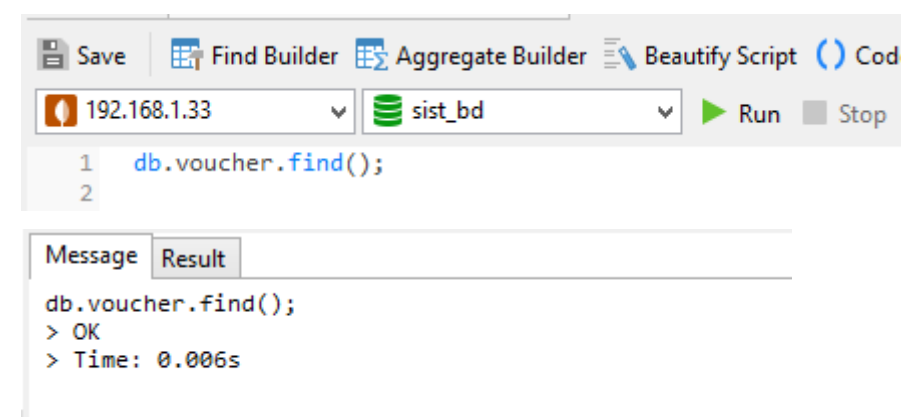

 $\mathbf{1}$ 

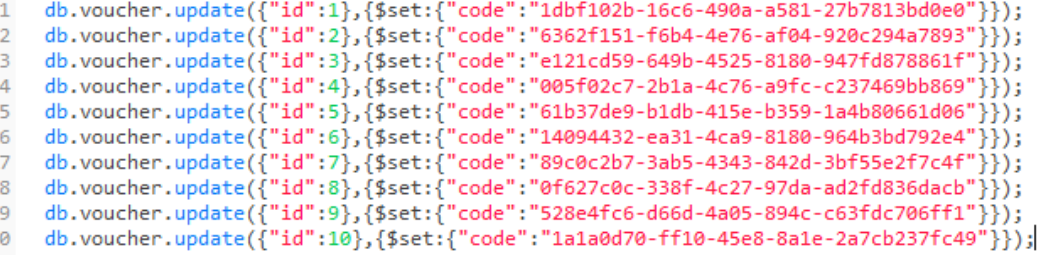

#### Message Result

```
db.voucher.update({"id":1},{$set:{"code":"1dbf102b-16c6-490a-a581-27b7813bd0e0"}});
db.voucher.update({"id":2},{$set:{"code":"6362f151-f6b4-4e76-af04-920c294a7893"}});<br>db.voucher.update({"id":3},{$set:{"code":"6362f151-f6b4-4e76-af04-920c294a7893"}});<br>db.voucher.update({"id":3},{$set:{"code":"e121cd59-649
db.voucher.update({"id":4},{$set:{"code":"005f02c7-2b1a-4c76-a9fc-c237469bb869"}});
db.voucher.update({"id":5},{$set:{"code":"61b37de9-b1db-415e-b359-1a4b80661d06"}});<br>db.voucher.update({"id":5},{$set:{"code":"61b37de9-b1db-415e-b359-1a4b80661d06"}});<br>db.voucher.update({"id":6},{$set:{"code":"14094432-ea3
db.voucher.update({"id":7},{$set:{"code":"89c0c2b7-3ab5-4343-842d-3bf55e2f7c4f"}});
db.voucher.update({"id":8},{$set:{"code":"0f627c0c-338f-4c27-97da-ad2fd836dacb"}});<br>db.voucher.update({"id":9},{$set:{"code":"0f627c0c-338f-4c27-97da-ad2fd836dacb"}});<br>db.voucher.update({"id":9},{$set:{"code":"528e4fc6-d66
db.voucher.update({"id":10},{$set:{"code":"1a1a0d70-ff10-45e8-8a1e-2a7cb237fc49"}});
> OK
> Time: 0.022s
```
#### **REMOVE**

```
db.voucher.remove({"id":1});
\mathbf{1}\overline{2}db.voucher.remove({"id":2});
     db.voucher.remove({"id":3});
\mathbb{R}4 db.voucher.remove({"id":4});
     db.voucher.remove({"id":5});
 5
   db.voucher.remove({"id":6});
6
     db.voucher.remove({"id":7});
\overline{7}db.voucher.remove(\{ "id": 8\});
8
     db.voucher. remove({'"id":9});
9
     db.voucher.remove({"id":10});
10
```
#### Message Result

```
db.voucher.remove({"id":1});
db.voucher.remove({"id":2});
db.voucher.remove({"id":3});
db.voucher.remove({"id":4});
db.voucher.remove({"id":5});
db.voucher.remove({"id":6});
db.voucher.remove({"id":7});
db.voucher.remove({"id":8});
db.voucher.remove({"id":9});
db.voucher.remove({"id":10});
> OK
> Time: 0.021s
```
# **INSERT**

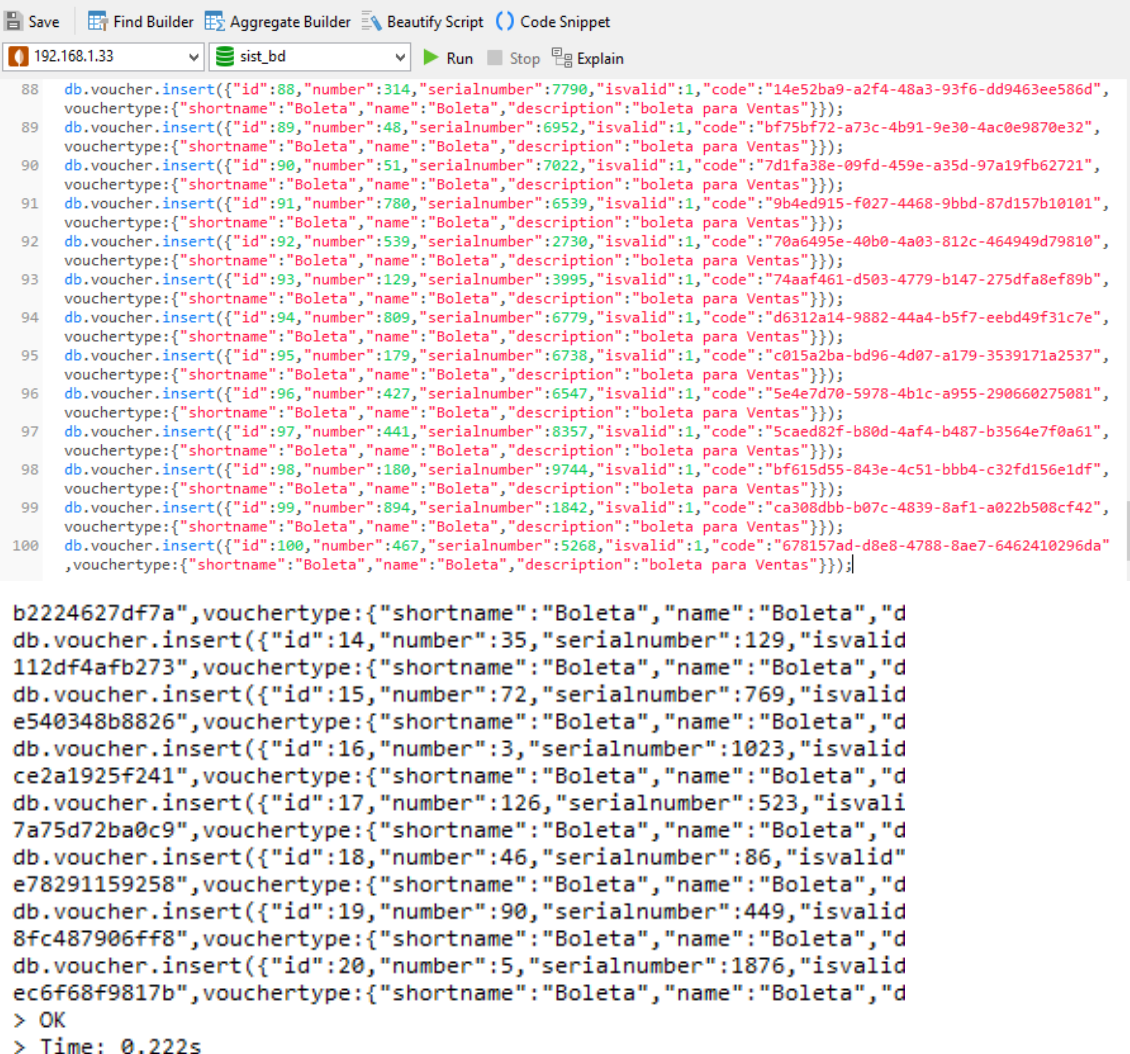

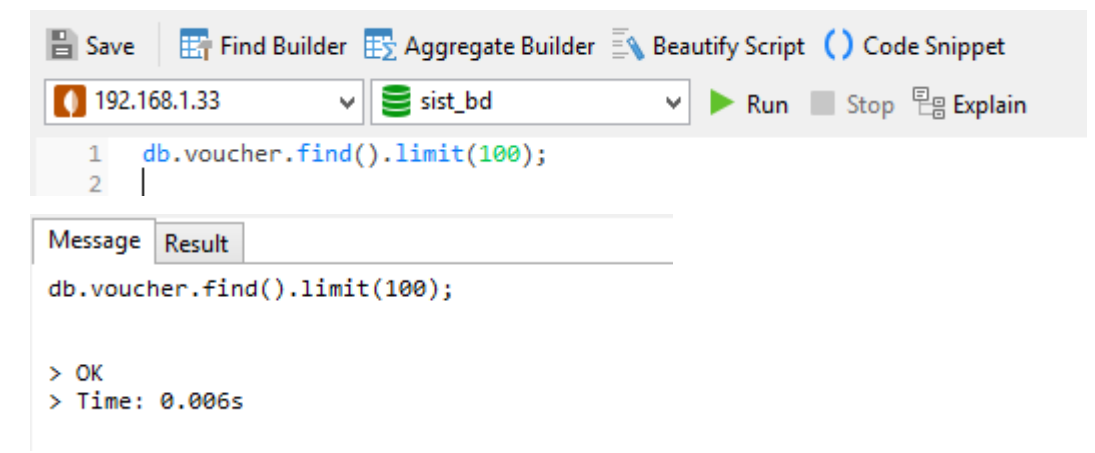

```
db.voucher.update({"id":91},{$set:{"code":"32ee150d-b1d0-4380-8251-4cad35f66684"}});
  91
          db.voucher.update({"id":92},{$set:{"code":"83fcd737-02c9-4273-97e8-a26d5f0c0549"}});<br>db.voucher.update({"id":92},{$set:{"code":"83fcd737-02c9-4273-97e8-a26d5f0c0549"}});<br>db.voucher.update({"id":93},{$set:{"code":"9aed7ec1-
  92
  Q<sub>2</sub>db.voucher.update({'id":94},{$set:{'code":"b45f40a2-41df-4134-9ab0-d16ebc92ef1f"}});<br>db.voucher.update({"id":94},{$set:{"code":"b45f40a2-41df-4134-9ab0-d16ebc92ef1f"}});<br>db.voucher.update({"id":95},{$set:{"code":"373c99e5-
  Q_{A}Q<sub>5</sub>db.voucher.update({'1d':95},{$set:{'code': 375C99e5-edd7-4C5d-6104-196095065ez3 }}};<br>db.voucher.update({"id":96},{$set:{"code":"410680c1-b692-4ece-8b54-7a63beae2d5c"}});
  96
         db.voucher.update({'id":97},{$set:{"code":"fb5a5332-818c-44f3-ada1-dad57f143491"}});<br>db.voucher.update({"id":97},{$set:{"code":"fb5a5332-818c-44f3-ada1-dad57f143491"}});<br>db.voucher.update({"id":98},{$set:{"code":"18e0f1f7-
  Q<sub>0</sub>Q_{R}db.voucher.update({"id":99},{$set:{"code":"dabaeefc-6cef-4bae-9914-ebe5bc44ad8f"}});
  99
          db.voucher.update({"id":100},{$set:{"code":"3bee6af5-e530-4047-8033-5e66536b8d2b"}});
 100db.voucher.update({"id":42},{$set:{"code":"8cba96cd-b2d1-4977-b335-b755a847d050"}});
db.voucher.update({"id":43},{$set:{"code":"ed0a64b0-0e92-4cc4-a262-ff47050d2bc9"}});<br>db.voucher.update({"id":44},{$set:{"code":"ed0a64b0-0e92-4cc4-a262-ff47050d2bc9"}});
db.voucher.update({"id":45},{$set:{"code":"3a3e981f-4384-467d-93e7-bd332afde47b"}});
db.voucher.update({"id":46},{$set:{"code":"e443064f-eb5b-4e49-ab29-1525d7a5f58e"}});
db.voucher.update({"id":47},{$set:{"code":"8e2ed4c2-f31c-4052-97a7-40718236fc79"}});
db.voucher.update({"id":48},{$set:{"code":"a5ea20c9-4f85-40e1-a
> OK
> Time: 0.16s
```
#### **REMOVE**

```
89
     db.voucher.remove({"id":89});
90
     db.voucher.remove({"id":90});
91
     db.voucher.remove({"id":91});
92
     db.voucher.remove({"id":92});
93
     db.voucher.remove({"id":93});
94
     db.voucher.remove({"id":94});
95
     db.voucher.remove({"id":95});
96
     db.voucher.remove({"id":96});
97
     db.voucher.remove({"id":97});
98
     db.voucher.remove({"id":98});
99
     db.voucher.remove({"id":99});
100
     db.voucher.remove({"id":100});
```
#### Message Result

```
db.voucher.remove({"id":86});
db.voucher.remove({"id":87});
db.voucher.remove({"id":88});
db.voucher.remove({"id":89});
db.voucher.remove({"id":90});
db.voucher.remove({"id":91});
db.voucher.remove({"id":92});
db.voucher.remove({"id":93});
db.voucher.remove({"id":94});
db.voucher.remove({"id":95});
db.voucher.remove({"id":96});
db.voucher.remove({"id":97});
db.voucher.remove({"id":98});
db.voucher.remove({"id":99});
db.voucher.remove({"id":100});
> OK
> Time: 0.139s
```
# $\div$  1000 DATOS

#### **INSERT**

- 995
- db.voucher.insert({"id":995,"number":800,"serialnumber":55339,"isvalid":1,"code":<br>"fb479d93-0334-4507-a191-ca2ed207d4b7",vouchertype:{"shortname":"Boleta","name":"Boleta","description":"boleta para  $Ventas"\}$ ; 996
- ventas ;r,,<br>db.voucher.insert({"id":996,"number":9129,"serialnumber":76421,"isvalid":1,"code":<br>"41e05b91-d71b-40f1-9baf-67c481010331",vouchertype:{"shortname":"Boleta","name":"Boleta","description":"boleta para
- $Ventas"\}$ ); vencas *ff),*<br>db.voucher.insert({"id":997,"number":6623,"serialnumber":22777,"isvalid":1,"code":<br>"56d17124-9b31-4475-ba89-50513037f543",vouchertype:{"shortname":"Boleta","name":"Boleta","description":"boleta para 997
- $Ventas"\}$ );
- 998
- en.com<br>db.voucher.insert({"id":998,"number":7942,"serialnumber":10547,"isvalid":1,"code":<br>"0eef27a3-4c4f-4cd4-87b4-94154839e28a",vouchertype:{"shortname":"Boleta","name":"Boleta","description":"boleta para  $Ventas"\}$ );
- ventas ;<br>d).vucher.insert({"id":999,"number":5572,"serialnumber":4,"isvalid":1,"code":"c9c695f5-7799-400e-8f5a-043a07556aee",<br>d).vuchertype:{"shortname":"Boleta","name":"Boleta","description":"boleta para Ventas"}});<br>db.vo 999 1000
	- Ventas"}});

```
up.voucher.inserc() iu .io, number .izb, serialnumber
5bd15bbec469", vouchertype: {"shortname": "Boleta", "name": "B
db.voucher.insert({"id":17,"number":15,"serialnumber":768
da36c502a490",vouchertype:{"shortname":"Boleta","name":"B<br>db.voucher.insert({"id":18,"number":120,"serialnumber":15<br>74e0e261b2fc",vouchertype:{"shortname":"Boleta","name":"B
db.voucher.insert({"id":19,"number":141,"serialnumber":16
649e11359e42", vouchertype: {"shortname": "Boleta", "name": "B
db.voucher.insert({"id":20,"number":171,"serialnumber":44
69e6a23321dd", vouchertype: {"shortname": "Boleta", "name": "B
> OK
> Time: 1.628s
```
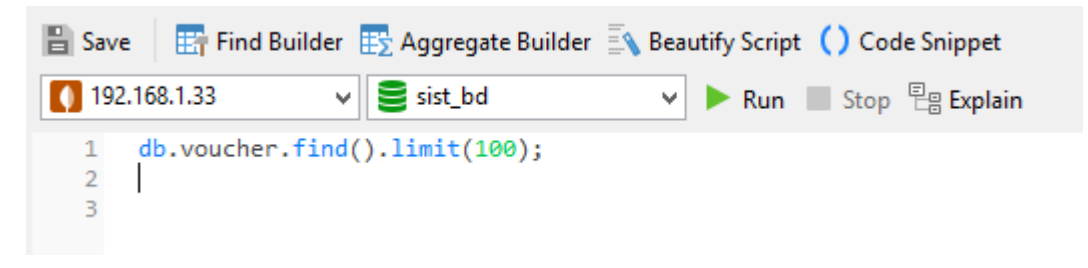

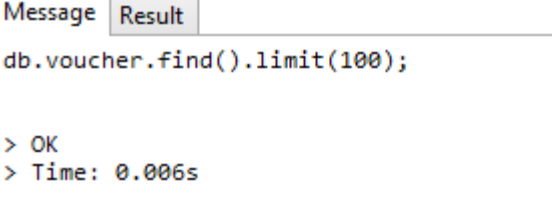

```
db.voucher.update({"id":987},{$set:{"code":"e112c8d4-d6de-473b-8213-24dc50ae9219"}});<br>db.voucher.update({"id":988},{$set:{"code":"0c9c7d43-69a6-44d3-b94f-f343667329fb"}});<br>db.voucher.update({"id":989},{$set:{"code":"822c03
 987
 988
 989
 990991
        db.voucher.update({"id":992},{$set:{"code":"a8ec8cd1-e8c7-46db-8fa6-51f8c6390383"}});<br>db.voucher.update({"id":992},{$set:{"code":"a8ec8cd1-e8c7-46db-8fa6-51f8c6390383"}});<br>db.voucher.update({"id":993},{$set:{"code":"83ee37
 992
 993
        db.voucher.update({"id":993},{$set:{"code":"83ee376a-b0bd-4035-a34f-79e60cc7bbb5"}});<br>db.voucher.update({"id":994},{$set:{"code":"b3a03d50-e483-482f-a45a-67085b352241"}});<br>db.voucher.update({"id":995},{$set:{"code":"c32d2
 994995
 996
 997
 998
 QQQdb.voucher.update({"id":1000},{$set:{"code":"0162e348-45bb-4065-97c9-0fffdd1eb455"}});
1000
 db.voucher.update({"id":43},{$set:{"code":"51ef041b-78d4-49bb-89ad-97d33-
 db.voucher.update({"id":44},{$set:{"code":"a1858d63-ee70-411d-8093-053a5!
 db.voucher.update({"id":45},{$set:{"code":"19c9fa0f-497d-4d9c-ba4d-4227e
 db.voucher.update({"id":46},{$set:{"code":"bf991f3b-820f-4d3b-823d-31a63!
 db.voucher.update({"id":47},{$set:{"code":"910b5f20-1836-44f5-8739-43592(
 db.voucher.update({"id":48},{$set:{"code":"a8ed6960-6fd1-4ccf-b
 > 0K> Time: 1.733s
```
#### **REMOVE**

```
db.voucher.remove({"id":985});
 985
        db.voucher.remove({"id":985});<br>db.voucher.remove({"id":986});<br>db.voucher.remove({"id":987});<br>db.voucher.remove({"id":988});<br>db.voucher.remove({"id":989});<br>db.voucher.remove({"id":990});<br>db.voucher.remove({"id":991});<br>db.v
 986
 987
 988
 989
 990
 991
 992
 993
         db.voucher.remove({"id":993});
 994
         db.voucher.remove({"id":994});
 995
         db.voucher.remove({"id":995});
 996
         db.voucher.remove({"id":996});
 997
         db.voucher.remove({"id":997});
 998
         db.voucher.remove({"id":998});
 999
         db.voucher.remove({"id":999});
1000
         db.voucher.remove({"id":1000});
1000db.voucher.remove({"id":123});
db.voucher.remove({"id":124});
db.voucher.remove({"id":125});
db.voucher.remove({"id":126});
db.voucher.remove({"id":127});
db.voucher.remove({"id":128});
db.voucher.remove({"id":129});
db.voucher.remove({"id":130});
db.voucher.remove({"id":131});
db.voucher.r
> 0K> Time: 2.849s
```
# $\div$  10000 DATOS:

#### **INSERT**

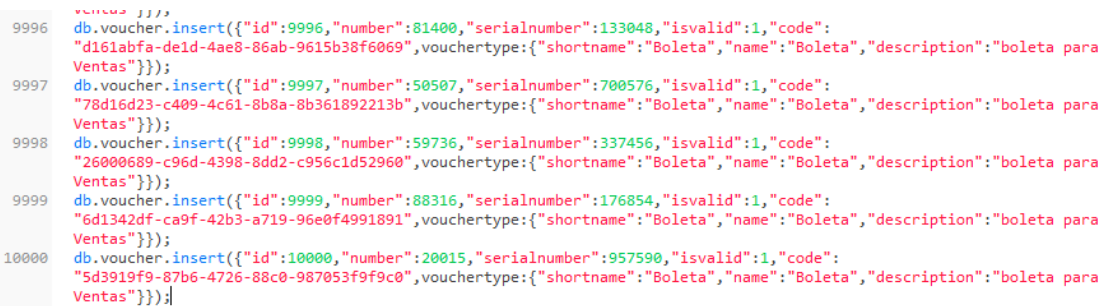

#### Message Result

```
373a8f929170",vouchertype:{"shortname":"Boleta","name":"Boleta","description":"boleta para Ventas"}});<br>db.voucher.insert({"id":14,"number":34,"serialnumber":1098,"isvalid":1,"code":"79cc3d4a-509a-4287-bf55-<br>15a3dfbe9344",v
db.voucher.insert({"id":16,"number":102,"serialnumber":306,"isvalid":1,"code":"028a8044-12cb-46fa-aed3-<br>a0bb46a669fe",vouchertype:{"shortname":"Boleta","name":"Boleta","description":"boleta para Ventas"}});<br>db.voucher.inse
 > OK
 > Time: 10.897s
```
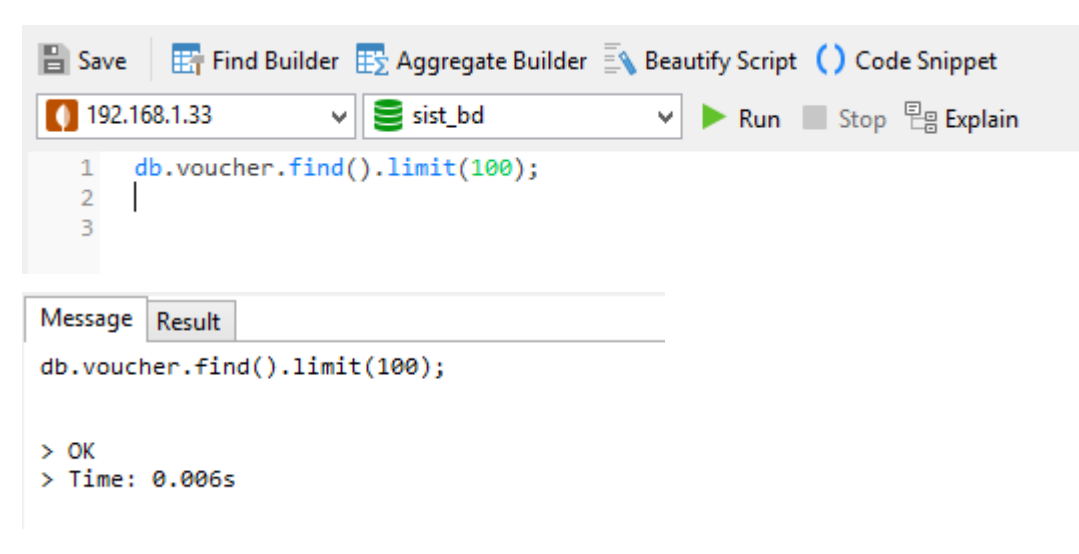

```
db.voucher.update({"id":9990},{$set:{"code":"7c7te56a-305b-4905-b5t0-b69t2ae6703b"}});
db.voucher.update({"id":9991},{$set:{"code":"2160e54c-76c1-4047-be2d-f66d4052a851"}});
db.voucher.update({"id":9992},{$set:{"code":"f0c527f4-bbc9-44d7-bfd9-7f05e207eaf5"}});
db.voucher.update({"id":9993},{$set:{"code":"b1e34c4a-ea5e-4736-ae34-9024b96eba69"}});
db.voucher.update({"id":9994},{$set:{"code":"c24ec32d-a476-467e-b3bd-7b9c3e0ef6ef"}});<br>db.voucher.update({"id":9994},{$set:{"code":"c24ec32d-a476-467e-b3bd-7b9c3e0ef6ef"}});<br>db.voucher.update({"id":9995},{$set:{"code":"090
db.voucher.update({"id":9996},{$set:{"code":"d49add25-b753-4a17-b7af-53173f022f37"}});
db.voucher.update({"id":9997},{$set:{"code":"8702acad-e25a-4314-999e-273da9ec9aa5"}});
db.voucher.update({"id":9998},{$set:{"code":"ac982e92-16da-45cc-b3fa-1e33a341f133"}});
db.voucher.update({"id":9999},{$set:{"code":"1d9f16bd-2a16-432a-9d57-ed43fcad5bf1"}});
db.voucher.update({"id":10000},{$set:{"code":"dd4c11c5-b616-4f3a-a349-7ff11e410a76"}});
```

```
db.voucher.update({"id":42},{$set:{"code":"2e54f8ff-8fc7-4056-9
db.voucher.update({"id":43}, {$set:{"code":"fd1d99ca-f9f2-4d73-9
db.voucher.update({"id":44},{$set:{"code":"c825c0b8-452d-41aa-a
db.voucher.update({"id":45},{$set:{"code":"880c4b70-2e2a-4f26-9
db.voucher.update({"id":46},{$set:{"code":"5d4ba1ec-914a-452d-b
db.voucher.update({"id":47},{$set:{"code":"555cc9b9-8ec5-444e-8
db.voucher.update({"id":48},{$set:{"code":"e8baf5e0-3688-49d2-b
> OK
> Time: 83.994s
```
#### **REMOVE**

```
db.voucher.remove(\{'"id":9994\});
 9994
        db.voucher.remove({"id":9995});
 9995
        db.voucher. remove(\{ "id": 9996 \});
 9996
        db.voucher.remove({"id":9997});
 9997
        db.voucher.remove(\{'"id":9998\});
 9998
        db.voucher.remove({"id":9999});
9999
        db.voucher.remove({"id":10000});
10000
     db.voucher.remove({"id":126});
     db.voucher.remove({"id":127});
     db.voucher.remove({"id":128});
     db.voucher.remove({"id":129});
     db.voucher.remove({"id":130});
     db.voucher.remove({"id":131});
     db.voucher.r
     > OK
     > Time: 66.834s
```
# 2. USUARIO 2

# $\div$  10 DATOS:

#### **INSERT**

db.voucher.insert({"id":17,"number":10,"serialnumber":106,"isvalid":1,"code":"719ef8fe-8cc4-4a96-a45c-3880e9522050",<br>vouchertype:{"shortname":"Boleta","name":"Boleta","description":"boleta para Ventas"}});<br>db.voucher.inser db.voucher.insert({"id":19,"number":13,"serialnumber":1819,"isvalid":1,"code":"cf6f5c07-dbd0-4e6f-8e89-8f6d78b08c13",<br>vouchertype:{"shortname":"Boleta","name":"Boleta","description":"boleta para Ventas"}});<br>db.voucher.inse vouchertype:{"shortname":"Boleta","name":"Boleta","description":"boleta para Ventas"}});

```
db.voucher.insert({"i\dot{a}":}19, "number":}13, "serialnumber":<br>{``shortname":}Boleta", "hodeta", "description":"bdb.voucher.insert({"id":20,"number":194,"serialnumber"
{"shortname":"Boleta","name":"Boleta","description":"b
> OK
> Time: 0.088s
```
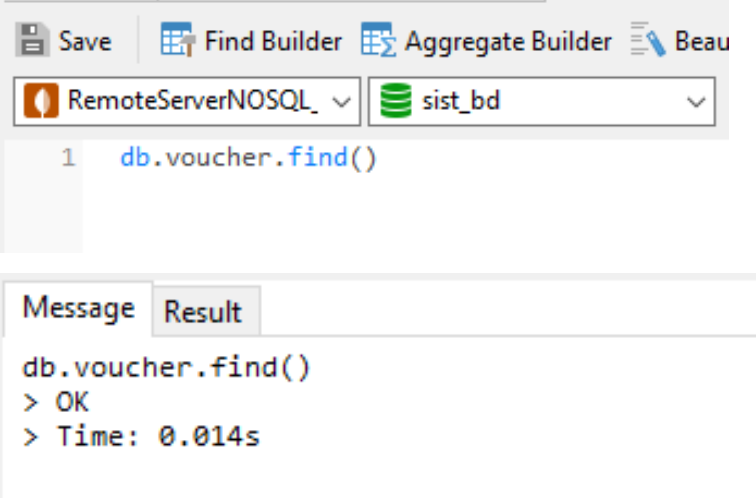

```
db.voucher.update({"id":13},{$set:{"code":"6b6c5d2f-a00c-409a-8b5b-2b4aa30b40c3"}});
\mathbb{R}db.voucher.update({"id":14},{$set:{"code":"cd38ef2d-2e98-4a7d-acc9-fdde420130f7"}});
\Deltadb.voucher.update({"id":15},{$set:{"code":"2ce7fdd4-8ead-439c-bfd1-3c634bac012e"}});
\overline{5}db.voucher.update({"id":16},{$set:{"code":"fb468d2f-65ad-4cf9-8059-1736018970ad"}});
6
     db.voucher.update({"id":17},{$set:{"code":"f48d977e-c0b2-4f37-9f99-f0d7ccb1fca2"}});
\overline{7}8
     db.voucher.update({"id":18},{$set:{"code":"48554844-ae1c-4e39-b889-70dd8152e3f0"}});
     db.voucher.update({"id":19},{$set:{"code":"3bb85e04-a918-4cc1-8a26-7ff723130fa9"}});<br>db.voucher.update({"id":20},{$set:{"code":"ffb27e82-be3b-43d9-9d6b-2485261fe4ad"}});
\mathbf{Q}10
```
#### Message Result

```
db.voucher.update({"id":11},{$set:{"code":"39c5c984-3ffb-4d3a-<br>db.voucher.update({"id":12},{$set:{"code":"b5be65ff-e24a-40bd-
db.voucher.update({"id":13},{$set:{"code":"6b6c5d2f-a00c-409a-<br>db.voucher.update({"id":13},{$set:{"code":"6b6c5d2f-a00c-409a-<br>db.voucher.update({"id":14},{$set:{"code":"cd38ef2d-2e98-4a7d-
db.voucher.update({"id":15},{$set:{"code":"2ce7fdd4-8ead-439c-<br>db.voucher.update({"id":15},{$set:{"code":"2ce7fdd4-8ead-439c-<br>db.voucher.update({"id":16},{$set:{"code":"fb468d2f-65ad-4cf9-
db.voucher.update({1d :16},{$set:{ Code : TD46602T-65ad-4CT9-<br>db.voucher.update({"id":17},{$set:{"code":"f48d977e-C0b2-4f37-<br>db.voucher.update({"id":18},{$set:{"code":"48554844-ae1c-4e39-<br>db.voucher.update({"id":19},{$set:
db.voucher.update({"id":20},{$set:{"code":"ffb27e82-be3b-43d9-
> OK
> Time: 0.044s
```
#### **REMOVE**

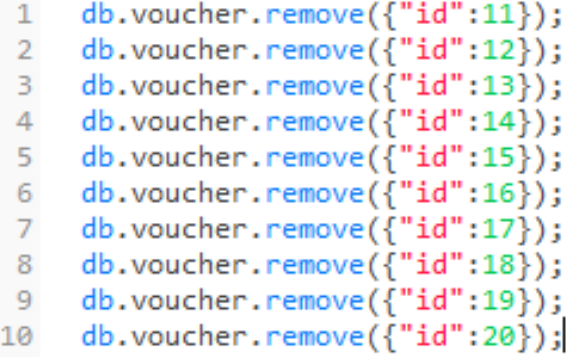

#### Message Result

```
db.voucher.remove({"id":11});
db.voucher.remove({"id":12});
db.voucher.remove({"id":13});
db.voucher.remove({"id":14});
db.voucher.remove({"id":15});
db.voucher.remove({"id":16});
db.voucher.remove({"id":17});
db.voucher.remove({"id":18});
db.voucher.remove({"id":19});
db.voucher.remove({"id":20});
> OK
> Time: 0.066s
```
# **INSERT**

 $\mathcal{L}_{\mathcal{A}}$  and  $\mathcal{L}_{\mathcal{A}}$ 

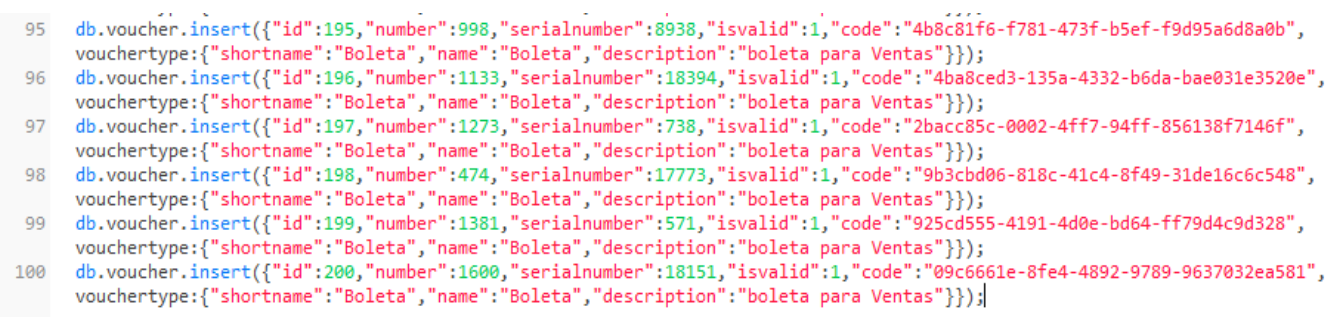

 $\mathbb{R}^2$ 

÷.

```
Message Result
wessage | Resutt<br>
db.voucher.insert({"id":114,"number":425,"serialnumber":<br>
{"shortname":"Boleta","name":"Boleta","description":"bol<br>
db.voucher.insert({"id":115,"number":461,"serialnumber":<br>
{"shortname":"Boleta","name":"
 > OK
 > Time: 0.441s
```
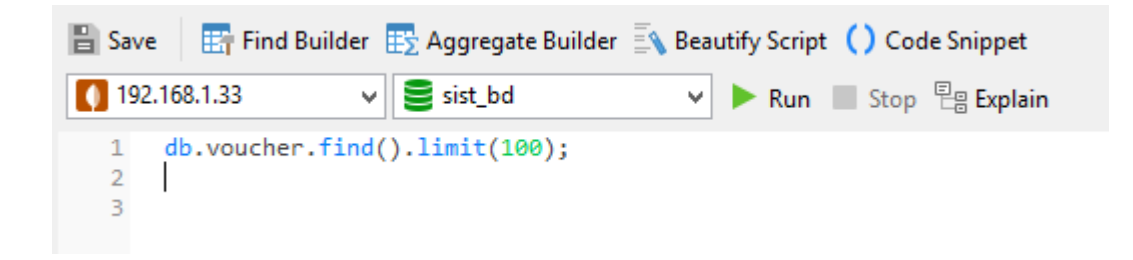

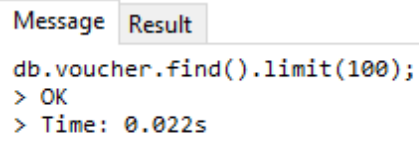

```
db.voucher.update({"id":193},{$set:{"code":"cd2c0f01-196c-41c1-934e-26e3a2434619"}});
db.voucher.update({'id":194},{$set:{'code':"e6f877c2-fe76-40f9-9791-01a2f00fb4de"}});<br>db.voucher.update({"id":194},{$set:{"code":"e6f877c2-fe76-40f9-9791-01a2f00fb4de"}});<br>db.voucher.update({"id":195},{$set:{"code":"86ab6f
db.voucher.update({"id":198},{$set:{"code":"f3a51f66-45a0-4a20-8c98-461de934e223"}});
db.voucher.update(f"id":199).{$set:{"code":"c4d8ccb6-a609-41ab-ad28-c772d021f480"}});
db.voucher.update({"id":200},{$set:{"code":"20c51e7e-2b5a-4979-b66b-a2f22127dcdf"}});
```

```
db.voucher.update({"id":139},{$set:{"code":"f883f5
db.voucher.update({"id":140},{$set:{"code":"578a78<br>db.voucher.update({"id":140},{$set:{"code":"578a78<br>db.voucher.update({"id":141},{$set:{"code":"15c515
db.voucher.update({"id":142},{$set:{"code":"6fed14
db.voucher.update({"id":143},{$set:{"code":"a4747e
db.voucher.update({"id":144}, {$set:{"code":"c25ec5
db.voucher.update({"id":145},{$set:{"code":"c0bb80
db.voucher.update({"id":146},{$set:{"code":"23299d
db.voucher.update({"id":147},{$set:{"code":"fc1095
db.vouc
> OK
> Time: 0.476s
```
# **REMOVE**

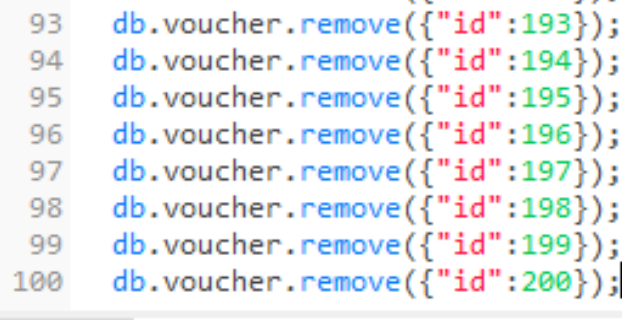

```
db.voucher.remove({"id":193});
db.voucher.remove({"id":194});
db.voucher.remove(\{ "id": 195 \});<br>db.voucher.remove(\{ "id": 196 \});
db.voucher.remove({"id":197});
db.voucher.remove({"id":198});
db.voucher.remove({"id":199});
db.voucher.remove({"id":200});
> OK
> Time: 0.384s
```
# $\div$  1000 DATOS

# **INSERT**

db.voucher.insert({"id":1994,"number":18319,"serialnumber":145974,"isvalid":1,"code":"36445b8c-4fef-4fc7-8f12-38b545283e68", db.voucher.insert({"id":1994,"number":18319,"serialnumber":145974,"isvalid":1,"code":"36445b8c-4fef-4fc7-8f12-38b545283e68",<br>vouchertype:{"shortname":"Boleta","name":"Boleta","description":"boleta para Ventas"}});<br>db.vouch ab.voucher.insert({ 1d :1996, number :15000, serial.weber :1994/0, isvaild :1, code : bososoof-609/-4275-9705-742665387/66<br>vouchertype:{"shortname":"Boleta","mame":"Boleta","description":"boleta para Ventas"}});<br>db.voucher

```
db.voucher.insert({"id":1017,"number":8933,"serialnumber
5575d5ec39d9", vouchertype: {"shortname": "Boleta", "name": "
db.voucher.insert({"id":1018,"number":1581,"serialnumber
a971bee7c112", vouchertype: {"shortname": "Boleta", "name": "
db.voucher.insert({"id":1019,"number":5086,"serialnumber
8c611cd9c582", vouchertype: { "shortname": "Boleta", "name": "
db.voucher.insert({"id":1020,"number":3322,"serialnumber
> OK
> Time: 4.576s
```
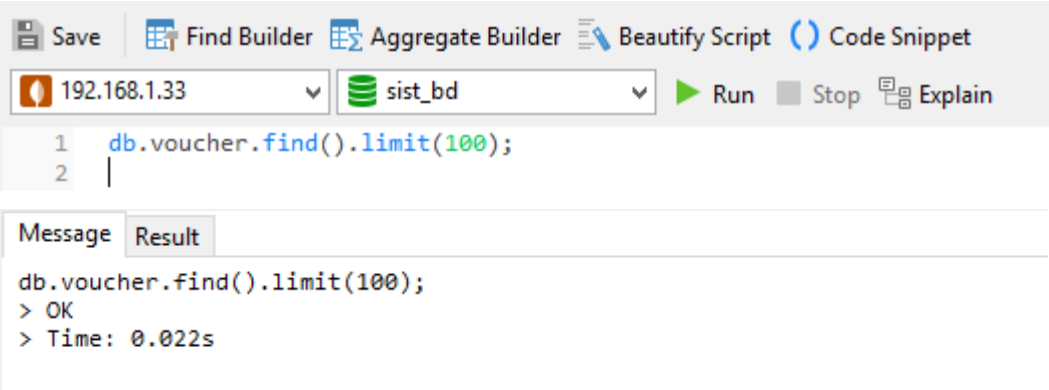

```
db.voucher.update({"id":1990},{$set:{"code":"2fbc66ec-860f-4180-91a7-7f3548f2020d"}});
db.voucher.update({"id":1991},{$set:{"code":"26403649-f920-4438-88ea-28990a91a22e"}});
db.voucher.update({"id":1992},{$set:{"code":"e70e713f-32a5-4c05-a700-d4ff66555265"}});
db.voucher.update({"id":1993},{$set:{"code":"58ec21a7-ea71-4f52-b1d5-d33330367c74"}});
db.voucher.update({"id":1994},{$set:{"code":"c5927a59-e7e8-4b4f-82dc-2e5657d320c6"}});
db.voucher.update({"id":1995},{$set:{"code":"00b6bc34-06cb-476f-beef-57520f2a1d86"}});
db.voucher.update({"id":1996},{$set:{"code":"737fff70-6645-4fe1-96f3-fe1e5b2bfd70"}});
db.voucher.update({"id":1997},{$set:{"code":"66984952-86f0-48de-87ac-48777d8a1c80"}});
db.voucher.update({"id":1998},{$set:{"code":"8aa5e74e-99a7-451d-b068-f0cf0c1c31e6"}});
db.voucher.update({"id":1999},{$set:{"code":"123ff16f-db8c-4054-ba2d-4a2820e56aea"}});
db.voucher.update({"id":2000},{$set:{"code":"2544470b-98b9-4b4a-9aa1-70eb645aa8e3"}});
```

```
ipi roucher rupuuccij
                               ستت عشدا الشباء اعدلسا كالحاجة والمستعاري وتمحلها وأربحا بالحار اسد
db.voucher.update({"id":1041},{$set:{"code":"dabbcf47-295d-4b3d-99a4
db.voucher.update({"id":1042},{$set:{"code":"27e214ab-77f0-4132-8cbc<br>db.voucher.update({"id":1042},{$set:{"code":"27e214ab-77f0-4132-8cbc<br>db.voucher.update({"id":1043},{$set:{"code":"74275a75-c6bc-4083-beat
db.voucher.update({"id":1044},{$set:{"code":"d744b984-b8ac-4edc-9070
db.voucher.update({"id":1045},{$set:{"code":"6d3331b6-9a78-44a9-ab6c
db.voucher.update({"id":1046},{$set:{"code":"a87b7976-daa7-4c32-b7f{<br>db.voucher.update({"id":1047},{$set:{"code":"5bc
> OK
> Time: 6.403s
```
#### **REMOVE**

```
990
          db.voucher.remove({"id":1990});
         db.voucher.remove(\text{'id":}1990}));<br>db.voucher.remove(\text{'id":}1991}));<br>db.voucher.remove(\text{'id":}1992}));<br>db.voucher.remove(\text{'id":}1993}));<br>db.voucher.remove(\text{'id":}1993}));<br>db.voucher.remove(\text{'id":}1994}));<br>db.voucher.
 991
 992
 993
 994
 995
 996
 997
 998
 999
1000
db.voucher.remove({"id":1118});
db.voucher.remove({"id":1119});
db.voucher.remove({"id":1120});
db.voucher.remove({"id":1121});
db.voucher.remove({"id":1122});
db.voucher.remove({"id":1123});
db.voucher.remove({"id":1124});
db.v
> OK
```

```
> Time: 5.298s
```
# $\div$  10000 DATOS:

#### **INSERT**

db.voucher.insert({"id":19994,"number":46174,"serialnumber":1784132,"isvalid":1,"code":"e5ca911a-e70b-44a6-9339-6ea4cc4a4016",vouchertype:{"shortname":"Boleta","description":"boleta para Ventas"}});<br>"Boleta","name":"Bolet

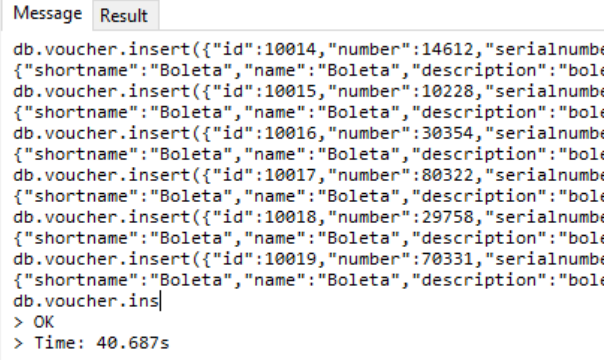

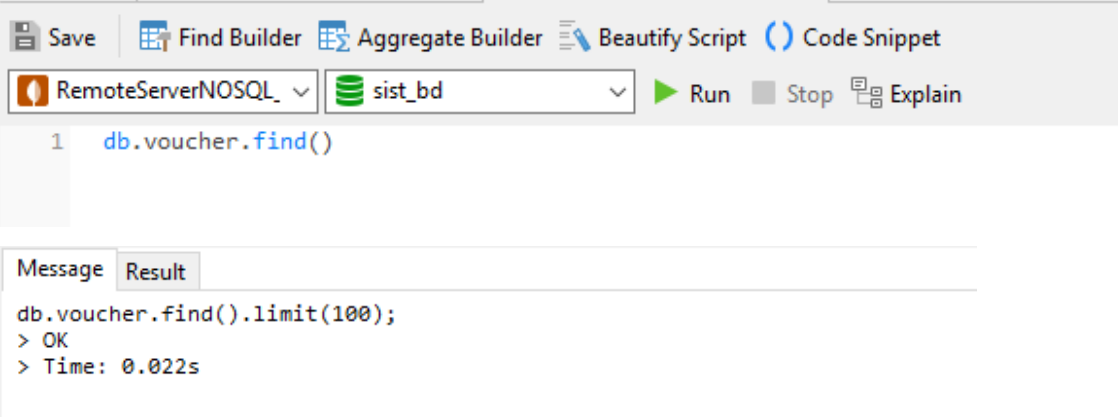

```
db.voucher.update({"id":19990},{$set:{"code":"bb7b67df-f941-4540-891f-dceef2c7a4ce"}});
 ggga
          db.voucher.update({"id":19991},{$set:{"code":"6b7b7cde-bee6-46cc-9eae-0bf4914613b6"}});<br>db.voucher.update({"id":19991},{$set:{"code":"6b7b7cde-bee6-46cc-9eae-0bf4914613b6"}});
 9991
 9992
 9995 db.voucher.update({'1d':19993},{$set:{'code':"9a444df4-e27a-4a3b-ade8-886868f7f107"}});<br>9994 db.voucher.update({"id":19993},{$set:{"code":"9a444df4-e27a-4a3b-ade8-886868f7f107"}});<br>9995 db.voucher.update({"id":19994},
          db.voucher.update({"id":19996},{$set:{"code":"4fd98bbe-28f1-417e-bca0-314fd6e71a36"}});<br>db.voucher.update({"id":19996},{$set:{"code":"4fd98bbe-28f1-417e-bca0-314fd6e71a36"}});<br>db.voucher.update({"id":19997},{$set:{"code":"
 9996
 9997
 9998 db.voucher.update({"id":19998},{$set:{"code":"fd063af5-688b-4fa8-8ab6-f6f4af6cf436"}});
9999 db.voucher.update({"id":19999},{$set:{"code":"9a77c5c0-0cb6-4204-8493-94fd4968397e"}});<br>10000 db.voucher.update({"id":20000},{$set:{"code":"9a77c5c0-0cb6-4204-8493-94fd4968397e"}});
   db.voucher.update({"id":10041},{$set:{"code":"9457
   db.voucher.update({"id":10042},{$set:{"code":"9836
```

```
db.voucher.update({"id":10043},{$set:{"code":"39a9
db.voucher.update({"id":10044},{$set:{"code":"6c29
db.voucher.update({"id":10045},{$set:{"code":"ca33
db.voucher.update({"id":10046},{$set:{"code":"4377
db
> OK
```

```
> Time: 244.999s
```
### **REMOVE**

```
db.voucher.remove({"id":19990});
9990
9991 db.voucher.remove({"id":19991});
9992 db.voucher.remove({"id":19992});
9993 db.voucher.remove({"id":19993});
9994 db.voucher.remove({"id":19994});
9995 db.voucher.remove({"id":19995});
9996 db.voucher.remove({"id":19996});
9997 db.voucher.remove({"id":19997});
      db.voucher.remove({"id":19998});
9998
9999
       db.voucher.remove({"id":19999});
       db.voucher.remove({"id":20000});
10000
```

```
db.voucher.remove({"id":10117});
db.voucher.remove({"id":10118});
db.voucher.remove({"id":10119});
db.voucher.remove({"id":10120});db.voucher.remov
> 0K> Time: 207.686s
```
# **ANEXO X** EJECUCIÓN DE CONSULTAS **NoSQL - DOS USUARIOS MÚLTIPLES ESCRITURAS Y LECTURAS**

# **MULTIPLES ESCRITURAS**

# **1. USUARIO 1**

# **10 DATOS:**

**INSERT**<br>
1d:'7',time: '2018-11-15 00:10:15',businesstransaction: {id:'7', time: '2018-11-15 00:10:15', voucher: {id: '7', number: '5', serialnumber:'6', isvalid:<br>'1',vouchertype: {id: '7', number: 'Betrain', number: 'B',

 $>$  OK  $>$  Time: 0.532s

# **100 DATOS:**

#### **INSERT**

}},{id:'99',time: '2018-11-15 00:10:15',businesstransaction: {id:'99', time: '2018-11-15 00:10:15', voucher: {id: '99', number: '95', serialnumber:'7', )},{1d: 99',time: '2018-11-15 00:10:15',businesstransaction: {1d: 99', time: '2018-11-15 00:10:15', voucher; {1d: '99', mumber: '7',<br>isvalid: '1',vouchertype: {id: '99', shortname: 'Factura', name: 'Nota de venta', descrip  $\} \}$  , ] ) ;

> $> 0K$  $>$  Time: 0.11s

#### **INSERT**

Maria'}},{id:'999',time: '2018-11-15 00:10:15',businesstransaction: {id:'999', time: '2018-11-15 00:10:15', voucher: {id: '999', number: '12', serialnumber: '411', isvalid: '1', vouchertype: {id: '999', shortname: 'Factura', name: 'Nota de venta', description: 'Factura para ventas'}, code: '999', shortname: 'Factura', name: 'Nota de venta', description: 'Factura para ventas'},code: '0920838e-1384-4b0b-9790-3bc0b134c448'}, comment: 'Pagado', businesssubject: {id: '999', identitynumber: '864383', businessname: 'Empresa SAC', phones: '999888777', address: 'jr. Chiclayo 780', city: 'Tingo Maria'}},{id:'1000',time: '2018-11-15 00:10:15',businesstransaction: {id:'1000', time: '2018-11-15 00:10:15', voucher: {id: '1000', number: '749', serialnumber:'406', isvalid: '1',vouchertype: {id: '1000', shortname: 'Factura', name: 'Nota de venta', description: 'Factura para ventas'},code:<br>'c0d597c4-93d5-45a4-ae79-c3c2bf6cdf13'}, comment: 'Pagado'}, voucher: {id: ' '1000', shortname: 'Factura', name: 'Nota de venta', description: 'Factura para ventas'},code: '0458ba4a-255e-42f6-accf-4f00492ffcc7'}, comment: <sup>'p</sup>agado' , businesssubject: {id: '1000', identitynumber: '521747', businessname: 'Empresa SAC', phones: '999888777', address: 'jr. Chiclayo 780', city: 'Tingo  $Maria' \},])$ ;

 $> 0K$  $>$  Time: 1.015s

# **10000 DATOS:**

#### **INSERT**

businesstransaction: {id: '9999', time: '2018-11-15 00:10:15', voucher: {id: '9999', number: '2026', serialnumber: '5167', isvalid: '1',vouchertype: {id: '9999', shortname: 'Factura', name: 'Nota de venta', description: 'F SAC', phones: '999888777', address: 'jr. Chiclayo 780', city: 'Tingo Maria'}},]);

#### Message Result

'Tingo Maria'}},{id:'5',time: '2018-11-15 00:10:15',busine voucher: {id: '5', number: '18', serialnumber: '2237', isva name: 'Nota de venta', description: 'Factura para ventas'} comment: 'Pagado'}, voucher: {id: '5', number: '6605', ser<br>shortname: 'Factura', name: 'Nota de venta', description: 708b52336f26'}, comment: 'Pagado', businesssubject: {id: '<br>SAC', phones: '999888777', address: 'jr. Chiclayo 780', ci 00:10:15', businesstransaction: {id:'6', time: '2018-11-15 serialnumber: '6361', isvalid: '1', vouchertype: {id: '6', s description: 'Factura para ventas'}, code: '4046dc65-0e41-4 {id: '6', number: '6198', serialnumber: '1998', isvalid: '  $>$  OK

# **MULTIPLES LECTURAS**

# **Usuario 1:**

```
Find Builder Fr Aggregate Builder A Beauti
 B Save
 192.168.1.76
                            \vee \mathbf{S} sis bd
                                                          v |
         db.subtransaction.find();
     \mathbf{1}> Time: 0.428s
Begin Transaction | Filter | Sort | R Import R Export || Analyze
   \mathbf{1}^{\prime}k
     "_id": ObjectId("5c0eb396e7489d15ac00209d"),
    \frac{1}{1}id": "1",
     "time": "2018-11-15 00:10:15".
     "businesstransaction": {
          "id": "1","time": "2018-11-15 00:10:15",
          "time": "2018-11-15 0<br>"voucher": {<br>"id": "1",<br>"number": "5199",
               "serialnumber": "8866",
               "isvalid": "1",
               "vouchertype": {
                    "id": "1",
                    "shortname": "Factura",
                    "name": "Nota de venta",
                    "description": "Factura para ventas"
               },
               "code": "c0df5e34-f8e2-4a33-b397-8bd9dfa91c8a"
          },
          "comment": "Pagado"
     },<br>"voucher": {<br>"id": "1'
          "id": "1",<br>"id": "1",<br>"number": "4480",<br>"serialnumber": "4311",
          "isvalid": "1",
          "vouchertype": {
               "id": "1",
               "shortname": "Factura",
               "name": "Nota de venta",
               "description": "Factura para ventas"
          \},<br>"code": "pepe<mark>a1a</mark>n daod adea 9515 a<mark>7aaf</mark>o253640"
```
# **MULTIPLES ESCRITURAS**

# **2. USUARIO 2**

# **10 DATOS:**

#### **INSERT**

db.subtransaction.insert([{id:'11',time: '2018-11-15 00:10:15',businesstransaction: {id:'11', time: '2018-11-15 00:10:15',<br>voucher: {id: '11', number: '1', serialnumber:'6', isvalid: '1',vouchertype: {id: '11', shortname: 1000, 00018-11-15 00:10:15',businesstransaction: {id:'13', time: '2018-11-15 00:10:15', voucher: {id: '13', number: '6',<br>serialnumber:'1', isvalid: '1',vouchertype: {id: '13', time: '2018-11-15 00:10:15', voucher: {id: '13

 $> 0K$  $>$  Time:  $0.447<$ 

# **100 DATOS:**

**INSERT**<br>
Chiclayo 780', city: 'Tingo Maria'}},{id:'199',time: '2018-11-15 00:10:15',businesstransaction: {id:'199', time: '2018-11<br>
00:10:15', voucher: {id: '199', number: '74', serialnumber:'38', isvalid: '1',vouchertype 780', city: 'Tingo Maria'}}, ]);

 $> 0K$  $>$  Time: 0.362s

#### **INSERT**

'Tingo Maria'}},(id:'1999',time: '2018-11-15 00:10:15',businesstransaction: {id:'1999', time: '2018-11-15 00:10:15',<br>: {id: '1999', number: '807', serialnumber:'577', isvalid: '1',vouchertype: {id: '1999', shortname: 'Fac

 $\sim$   $\sim$ 

# $> 0K$  $>$  Time: 1.059s

# **10000 DATOS:**

#### **INSERT**

"Tingo Maria"}},{id:"19999',time: '2018-11-15 00:10:15',businesstransaction: {id:"19999', time: '2018-11-15 00:10:15',<br>voucher: {id: '19999', number: '9646', serialnumber: '5202', isvalid: '1',vouchertype: {id: '19999', s

#### Message Result

'10004', shortname: 'Factura', name: 'Nota de venta' "10004", Shortname: "Factura", name: "Nota de venta",<br>"10004", Shomment: "Pagado"}, voucher: {id: "100<br>"10004", shortname: "Factura", name: "Nota de venta",<br>"6efl3b82cd87"}, comment: "Pagado", businesssubject: {:<br>"99988877 10005, shortname: 'Pagado'}, voucher: {id: '100<br>'10005', shortname: 'Factura', name: 'Nota de venta',<br>'10005', shortname: 'Factura', name: 'Nota de venta',<br>30a8ae4c03c2'}, comment: 'Pagado', businesssubject: {:<br>'999888777' '10006', shortname: 'Factura', name: 'Nota de venta',  $>$  OK > Time: 5.881s

# **MULTIPLES LECTURAS**

# **Usuario 2:**

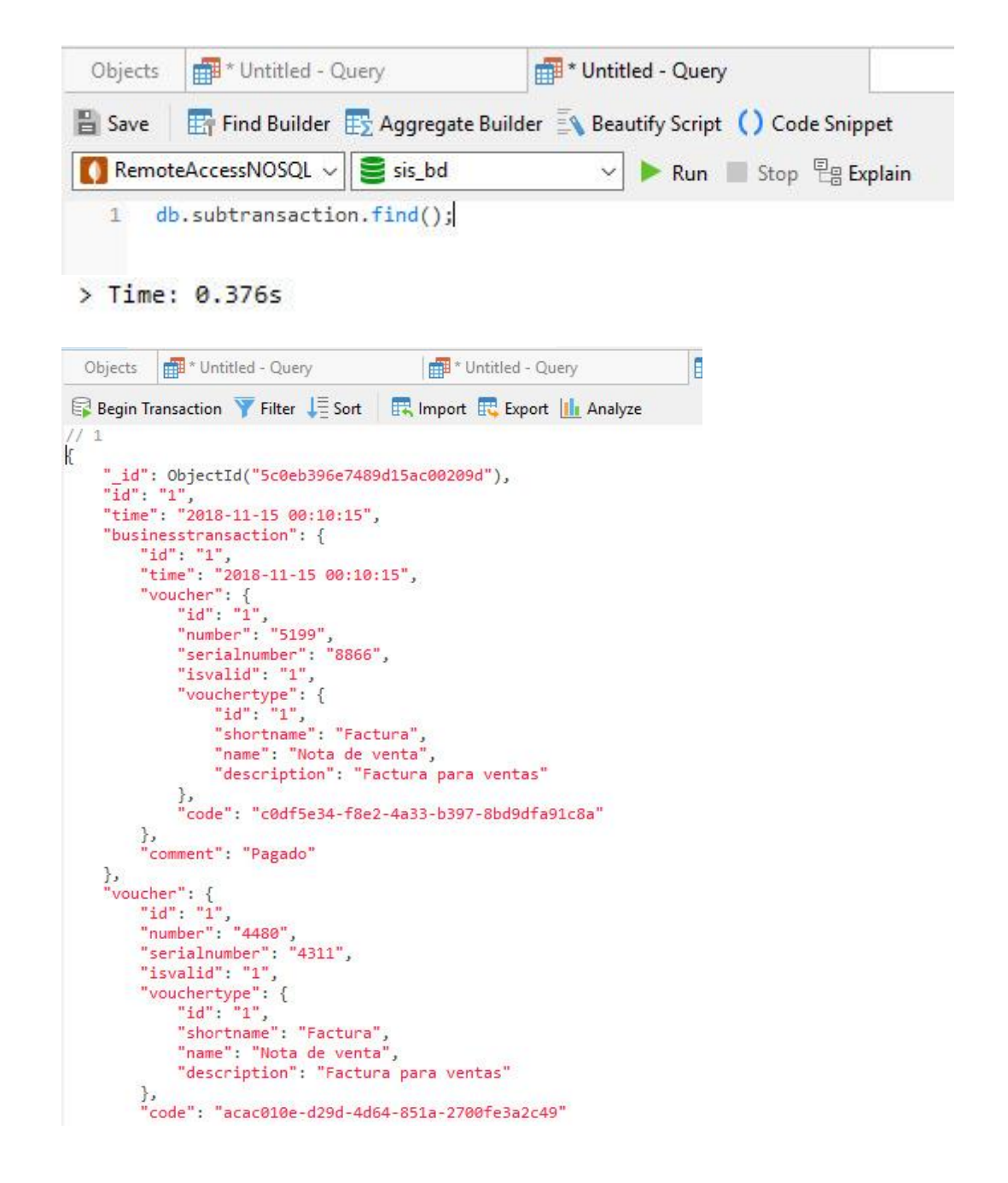